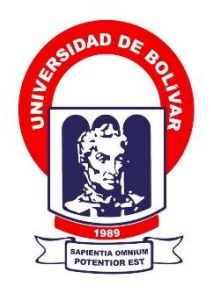

# **UNIVERSIDAD ESTATAL DE BOLÍVAR**

# **FACULTAD DE CIENCIAS ADMINISTRATIVAS, GESTIÓN EMPRESARIAL E INFORMÁTICA**

CARRERA DE SISTEMAS

# **TRABAJO DE TITULACIÓN PREVIO A LA OBTENCIÓN DEL TÍTULO DE INGENIERO EN SISTEMAS COMPUTACIONALES**

**FORMA:** PROYECTO DE INVESTIGACIÓN

# **TEMA:**

"IMPACTO DE LAS REDES GPON EN EL ACCESO A INTERNET EN LA CIUDAD DE GUARANDA, AÑO 2022"

# **AUTOR:**

CARLOS ANDRÉS VARGAS CHIRAU

# **DIRECTOR:**

ING. DARWIN CARRIÓN

# **GUARANDA – ECUADOR**

**2022**

# **TEMA DEL PROYECTO DE INVESTIGACIÓN**

Impacto de las Redes GPON en el acceso a internet en la ciudad de Guaranda, año 2022.

# **AGRADECIMIENTO**

Agradezco a Dios, mi padre en quien todo lo puedo, por ayudarme a llegar donde estoy y bendecirme en cada una de las etapas de mi vida. A mi madre Alicia, quien, con sus oraciones, amor, paciencia y esfuerzos, me motivo a concluir con éxito mis estudios, gracias madre por inculcarme el valor de la perseverancia y la valentía. A mis hermanas, Anita, Kathy y Adriana, quienes con sus consejos leales y apoyo incondicional me alentaron durante todo este proceso.

A mi tutor, Ing. Darwin Carrión, por la paciencia y guía brindada durante el desarrollo y culminación de este Trabajo de Titulación. Finalmente, mi eterna gratitud a cada una de las empresas que me colaboraron con la información requerida para redactar este trabajo.

**Carlos**

## **DEDICATORIA**

Dedico este Trabajo de Titulación a mi esposa Marlene, por su amor, apoyo y confianza constantes. A mi hija Priscila, por alegrar mis días con su simple existencia. A mi hijo, que está en camino, por brindarme aún más motivos para luchar y continuar superándome.

**Carlos**

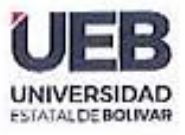

**FACULTAD DE CIENCIAS ADMINISTRATIVAS GESTION EMPRESARIAL** E INFORMÁTICA

# CERTIFICADO DE VALIDACIÓN

Ing. Darwin Carrión y Dr. Henry Vallejo, en su orden Director y Par Académico del Trabajo de Titulación en la forma Proyecto de Investigación titulado: "IMPACTO DE LAS REDES GPON EN EL ACCESO A INTERNET EN LA CIUDAD DE GUARANDA, AÑO 2022" desarrollado por el señor Carlos Andres Vargas Chirau.

# **CERTIFICAN**

Que, luego de revisado el Trabajo de Titulación en su totalidad, cumple con las exigencias académicas de la carrera de SISTEMAS, por lo tanto, autorizamos su presentación y defensa.

Guaranda, 22 de noviembre del 2022

Ing. Darwin Carrión **Director** 

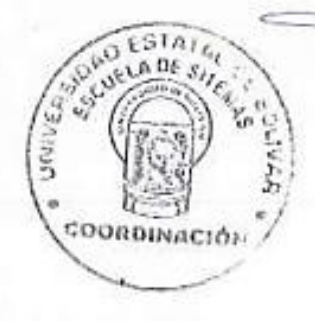

muu

Dr. Henry Vallejo Par Académico

Dirección: Av. Ernesto Che Guevara y Gabriel Secalra Guaranda-Ecuador Teléfono: (593) 3220 6059 www.ueb.edu.ec

 $iv$ 

# DERECHOS DE AUTORÍA NOTARIZADA

Yo, VARGAS CHIRAU CARLOS ANDRES portador de la cédula de ciudadanía Nº 0202296794, en calidad de autor del Trabajo de Titulación: "IMPACTO DE LAS REDES GPON EN EL ACCESO A INTERNET EN LA CIUDAD DE GUARANDA, AÑO 2022", autorizo a la Universidad Estatal de Bolivar hacer uso de todos los contenidos que me pertenecen o parte de los que contiene esta obra, con fines estrictamente académicos o de investigación.

Los derechos que como autor me corresponden, con excepción de la presente autorización, seguirán vigentes a mi favor, de conformidad con lo establecido a los artículos 5,6,8,19 y demás pertinentes de la Ley de Propiedad Intelectual y su Reglamento.

Asimismo, autorizo a la Universidad Estatal de Bolívar para que realice la digitalización y publicación de este proyecto de investigación en el repositorio virtual, de conformidad a lo dispuesto en el Art.144 de la Ley Orgánica de Educación Superior.

Firma:

 $1 + 1$ 

**VARGAS CHIRAU CARLOS ANDRES** C.I 0202296794

**AB. DANILO SANCHEZ HUILCA** 

Z

2023-02-05-001P00024 DECLARACIÓN JURAMENTADA OTORGADO POR: CUANTÍA:

CARLOS ANDRES VARGAS CHIRAU BOLIMDETERMINADA

En el Cantón San Miguel, Provincia de Bolívar, República del Ecuador, hoy día viernes seis de Enero del año dos mil veintitrés. Ante mi, ABOGADO FLAVIO DANILO SÁNCHEZ HUILCA, Notario Público Primero de este Cantón, comparece el señor: CARLOS ANDRES VARGAS CHIRAU, de estado civil casado, de ocupación estudiante, domiciliado en el Barrio Trece de Abril, vía al Guayco, de la Parroquia matriz, Cantón San Miguel, Provincia de Bolivar, con teléfono número: cero nueve nueve cuatro cuatro siete ocho seis tres ocho, por sus propios derechos; y, a pedido expreso del compareciente se incorpora a la presente escritura pública, copia certificada de su cédula de ciudadania y papeleta de votación vigente. El compareciente manifiesta ser mayor de edad, de nacionalidad ecuatoriana, legalmente capaz para obligarse y contratar, a quien de conocerle doy fe; en virtud de haberme exhibido su documento de identificación, advertido el compareciente por mi el Notario de los efectos y resultados de esta declaración; así como examinado que fue en forma aislada y separada de que comparece al otorgamiento de esta declaración sin coacción, amenazas, temor reverencial, ni promesa o seducción, manifiesta que para la celebración de la presente escritura pública de DECLARACIÓN JURAMENTADA, que en forma libre y voluntaria tiene a bien hacerla, previas a las advertencias de las penas del perjurio y la gravedad de su declaración, previo conocimiento que tiene de decir la verdad con claridad y exactitud, bajo juramento manifiesta que: Yo, CARLOS ANDRES VARGAS CHIRAU. con cédula de ciudadanía número: cero dos cero dos dos nueve seis siete nueve - cuatro, manifesto que los criterios e ideas emitidas en el presente Trabajo de Investigación "IMPACTO DE LAS REDES GPON EN EL ACCESO A INTERNET EN LA CIUDAD DE GUARANDA, AÑO 2022", es de mi exclusiva responsabilidad en calidad de Autor. Es todo cuanto puedo declarar bajo juramento y en honor a la verdad. Leida que le fue esta su declaración al compareciente por mi el Notario, de principio a fin. en alta y clara voz, aquel la aprueba, se afirma y se ratifica en su contexto, para constancia firma conmigo el Notario en unidad de acto, quedando incorporado en el protocolo de esta Notaría, de todo lo cual doy fe.

C.C. 020229679-4

AB. FLAVIO DANILO SANCHEZ HUILCA NOTARIO PRIMERO DEL CANTÓN SAN MIGUEL die Sanchez **NOTARIO PÚBLICO** NOTARÍA PRIMERA DEL

**VARGAS CWIRAU** 

# ÍNDICE DE CONTENIDO

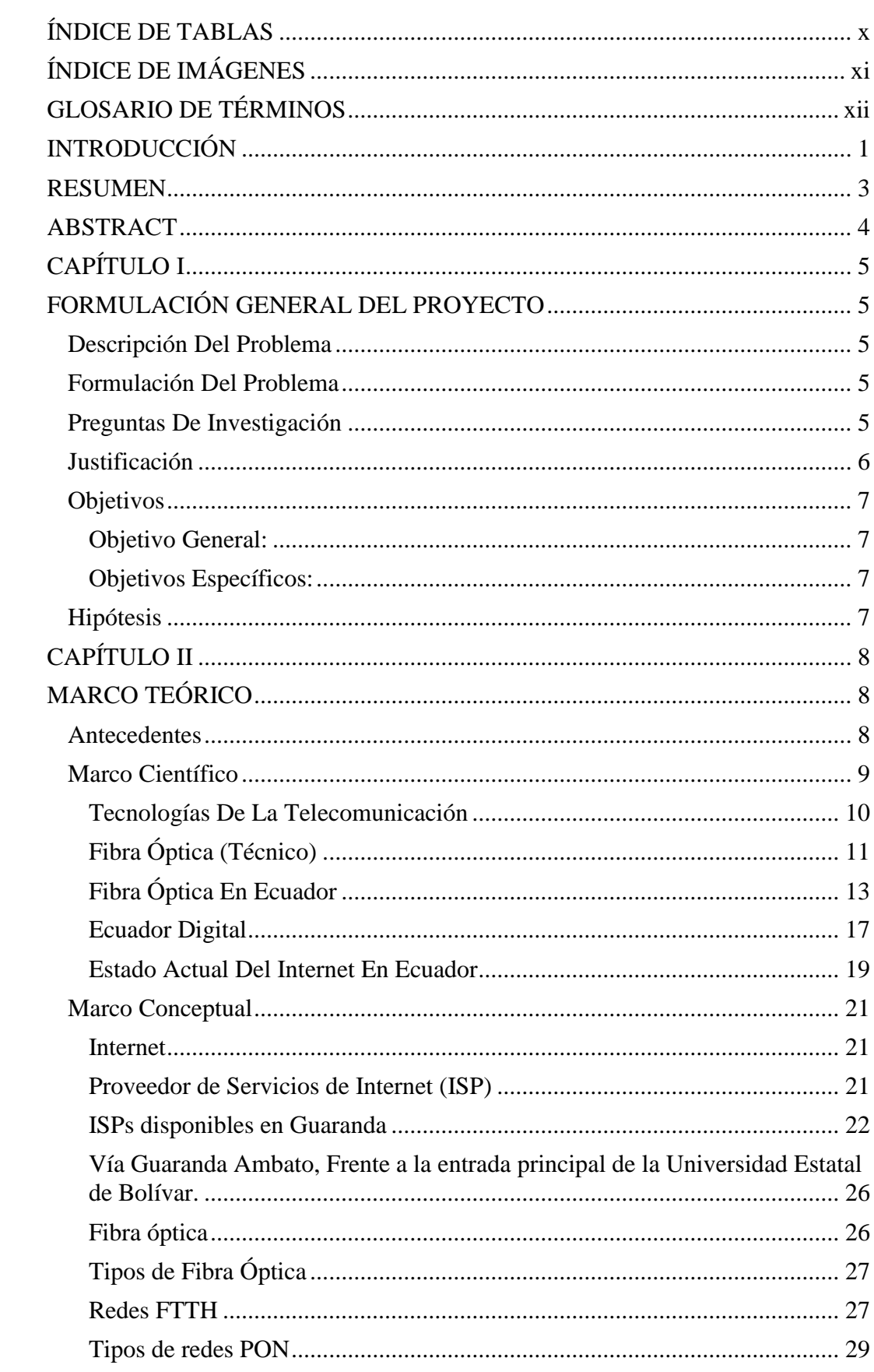

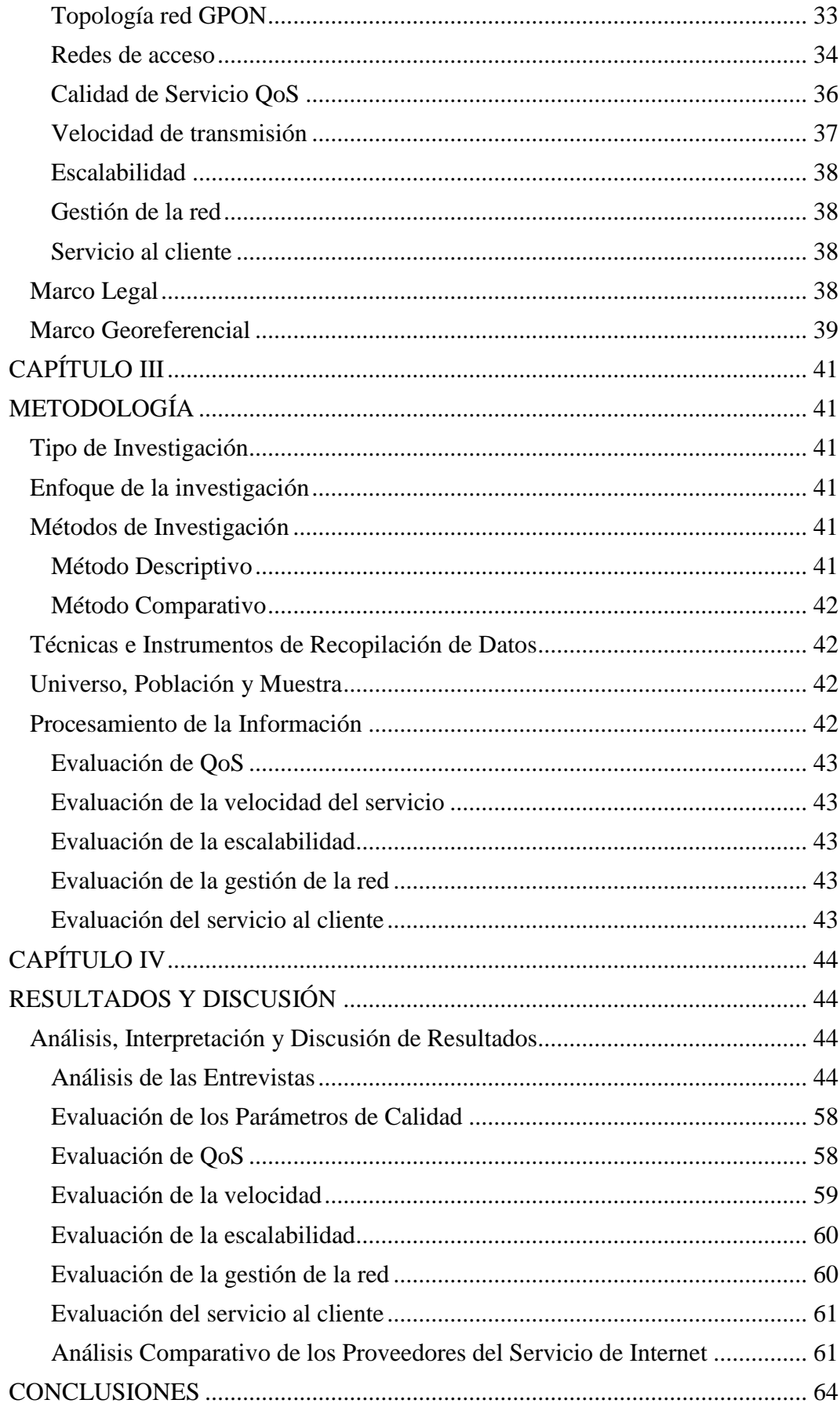

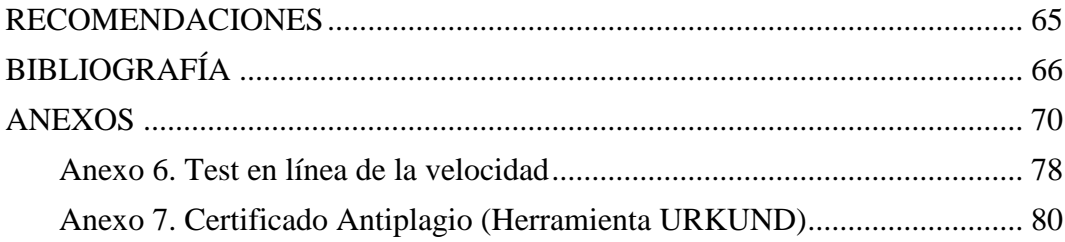

# **ÍNDICE DE TABLAS**

<span id="page-10-0"></span>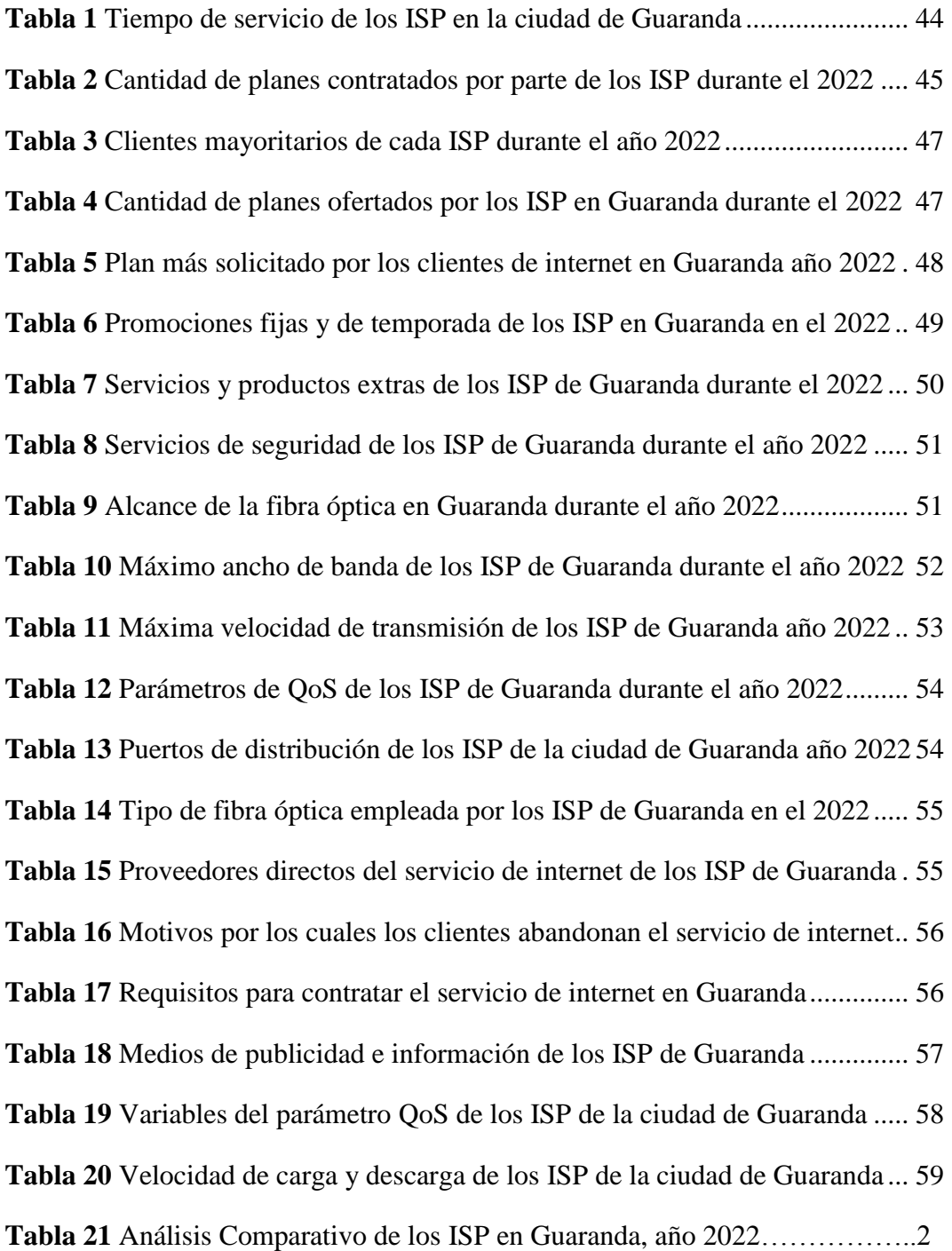

# **ÍNDICE DE IMÁGENES**

<span id="page-11-0"></span>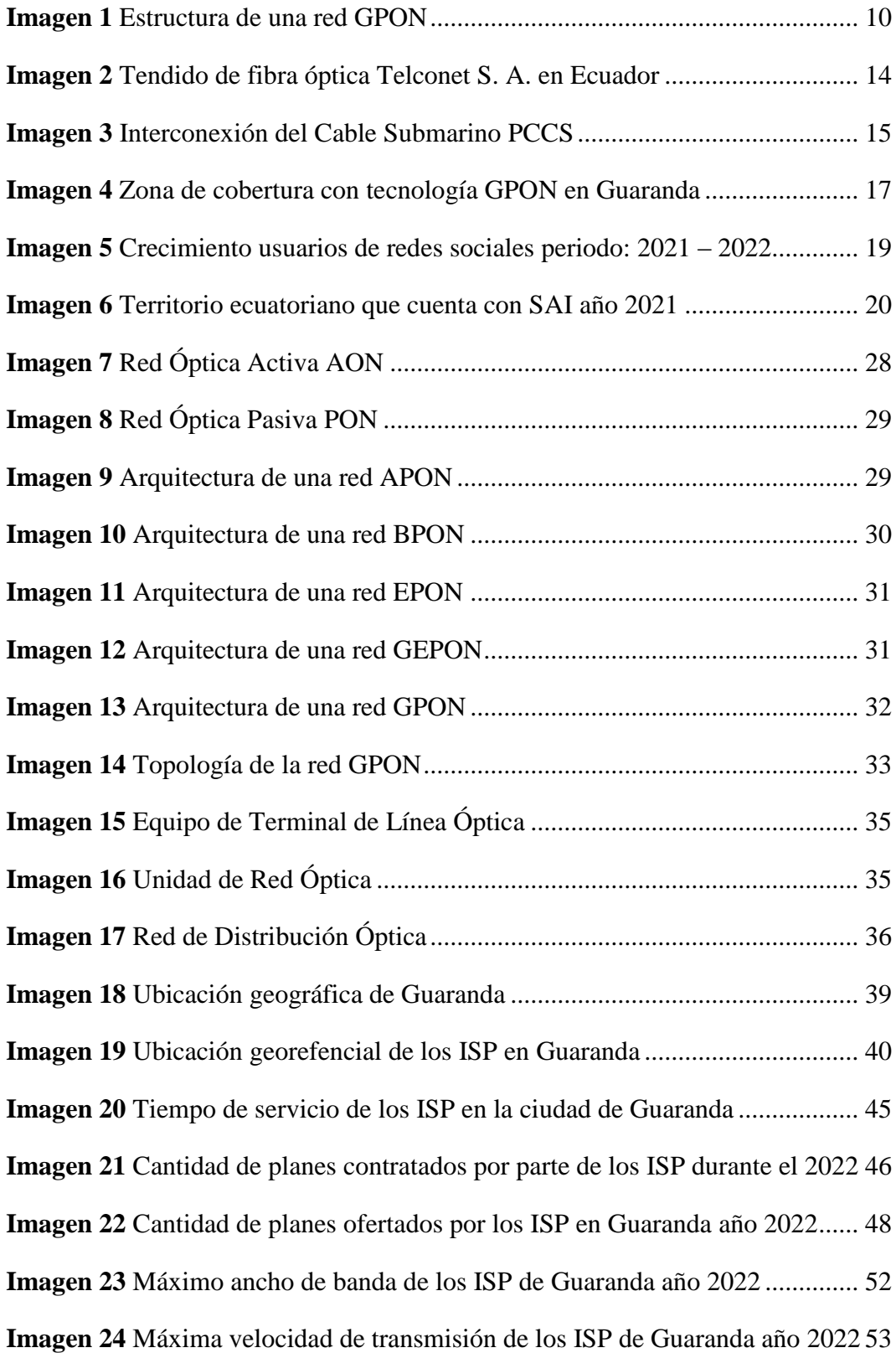

# **GLOSARIO DE TÉRMINOS**

<span id="page-12-0"></span>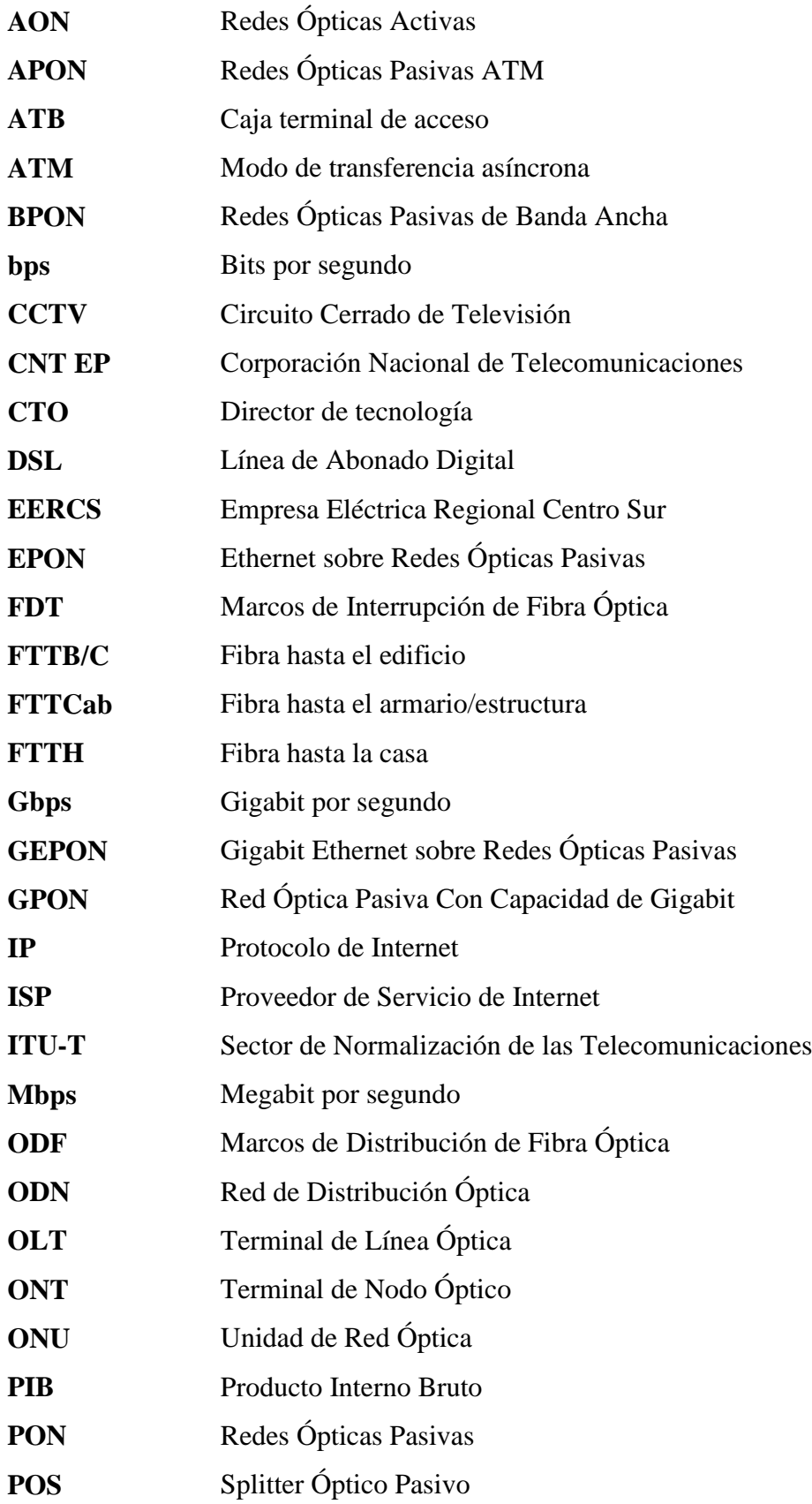

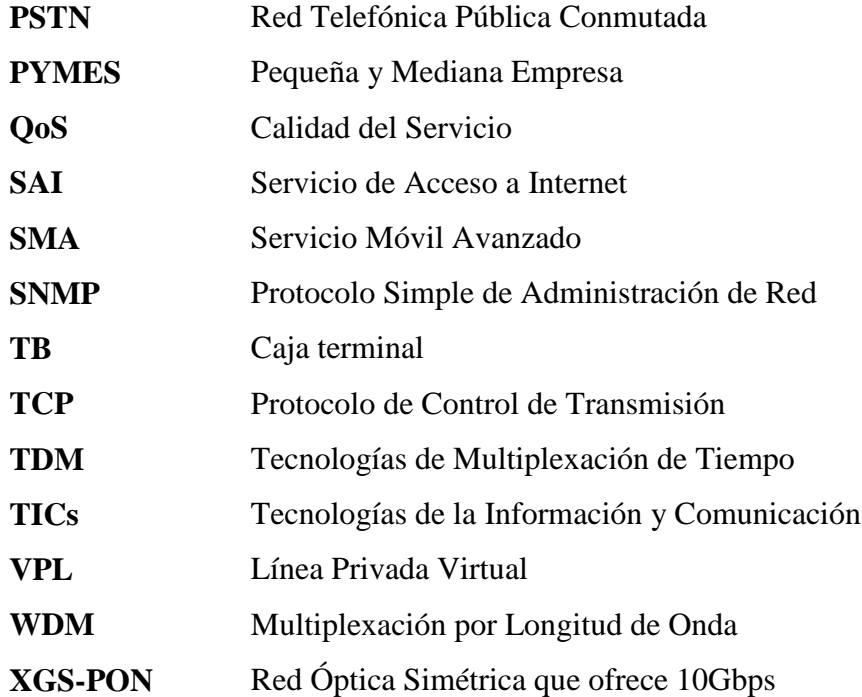

## **INTRODUCCIÓN**

<span id="page-14-0"></span>En la actualidad, las redes GPON dominan el campo de las telecomunicaciones, gracias a que su tecnología, permite soportar grandes tráficos de datos, voz y videos. Este estándar, proporciona altas velocidades sobre el mismo medio físico, pues, cuenta con un ancho de banda que supera los tendidos de fibra óptica (Cáceres,2014).

Habitualmente, los servicios se instalaban por separado, lo que implicaba mayor gasto de energía y presupuesto, ya que, debía haber una instalación específica para la televisión con cable coaxial, para la telefonía con pares telefónicos, para el videoportero con coaxial y dos hilos, para el CCTV con cable coaxial y pares trenzados, y, para el internet era requisito contar con un par telefónico y pares trenzados (Gaestopas, 2020).

El estándar GPON ahora permite cubrir la demanda de todos estos servicios con una sola instalación de fibra óptica, ahorrándonos los problemas de una infraestructura compleja, amplio espacio para los equipos, peligros de electricidad, elevados costos, entre otros.

Gaestopas (2020), menciona que la mejor forma de garantizar un acceso de internet de alta velocidad es mediante la conexión directa de fibra óptica desde la central hasta el abonado, esta es la esencia de la tecnología GPON, por lo que, es la favorita entre hogares, hoteles e industrias 4.0.

Las redes GPON prometen una calidad de servicio elevada, frente a las redes de cable de cobre EPON, garantizando el ancho de banda necesario para cada aplicación y usuario. Estas y otras razones, motivaron a los proveedores del servicio de internet implementarlas en su arquitectura, con la finalidad de prestar el mejor servicio a sus abonados.

En consecuencia, este mercado se ha incrementado y genera gran duda entre los usuarios determinar cuál de ellas si va a cumplir con sus necesidades, ya que, muchas veces no se obtiene los resultados deseados y constantemente se encuentran cambiando de proveedor, lo que, implica mayor gasto y disgustos.

Es por ello que, el presente trabajo de investigación se ha planteado inquirir las empresas que brindan acceso a internet en la ciudad de Guaranda, para dar a conocer los productos y servicios tecnológicos que los hacen únicos y merecedores de contratar sus servicios.

El trabajo se desarrollado en cuatro capítulos. El primero, denominado "Formulación General del Proyecto", presenta el Problema, Justificación e Interrogantes que motivaron a desarrollar la investigación, además, contiene los Objetivos que se pretenden alcanzar y la Hipótesis a comprobar. El segundo, llamado "Marco Teórico", es donde se describen los Antecedentes y Bases Teóricas que fundamentan el estudio.

El tercer capítulo o "Metodología", explica los métodos, técnicas y tipo de investigación aplicada para desarrollar el proyecto. Finalmente, el cuarto capítulo denominado "Resultados y Discusión", expone los resultados alcanzados, su respectivo análisis e interpretación, aquí se explica el impacto que ha tenido la tecnología GPON en el acceso a internet en la ciudad de Guaranda durante el año 2022.

#### **RESUMEN**

<span id="page-16-0"></span>El presente proyecto de investigación tuvo como finalidad evaluar el impacto de la tecnología GPON (Red Óptica Pasiva con Capacidad de Gigabit) en el acceso a internet en la ciudad de Guaranda durante el año 2022. Para el efecto, se llevó a cabo una investigación de tipo aplicada con enfoque mixto, mediante el uso del método descriptivo y comparativo. Primero, se identificó a las empresas proveedoras del servicio de internet que utilizan fibra óptica con tecnología GPON en la ciudad de Guaranda. Luego, se estructuró un cuestionario de 18 preguntas que fue aplicado en forma de entrevista a las empresas seleccionadas. A continuación, se analizó, interpretó y describió los resultados de cada pregunta para inmediatamente evaluar el rendimiento y desempeño de cada proveedor de acuerdo a los parámetros de calidad. Finalmente, se presentó las características de cada empresa en un cuadro comparativo. Los resultados permitieron determinar que, Guaranda cuenta con seis proveedores de internet que emplean tecnología GPON, dos de ellas, además brindan cobertura a zonas rurales mediante la utilización de radio enlace. Además, que las empresas con mejor QoS (Calidad del Servicio) son Netlife y Fibercom de Signal Internet, por su capacidad de soportar altas velocidades de servicio. En conclusión, las redes GPON permiten un buen tráfico de datos dentro de la ciudad, pero, tienen poca cobertura en sectores rurales cercanos, por lo que, no es posible la interconexión de toda población Guarandeña. Se recomienda, realizar un estudio de la calidad del servicio con tecnología GPON mediante la opinión de los clientes.

**Palabras clave:** Internet, GPON, Proveedores del Servicio de Internet, Calidad del Servicio, Tráfico de datos.

#### **ABSTRACT**

<span id="page-17-0"></span>The purpose of this research project was to evaluate the impact of GPON technology (Passive Optical Network with Gigabit Capacity) on internet access in the city of Guaranda during the year 2022. For this purpose, an investigation of type applied with a mixed approach, through the use of the descriptive and comparative method. First, internet service provider companies that use fiber optics with GPON technology in the city of Guaranda were identified. Then, a questionnaire of 18 questions was structured that was applied in the form of an interview to the selected companies. The results of each question were then analyzed, interpreted and described to immediately assess the performance and performance of each provider according to the quality parameters. Finally, the characteristics of each company were presented in a comparative table. The results allowed us to determine that Guaranda has six internet providers that use GPON technology; two of them also provide coverage to rural areas through the use of radio links. In addition, the companies with the best QoS (Quality of Service) are Netlife and Fibercom of Signal Internet, due to their ability to support high service speeds. In conclusion, GPON networks allow good data traffic within the city, but have little coverage in nearby rural areas, so interconnection of the entire Guarandeña population is not possible. It is recommended to carry out a study of the quality of the service with GPON technology through the opinion of the clients.

**Keywords:** Internet, GPON Technology, Internet Service Providers, Quality of Service, Data traffic.

# **CAPÍTULO I FORMULACIÓN GENERAL DEL PROYECTO**

#### <span id="page-18-2"></span><span id="page-18-1"></span><span id="page-18-0"></span>**Descripción Del Problema**

En la actualidad, la frecuencia con la que los usuarios del servicio de internet cambian de proveedor aumenta día tras día, debido a varias razones como: baja velocidad, elevado precio del servicio, limitada cobertura, cortes imprevistos de acceso y mala atención por parte del personal de atención al cliente. Esto obliga a las empresas de telecomunicaciones a asegurar un ancho de banda, capaz de cumplir con las expectativas de los clientes frente al uso constante de telefonía IP, televisión por streaming, videoconferencias, juegos en línea, entre otros servicios virtuales que generan gran tráfico de internet y por consiguiente problemas de saturación en la red de acceso (Juma y Chacón, 2021).

Las redes GPON, mediante su tecnología de fibra óptica, ofrecen velocidades de procesamiento de Gbps, alta cobertura y bajo consumo energético, por lo que son las preferidas del mercado (Macas, 2022). Sin embargo, existen varias empresas que utilizan este tipo de tecnología y no han sido de total agrado de los clientes, desconociéndose a ciencia exacta cuál de ellas realmente brinda el mejor servicio.

En este sentido, se hace necesario conocer a profundidad los servicios tecnológicos de los Proveedores de Servicio de Internet (ISP) de la ciudad de Guaranda, para determinar cuál de ellos se acopla mejor a las necesidades y presupuesto de los usuarios, ya que estar interconectados ahora es la base del crecimiento económico, educativo y social.

# <span id="page-18-3"></span>**Formulación Del Problema**

¿Las deficiencias de proveedores de servicios de internet (ISP) con tecnología GPON en la ciudad de Guaranda provocan que los usuarios cambien de proveedor?

#### <span id="page-18-4"></span>**Preguntas De Investigación**

¿Qué es la tecnología GPON?

¿Cuál es el impacto tecnológico de este tipo de redes en el cantón Guaranda? ¿Existen diferencias técnicas significativas entre las diferentes plataformas disponibles en el mercado?

¿Cuál es la empresa que ofrece el mejor servicio de internet mediante redes GPON en la ciudad de Guaranda?

#### <span id="page-19-0"></span>**Justificación**

Hoy en día Ecuador cuenta con aproximadamente 171 mil kilómetros lineales de fibra óptica, y según la ARCOTEL (Agencia de Regulación y Control de las Telecomunicaciones) esto representa el 45,39% del total de cuentas del servicio de internet a nivel nacional, es decir que, 5 de cada 10 familias ecuatorianas utilizan redes GPON como medios de transmisión para mantenerse en línea (MINTEL, 2021).

Estas redes denominadas GPON son un tipo de redes punto-multipunto que basan el servicio de conectividad en componentes ópticos pasivos como Tecnologías de Multiplexación de Tiempo (TDM) y Divisores Ópticos, ofreciendo un ancho de banda fijo sobre una longitud de onda única (López y García, 2008). El empleo de estos sistemas pasivos permite reducir los costos y mantenimiento de la red, así como también, resolver problemas de triple-play (datos, voz y video) (Correa y Serpa, 2010).

La tecnología GPON además proporciona una estructura de trama escalable desde 622 Mb/s hasta 2,5 Gb/s y una capacidad de soporte de tasas de bits asimétricas, esto se refleja en mayor eficacia para el transporte de información, mayor ancho de banda, tecnologías en servicios de internet, voz, televisión IP, entre otras. En comparación con las redes de cobre, permite mayor seguridad de información, alta estabilidad, resistencia a interferencias electromagnéticas, baja degradación de señal, lo que posibilita trabajar con altos niveles de tráfico de datos, contenidos multimedia y otros, de manera confiable y rápida (Quisnancela y Espinosa, 2016). En general, gracias a todo lo expuesto los ISP han implementado este tipo de redes con la finalidad de mejorar el servicio de internet a sus clientes, puesto que, la fibra óptica en los últimos tiempos promueve la dinamización de la economía, impulsa la innovación, favorece el crecimiento del PIB y las tasas ocupacionales, en sí, es parte del cambio de la Matriz Productiva (MINTEL, 2021).

No obstante, debido a la alta competitividad de banda ancha, los ISP se ven obligados a ofrecer servicios de calidad que les permitan destacar entre la competencia, justificándose así la realización de la presente investigación; la cual,

pretende describir de manera detallada los servicios tecnológicos que ofertan las empresas con redes GPON en la ciudad de Guaranda. Dichos resultados, permitirán a los clientes (residenciales o empresariales), elegir el proveedor adecuado tomando en cuenta sus propios requerimientos, disponibilidad de acceso y presupuesto, ya que, se efectuará un análisis comparativo entre todas las empresas existentes.

Además, este proyecto aporta a la línea de investigación de la carrera de Sistemas denominada Ingeniería De Software, Redes y Telecomunicaciones, en la sub línea Infraestructura de redes y Cloud.

# <span id="page-20-0"></span>**Objetivos**

## <span id="page-20-1"></span>*Objetivo General:*

Evaluar el impacto de la tecnología GPON en el acceso a internet en la ciudad de Guaranda, año 2022.

## <span id="page-20-2"></span>*Objetivos Específicos:*

- Identificar los Proveedores de Servicio de Internet (ISP) que utilizan tecnología GPON en la ciudad de Guaranda.
- Deducir los productos y servicios tecnológicos que ofertan las ISP.
- Demostrar que ISP oferta la mejor tecnología para los abonados.

#### <span id="page-20-3"></span>**Hipótesis**

El empleo de tecnología GPON garantiza un excelente servicio de internet en la ciudad de Guaranda, debido a que las fibras ópticas pasivas: incrementan la cobertura de la red, ofrecen mayor ancho de banda por usuario y; opera con bajos costos de infraestructura y consumo energético.

# **CAPÍTULO II MARCO TEÓRICO**

#### <span id="page-21-2"></span><span id="page-21-1"></span><span id="page-21-0"></span>**Antecedentes**

Con la finalidad de analizar el rendimiento de las redes GPON, varios autores han llevado a cabo estudios y proyectos que han ayudado a destacar las características de este tipo de redes que utiliza fibra óptica. A continuación, se describen algunos aportes importantes para el desarrollo de esta investigación, que busca analizar el impacto de la tecnología GPON en el acceso a internet en la ciudad de Guaranda.

Camatón y Cueva (2018), diseñaron una red GPON para mejorar el servicio de internet residencial en la Vía DATA-POSORJA, a través del estudio de equipos y materiales que conforman la estructura de diseño, las topologías existentes, los tipos de transmisión y normativas. Analizaron la factibilidad económica de implementar esta red, encontrándose una rentabilidad alta en comparación con la red inalámbrica y representando mejor capacidad, escalabilidad y latencia.

Juma y Chacón (2021), implementaron redes GPON y EPON en la empresa CITYCOM CIA. LTDA. Para ampliar el ancho de banda en el servicio de internet que inicialmente utilizaba tecnología inalámbrica, mediante un análisis de la demanda poblacional, disponibilidad de cables de la EERCS, accesibilidad al nodo y factibilidad de red. Una vez concluida la instalación y evaluación de la fibra óptica se comprobó la mejora del servicio y se corroboró que la tecnología GPON es más óptima que la EPON, sobre todo en los aspectos escalabilidad, velocidad, evolución futura y calidad en general. Gracias al desarrollo de este proyecto se pudo controlar las altas cancelaciones de contratos y soportes del servicio que mantenía la empresa en cuestión.

Macas (2022), en su investigación "Análisis técnico comparativo entre las tecnologías de redes de acceso ópticas GPON y XGS-PON", generó una discusión en torno a la estructura de las redes tomando en cuenta parámetros técnicos como: servicios soportados, longitudes de onda, especificaciones de atenuación de la ODN, velocidad de transmisión, nivel de potencia óptica (OLT y ONU), alcance y división de potencia óptica. Además, se analizó la arquitectura de los elementos activos y la integración de servicios y tráfico de datos; concluyendo que, las redes

XGS-PON ofrecen mejor rendimiento en relación a servicios y ancho de banda, pero poseen infraestructura similar a la GPON, tanto en características de operación como en configuración de equipos.

Sin duda alguna, en la actualidad la utilización de tecnología GPON en los sistemas de acceso a internet ha mejorado notablemente su conectividad, pero la alta competencia en este sector obliga a los ISP a ofrecer planes accesibles y servicios tecnológicos extras, para atraer clientes. Esto puede resultar en promociones extremistas y no certeras, que influye en la calidad del servicio y por ende el cambio de proveedor por parte del usuario.

## <span id="page-22-0"></span>**Marco Científico**

Las empresas de telecomunicaciones se encuentran en continua competencia dentro del presente mundo digitalizado, por lo que, mantenerse innovados procurando ofrecer el mejor servicio a sus clientes, es su máxima prioridad. Actualmente, la mayoría de estas empresas han optado por emplear redes GPON como medios de transmisión, debido a su capacidad de soportar altas velocidades (2,5 Gbps en descarga y 1,2 Gbps en carga) sobre largas distancias (20 a 60 km) y requerir menor presupuesto de instalación y funcionamiento en comparación con otro tipo de redes.

Estas redes GPON, fueron aprobadas en 2004 por la ITU-T bajo el estándar G.984, que es la última generación de estándares de acceso óptico pasivo de ancho de banda. Consiste en una tecnología de acceso mediante fibra óptica que presenta una arquitectura punto multipunto. Permite varios servicios de transmisión, incluidos los triple-play (video, voz y datos) que son altamente demandados por los usuarios finales, ya sea para actividades laborales o educativas.

La fibra óptica que compone las redes GPON, comprende finos y delgados filamentos de vidrio o plástico, encargados de transportar datos mediante pulsos de luz tipo led o láser. Puede ser de dos tipos, multimodo y monomodo; el primero tiene un alcance de 2 km y el segundo hasta 300 km.

La estructura de las redes GPON básicamente contempla una OLT (equipo en la oficina central), una ODN (red de distribución) y una ONT (equipo en la casa) para un único usuario, o una ONU (equipo en el condominio o edificio), para múltiples usuarios.

## **Imagen 1**

<span id="page-23-1"></span>*Estructura de una red GPON*

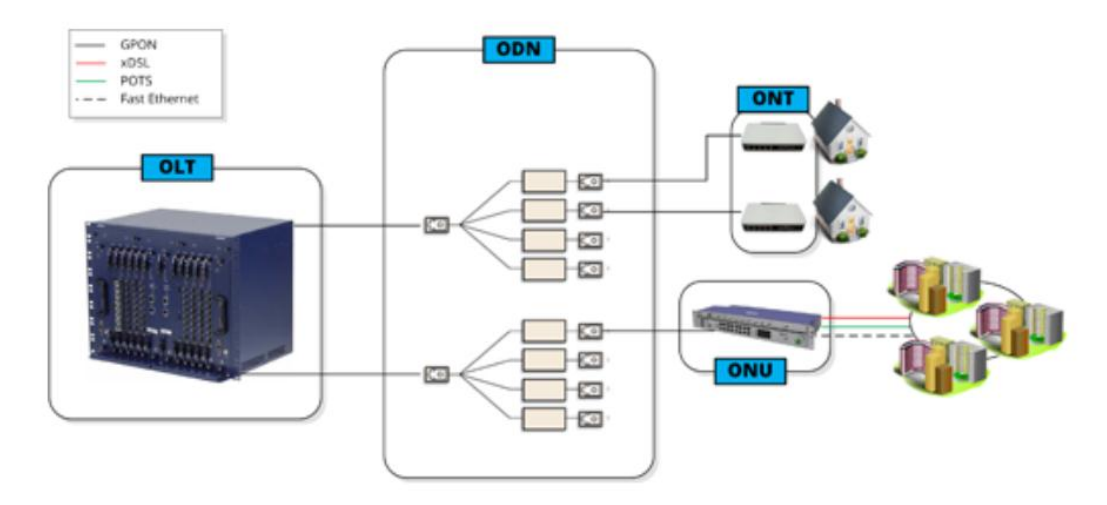

**Fuente:** (Telequismo, 2013)

Debido a que, la implementación de esta tecnología es casi un hecho nuevo en la ciudad de Guaranda y que muchas personas, a nivel de la provincia, aún no contratan este servicio (considerado actualmente como básico); resulta necesario conocer a fondo los ISP disponibles, puesto que, el solo empleo de redes GPON puede no garantizar un excelente acceso de internet.

La calidad de este servicio puede depender de varios factores, mismos que se analizan a lo largo de este trabajo, y que pueden estar influyendo en el cambio repentino de proveedores por parte de algunos usuarios insatisfechos.

## <span id="page-23-0"></span>*Tecnologías De La Telecomunicación*

La comunicación a distancia no es algo relativamente nuevo, ha existido desde hace miles de años solo que, de manera ancestral muy diferente a lo que hoy conocemos, como por ejemplo, los indígenas nativos de América solían comunicarse mediante señales de humo o tocadas de cuernos de toro, y, los navegantes de barcos mediante casas de luces que más adelante permitió el desarrollo del telégrafo óptico (Galileo, 2019).

Actualmente, se utiliza la tecnología para trasferir cualquier tipo de información, la cual parte desde un transmisor hacia un receptor, por medio de un canal de comunicación. A esto se le denomina telecomunicación o "comunicación a distancia" (Galileo, 2019).

Mencionada información se transporta a través de una señal, en forma de un voltaje proporcional a la amplitud de voz, como un teléfono simple, una onda de radio irradiada por una antena o una secuencia de pulsos de luz en una fibra óptica (Galileo, 2019).

En sí el término "telecomunicación" hace referencia a cualquier tipo de transmisión y/o recepción de señales, comúnmente de naturaleza electromagnética, que pretende transportar signos, imágenes, sonidos o cualquier otro tipo de información a cierta distancia (Benavides, 2017).

La Ley Orgánica de Telecomunicaciones del Ecuador, define a la telecomunicación como "la transmisión, emisión o recepción de señales, signos, textos, imágenes, sonidos, video o cualquier tipo de información, por sistemas inalámbricos, ópticos o alámbricos (Ley Orgánica de Telecomunicaciones, 2015, p.5).

De acuerdo con (Bekich, 2020), las telecomunicaciones son un gran avance científico que permite hoy por hoy el acceso, la comunicación, el tratamiento y la producción de información expresada en textos, imágenes y sonidos, haciendo posible la comunicación a enormes distancias.

La radio, el teléfono, la televisión, las computadoras y los celulares son algunos de los dispositivos utilizados como receptores de información en el campo de las telecomunicaciones (Galileo, 2019).

El sector de las telecomunicaciones abarca las TICs (Tecnologías de la Información y Comunicación) y la infraestructura de las comunicaciones, la primera contempla los productos y servicios destinados a procesar la información a través de medios electrónicos y la segunda las redes de comunicación (Bekich, 2020).

# <span id="page-24-0"></span>*Fibra Óptica (Técnico)*

La fibra óptica fue desarrollada en 1950 con la finalidad de inspeccionar el interior del cuerpo humano, es decir, que estaba muy lejos de la utilidad principal que le damos hoy en día. Dicha fibra es capaz de transportar mensajes (a través de su tecnología aplicada) en forma de haces de luz que representan datos, por medio de un finísimo cable por el que pasan los pulsos de luz de un extremo a otro, cuya fuente puede ser láser (el más común) o emisores LED (EUROINNOVA, 2020).

Para comprender de que se trata, imaginemos una amplia autopista destinada al envío de una gran cantidad de datos en lugar del transitar de vehículos, con rápidas velocidades y extensas distancias, con la finalidad que circule la información necesaria y así acceder a varios servicios.

Los filamentos de fibra óptica están constituidos por un material liviano, que ocupa poco espacio, son de tamaño diminuto, duradero y de alta capacidad. Esto ha permitido su aplicación en varias áreas como la medicina, la transmisión de Internet, hasta el ejército (EUROINNOVA, 2020).

En la actualidad, la fibra óptica es considerada el mejor medio de transmisión de internet, debido a su capacidad de transferencia de datos a altas velocidades en rangos de Gbps, a que presenta inmunidad frente a las interferencias electromagnéticas y a su capacidad de reducir el retardo en las comunicaciones (tiempo de respuesta de envíos y recepción de información). Además, esta tecnología es económica por su facilidad de instalación, flexibilidad y escalabilidad de los cables (MINTEL, 2021).

El internet por fibra óptica es más veloz que otros medios y permite navegar, escuchar sonidos, ver videos, realizar llamadas, entre otros, sin correr el riego de que se caiga la conexión o se presente interferencias. De esta manera, varios usuarios pueden estar conectados al mismo tiempo cargando y descargando información sin ningún problema (Lozano, 2016).

La fibra óptica puede ser de vidrio o plástico, en el caso de ser de vidrio puede ser multimodo y monomodo, dependiendo del tipo de propagación de la señal luminosa. Así mismo, la fibra según su índice de refracción puede ser de salto de índice o índice gradual, estas y otras especificaciones se indican al momento de adquirir el producto.

## *Ventajas De La Fibra Óptica*

- Tiene aislamiento eléctrico que elimina problemas de diferenciales de potencial.
- Presenta inmunidad al ruido por lo que soporta interferencias electromagnéticas.
- Presenta bajas tasas de error.
- Permite un gran ancho de banda.
- Es liviana y con un diámetro sumamente corto lo que facilita su instalación.
- Es seguro para instalar en áreas peligrosas como atmósferas con potencial explosivo.
- Tiene seguridad para las señales inherentes limitando el robo de señales (Bekich, 2020).

# *Desventajas De La Fibra Óptica*

- Puede presentar atenuación (pérdida de la luminosidad de los impulsos), lo que implica la reducción de la señal.
- Puede tener pérdidas extrínsecas (defectos de fábrica) e intrínsecas (la potencia se elimina en forma de calor).
- Puede sufrir de dispersiones, conocidas como ensanchamiento de los impulsos luminosos que limitan la capacidad de la fibra (Bekich, 2020).

# <span id="page-26-0"></span>*Fibra Óptica En Ecuador*

La fibra óptica en el Ecuador y en cualquier otro país, permite la dinamización de la economía, el impulso a la innovación, la contribución en el crecimiento del PIB y el aumento en las tasas ocupacionales (MINTEL, 2021).

El Ministerio de Telecomunicaciones y de la Sociedad de la Información (MINTEL), trabaja arduamente con las entidades públicas y privadas para lograr el acceso de todos los ecuatorianos a los servicios de telecomunicaciones y TICs. Esto se ve reflejado en el crecimiento de fibra óptica en los últimos años, pues, a junio del 2020 se habría desplegado alrededor de 171.354 Km lineales de fibra en todo el país (MINTEL, 2021).

De este total, el 65% de fibra óptica corresponde a la red de acceso (usuario final), el 28% a la red troncal y el 7% restante a la red en carreteras (MINTEL, 2021). Según la ARCOTEL (2020), 5 de cada 10 hogares ecuatorianos cuentan con acceso a internet a través de la fibra óptica.

La provincia con mayor cantidad de conexiones a internet mediante fibra óptica es Pichincha, con un aproximado de 200.755 conexiones, seguida por la provincia de Guayas con 163.210 y Manabí con 23.899 durante el año 2019 (ARCOTEL, 2019).

La fibra óptica que más se ha distribuido en todo el país es por parte de la empresa de telecomunicaciones Telconet S. A., con un aproximado de 37.000 km de tendido para julio del 2017 y permite interconectar todas las redes geográficamente distantes, con garantía de rutas físicas de manera independiente mediante enlaces de respaldo o backup. (Guzmán, 2018).

# **Imagen 2**

<span id="page-27-0"></span>*Tendido de fibra óptica Telconet S. A. en Ecuador*

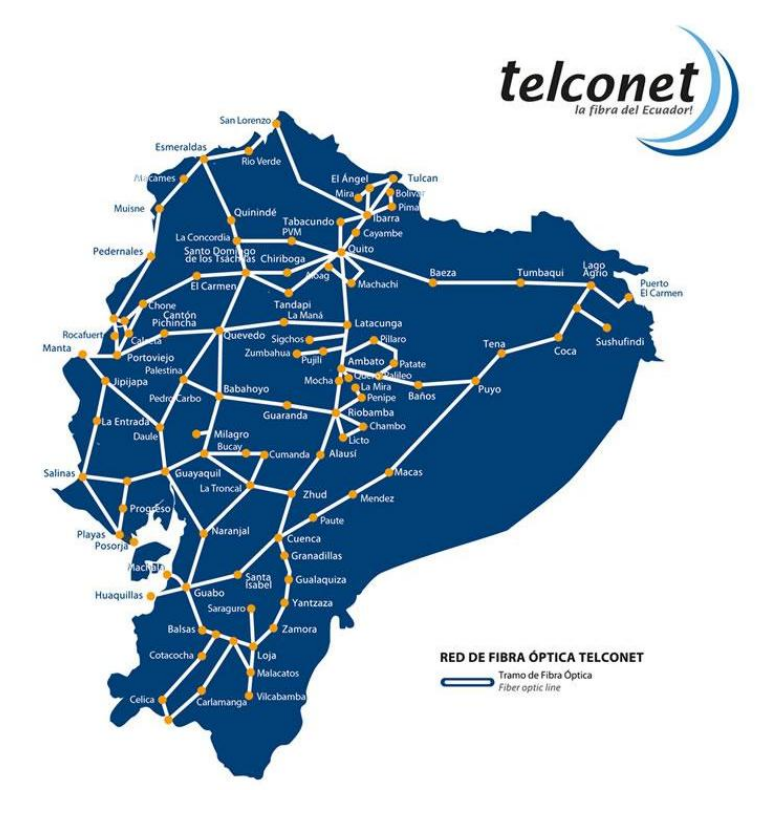

**Fuente:** (TELCONET, 2022).

La empresa Telconet S. A. emplea principalmente fibra óptica monomodo con 144 hilos para la red de distribución, 2 hilos para la red de acceso y 6 hilos para la res de distribución y acceso, donde su principal tendido se basa en la red de acceso, es decir, para la red que utilizan los proveedores de internet anexados (Guzmán, 2018).

# *Cable Submarino De Fibra Óptica*

Durante el año 2015, Ecuador realizó la compra del cable submarino "Pacific Caribbean Cable Systems (PCCS)", a través de la empresa Telconet con la finalidad de incrementar la capacidad del internet en el país en al menos 60 veces más del existente en esa fecha. Para el efecto, Telconet se unió por medio de un consorcio a otras cuatro compañías: Cable & Wireless Communications, Curazao (UTS), España (Telefónica) y Aruba (SETAR) (Bekich, 2020).

El cable PCCS adquirido por un valor de 300 millones de dólares, cuenta con una extensión de 6.000 Km y una capacidad de 100 Gbps. Conecta Ecuador, Panamá, Colombia, Aruba, Curazao, Tórtola en las Islas Vírgenes Británicas y Puerto Rico, y termina en Jacksonville (Florida). Se subdivide en dos frentes, uno que parte desde Florida hasta Manta, y que dota en forma exclusiva a todo el Ecuador; y otro que conecta Florida con otros países latinoamericanos que conforman el consorcio del cable submarino (MINTEL, 2015).

#### **Imagen 3**

<span id="page-28-0"></span>*Interconexión del Cable Submarino PCCS*

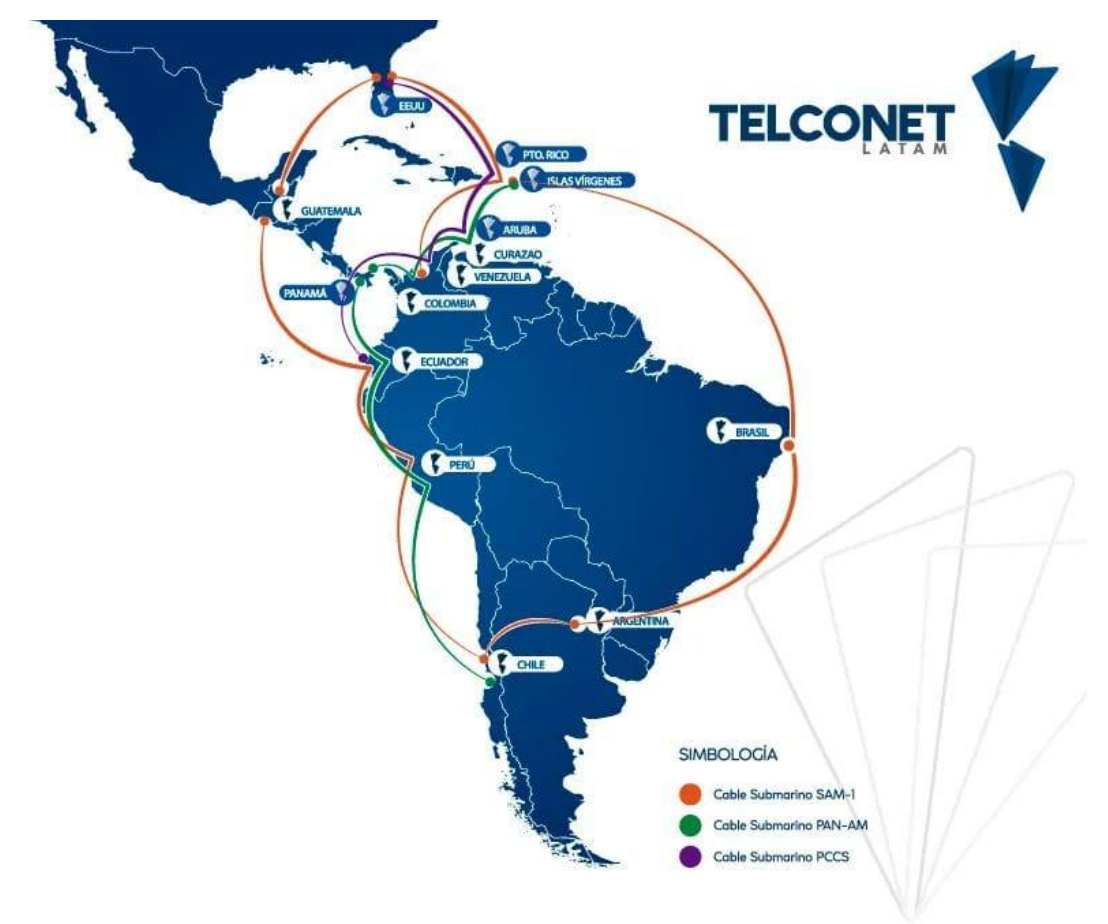

**Fuente:** (TELCONET, 2020).

Como bien sabemos, Netlife y Xtrim TvCable se vieron obligados a comercializar con Telconet el cable submarino, con la finalidad de mejorar la prestación de internet por fibra óptica. Esto mejoró en gran medida los procesos de telecomunicación y generó plazas de trabajo a nivel nacional e internacional.

En vista al éxito del cableado, Telconet apostó por crear la primera fábrica de fibra óptica dentro del país en el año 2016, ya que, por mucho la fibra era comprada a la empresa Fiberhome originaria de China. La empresa fue el resultado de una alianza con la empresa Fiberhome, quienes aportaron con el 51% y Telconet con el 49%, denominándose LatamFiberHome (El Telégrafo, 2016).

Se invirtió alrededor de 20 millones de dólares para la creación de la fábrica LatamFiberHome pero gracias a ello, el Ecuador ahorra cerca de 15 millones de dólares al año, pues, desaparecieron las importaciones de fibra y por consiguiente sus costos. De la misma manera, permitió crear muchos empleos directos e indirectos, lo más importante el dinero se queda en el país. En la actualidad, la empresa Telconet otorga cable submarino de fibra óptica a otros países como Perú, Colombia, Guatemala y Panamá (Ekos, 2016).

#### *Tecnología GPON en Ecuador*

La tecnología GPON ha dominado el mundo entero y en Ecuador principalmente ha permitido la mejora notable del servicio de acceso a internet, telefonía fija y móvil. Las empresas TELCONET S.A., NEDETEL S.A. y la Corporación Nacional de Telecomunicaciones CNT EP, trabaja con este tipo de tecnología a nivel nacional y prometen un servicio de telecomunicaciones a la altura de las necesidades de los clientes.

El despliegue de la fibra óptica que ocupa tecnología GPON se realiza a través de los postes de tendido eléctrico en las zonas urbanas con el fin de ofrecer la banda ancha a nivel domiciliario y por supuesto a organismos importantes como los bancos, supermercados, instituciones educativas, de salud, etc. El cable instalado básicamente cumple con la especificación de Fibra Óptica Monomodo de 12 hilos con armadura sencilla, lo que le otorga inmunidad ante el ruido eléctrico y las interferencias electromagnéticas, es el denominado Ethernet (Cortez, 2016).

La cobertura de red GPON a nivel de nacional es amplia pero más para zonas céntricas debido a la disponibilidad de la fibra, así, para el caso de estudio presente, de acuerdo al Geoportal de CNT EP los puntos con acceso a esta red se visualizan en el siguiente mapa, donde claramente se cubre solo las parroquias centrales de Guaranda y Guanujo.

## **Imagen 4**

<span id="page-30-1"></span>*Zona de cobertura con tecnología GPON en Guaranda*

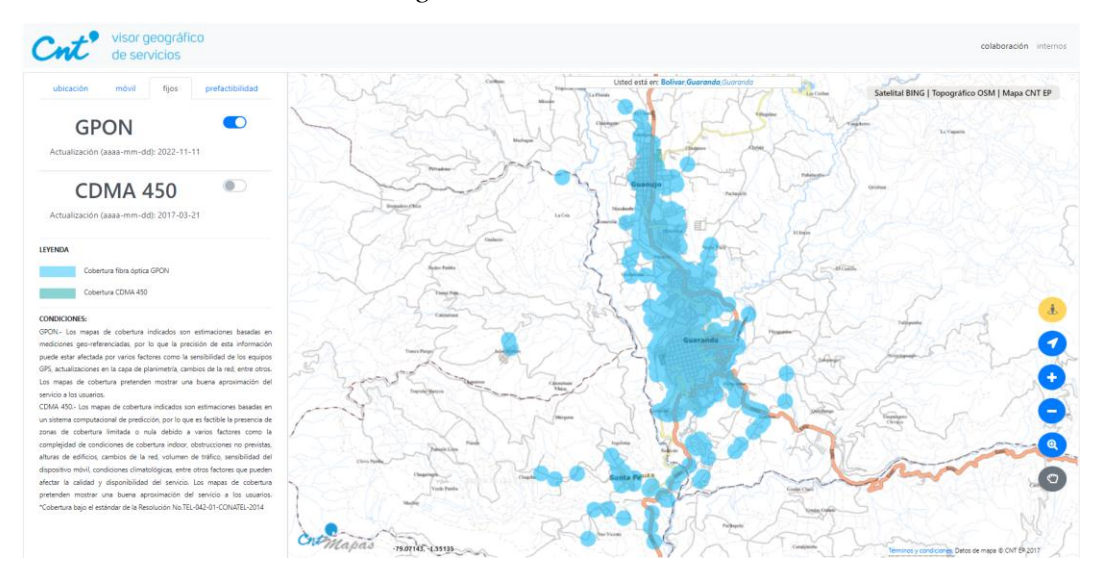

**Fuente:** (Geoportal CNT EP, 2022).

# <span id="page-30-0"></span>**Ecuador Digital**

Ecuador Digital es una política pública establecida el 17 de mayo del 2019 por el Ministerio de Telecomunicaciones y de la Sociedad de la Información, con el propósito de transformar y dirigir el país hacia una economía fundamentada en las tecnologías digitales, lo que conlleva al desarrollo de la sociedad de la información y el conocimiento, promueve la eficiencia de la administración pública, el Gobierno digitalizado y la aceptación digital por parte de sectores económicos y sociales (MINTEL, 2020).

Dicha política es considera una estrategia gubernamental que está constituida por tres ejes: Ecuador Conectado, Ecuador Eficiente y Ciberseguro, y, Ecuador Innovador y Competitivo. Estos comprenden un conjunto de proyectos encaminados a aumentar el porcentaje de acceso a las TICs por parte de todos los sectores, fortaleciendo la innovación, la productividad y el emprendimiento ecuatoriano (MINTEL, 2020).

A mediados de año 2020, el Ministerio de Telecomunicaciones informó que el 95,5% de los cantones se encuentran conectados a la red troncal y el 96,3% de las parroquias al servicio de internet, esto significa que, un total de 873 parroquias rurales cuentan con telefonía móvil e internet fijo y móvil (MINTEL, 2020). Aún queda mucho por trabajar para lograr cubrir sobre todo las zonas rurales para lograr con éxito el propósito de Ecuador Digital.

De acuerdo con un informe emitido por Mentinno Consultores respecto al estado del proyecto Ecuador Digital, hasta abril del presente año 2022, la conectividad en el país aumento en un 12% en relación con el año 2021. El uso de plataformas digitales es cada vez más intenso, especialmente para actividades de conferencias y entretenimiento. De igual manera, la transacción presenta un avance de 10 años como referencia en m-commerce/e-commerce durante los últimos dos años (Del Alcázar, 2022).

Hasta el mes de febrero del 2022 se reportaron 10,2 millones de usuarios con acceso a internet, esto representa el 57,3% de los ecuatorianos, generando cerca de 20 millones de conexiones con un promedio de 2 dispositivos de acceso por usuario (Del Alcázar, 2022).

Las principales conexiones a nivel nacional están dirigidas hacia las plataformas de Google y YouTube, donde el 30% se localiza en provincia del Guayas, seguidos por el 22% en Pichincha, 12% en Azuay y 36% en el resto del país. De este último dato, la provincia de Bolívar representa apenas el 1% (Del Alcázar, 2022). Esto quiere decir que la conectividad a nivel de la provincia aun no es comparativa de acuerdo con su extensión.

Los usuarios de redes sociales también representan un alto porcentaje en el consumo de internet, especialmente de Facebook, TikTok y Pinterest, pues, como se indica en el siguiente gráfico en un año, desde 2021 al 2022, los usuarios han aumentado considerablemente (Del Alcázar, 2022).

# **Imagen 5**

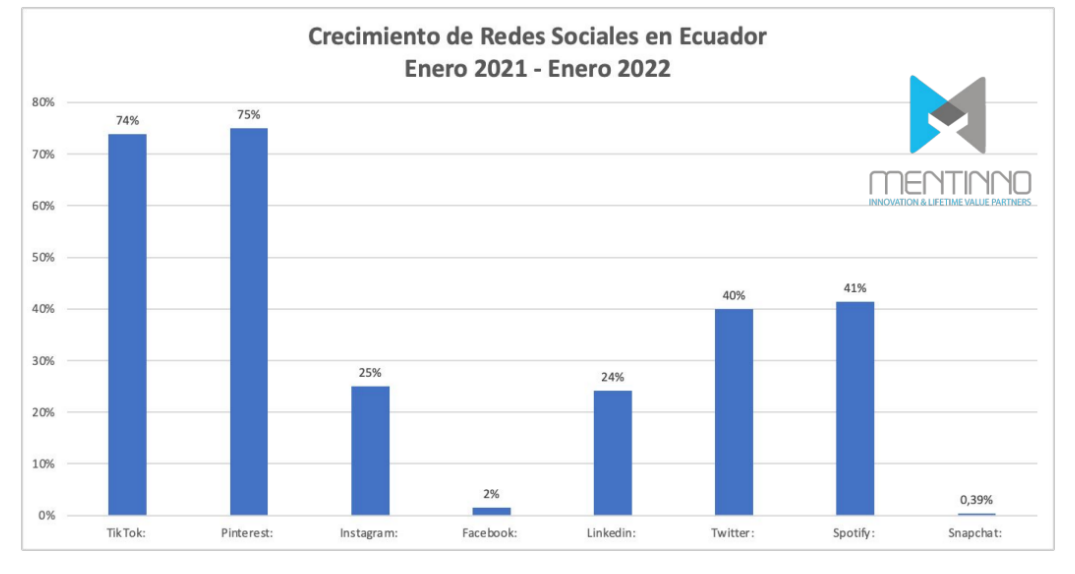

<span id="page-32-1"></span>*Crecimiento usuarios de redes sociales periodo: enero 2021 – enero 2022*

**Fuente:** (Del Alcázar, 2022).

## <span id="page-32-0"></span>*Estado Actual Del Internet En Ecuador*

Como observamos en la Imagen 6 a diciembre del año 2021, el Ministerio de Telecomunicaciones reportó un total de 753 parroquias cubiertas con el servicio de acceso a internet (SAI) y servicio móvil avanzado (SMA). Sin embargo, en las zonas alejadas con bajos niveles de ingresos económicos y poca densidad poblacional existe aún la dificultad de brindar los servicios de telecomunicaciones, consecuentemente una inequidad a nivel nacional en servicios como teleeducación, gobierno electrónico, telemedicina, entre otros (MINTEL, 2022).

Esta brecha digital debe cerrarse y el trabajo implica avanzar a pasos acelerados hacia la conectividad y cobertura de servicios de telecomunicaciones, permitiendo el acceso, total apropiación y uso de las TICs para progresar en la inclusión digital universal.

## **Imagen 6**

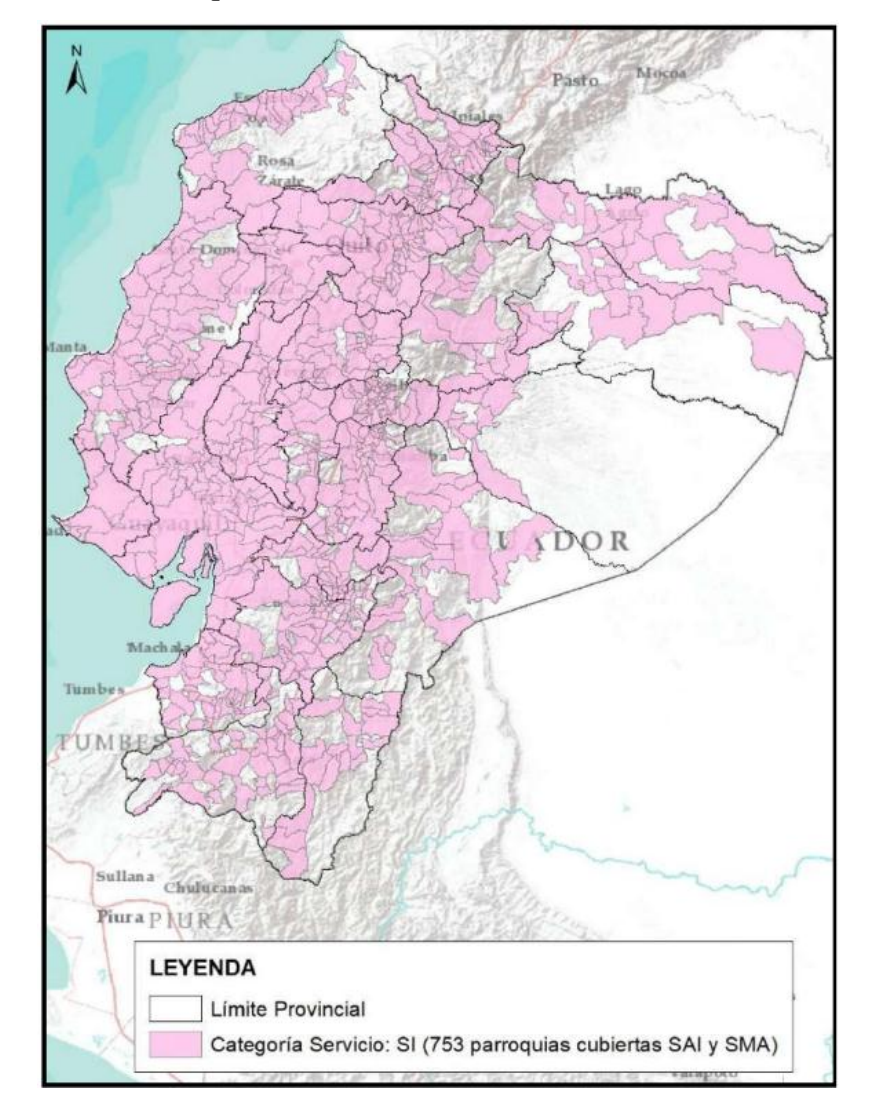

<span id="page-33-0"></span>*Territorio ecuatoriano que cuenta con Servicio de Acceso a Internet año 2021*

**Fuente:** (MINTEL, 2022).

A pesar de que, el despliegue de fibra óptica en el país ha aumentado en un 250%, la calidad y velocidad de la conexión a internet no ha mejorado, la población lo expresa y los análisis estadísticos a nivel mundial lo confirman. De acuerdo con la prueba "Speedtest Global Index", que califica la calidad y eficiencia de la conexión a Internet, Ecuador ocupa el lugar 105 de un total de 175 países evaluados y a nivel de Latinoamérica es considerado uno de los peores y más lentos servicios (La Hora, 2021).

Según datos del MINTEL, el promedio de velocidad a nivel mundial para la descarga de datos es de 97,52 Mbps y Ecuador apenas llega a los 29,65 Mbps, en el caso de la velocidad para la subida de información, la media mundial alcanza los 51,79 Mbps, pero en nuestro país no supera los 26,10 Mbps. Además, se reporta que incluso en las ciudades con gran infraestructura de fibra, durante el 2021 se presentaron problemas de intermitencia e inestabilidad de conexión (La Hora, 2021).

La Asociación Interamericana de Empresas de Telecomunicaciones (Asiet), menciona que Ecuador requiere urgentemente mejorar el servicio de internet a nivel nacional, extender la cobertura a zonal rurales y aumentar la motivación de la innovación tecnológica, así como su renovación, esto como respuesta al hecho que el internet móvil también es deficiente (La Hora, 2021).

Como se ha explicado el Ecuador en tema de conectividad está situado en un bajo nivel de calidad y refiriéndonos explícitamente a la Provincia de Bolívar, las quejas por parte de los usuarios finales respecto al internet son cada vez más y más frecuentes.

Se reportan problemas en el internet de la ciudad de Guaranda en una proporción de 67% de los usuarios cada mes, especialmente con la línea que lidera el cantón que es Netlife, existe descontento por la demora en la solución de inconvenientes y la mala atención al cliente. No obstante, a nivel nacional esta empresa lidera en calidad de servicio, tal vez, no corre con la misma suerte esta provincia por lo que han surgido nuevos proveedores.

# <span id="page-34-0"></span>**Marco Conceptual**

#### <span id="page-34-1"></span>*Internet*

El internet trata de un conjunto descentralizado de redes de comunicación que se hallan interconectadas, estas, emplean protocolos TCP/IP para garantizar que las redes físicas heterogéneas por las que están constituidas funcionan como una única red lógica de amplio alcance (Sevilla, 2020).

## <span id="page-34-2"></span>*Proveedor de Servicios de Internet (ISP)*

Un proveedor de servicios de internet o simplemente ISP (Internet Service Provider), es una empresa tecnológica dedicada a prestar servicios de acceso a internet mediante el uso de fibra óptica o cables de cobre. Cada país cuenta con varios ISP que ofrecen distintas opciones y tarifas a los abonados, siendo la calidad de su servicio el punto clave de aceptación (Hostingplus, 2022).

Las empresas ISP despliegan una red de telecomunicaciones que conecta varias redes a la vez, mismas que, se distribuyen en distintas capas denominadas Tier. El Tier 1 o Nivel alto, da cobertura internacional, el Tier 2 o Nivel intermedio, entrega cobertura local o nacional y el Tier 3 o Nivel bajo, se encarga de conectar redes privadas y ordenadores personales (Hostingplus, 2022).

## <span id="page-35-0"></span>*ISPs disponibles en Guaranda*

La ciudad de Guaranda en el presente año 2022, cuenta con 6 proveedores de servicio de internet que emplean tecnología GPON como medios de transmisión.

## **Corporación Nacional de Telecomunicaciones CNT EP**

Empresa estatal de telecomunicaciones ecuatoriana, que opera en servicios de telefonía fija local, regional e internacional, acceso a internet estándar y de alta velocidad, televisión satelital y telefonía móvil en el territorio nacional ecuatoriano (CNT, 2021, párr.4).

*Logo*

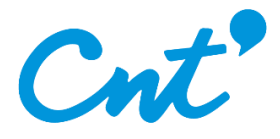

## *Misión*

"Brindamos a los ecuatorianos la mejor experiencia de servicios convergentes de telecomunicaciones y TICs, para su desarrollo e integración al mundo, impulsando el crecimiento de nuestra gente y creando valor para la sociedad." (CNT, 2021, párr.1).

#### *Visión*

"Ser la empresa líder de servicios convergentes de telecomunicaciones y TICs del Ecuador, a través de la excelencia en su gestión, el valor agregado y la experiencia que ofrece a sus clientes; que sea orgullo de los ecuatorianos." (CNT, 2021, párr.2).

#### *Valores Empresariales*

Estamos comprometidos con el cliente. Trabajamos en equipo. Somos eficientes. Innovamos. Actuamos con integridad. Somos socialmente responsables. (CNT, 2021, párr.1).

#### *Dirección en Guaranda*

Rocafuerte, entre la calle Pichincha y Sucre.
#### **Megadatos S.A. (Netlife)**

Empresa de telecomunicaciones proveedora de internet de Ultra Alta Velocidad a través de Fibra Óptica hasta el hogar. Su equipo está conformado por un grupo de profesionales especializados en las últimas tendencias tecnológicas. Su objetivo es proveer a todos los ecuatorianos un servicio básico que es el acceso al internet (Netlife, 2022, párr.1-3).

Netlife es el primer Internet FTTH del país, que ofrece un desempeño único en su categoría. Además, provee velocidad incomparable para que la experiencia de sus clientes en la red sea la mejor, ya que tiene fibra óptica hasta el hogar con la menor compartición, velocidades inalcanzables y personal comprometido con brindar el mejor servicio (Netlife, 2022, párr.2).

*Logo*

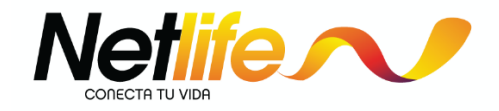

#### *Misión*

"Mejorar la calidad de vida de los hogares y emprendedores, proporcionando una gran experiencia en soluciones digitales, apoyados en: una constante innovación, tecnología avanzada, recurso humano motivado y especializado; generando crecimiento sostenible y responsable que contribuya al desarrollo humano y productivo de la sociedad ecuatoriana." (Netlife, 2022, párr.5).

#### *Visión*

"Ser la organización líder de la región en proporcionar la mejor experiencia en soluciones digitales apoyados en: tecnología, estructura ágil, valores, innovación, empoderamiento de su gente y eficiencia operativa; que nos permita crecer de manera sostenida y responsable, construyendo relaciones a largo plazo con clientes y partes interesadas." (Netlife, 2022, párr.6).

## *Política de calidad*

"Proporcionamos servicios digitales para hogares y emprendedores, apoyados por un equipo humano especializado y comprometido con entregar la mejor experiencia a nuestros clientes, cumpliendo los requerimientos de las partes interesadas y mejoramiento continuo de nuestros servicios, para obtener crecimiento sostenido y una rentabilidad que garantice la operación de la compañía a largo plazo." (Netlife, 2022, párr.7).

*Valores Institucionales*

Espíritu de servicio. Pasión. Disciplina. Integridad. Conciencia empresarial. Empatía (Netlife, 2022, párr.9-14).

*Dirección en Guaranda*

Calle Azuay, entre la calle 7 de Mayo y Convención de 1884.

## **Servicios de Telecomunicaciones SETEL S.A. (Xtrim TV Cable)**

Grupo Corporativo en telecomunicaciones de capital 100% ecuatoriano. Nace de la integración de empresas del sector de las telecomunicaciones, servicios afines y de valor agregado, como: XTRIM INTERNET, XTRIM TV&STREAMING Y XTRIM TELEFONÍA (Xtrim TVCable, 2022, párr.1).

Busca satisfacer las necesidades de sus clientes a través de servicios de calidad basados en tecnología de punta y un talento humano altamente capacitado y con vocación de servicio (Xtrim TVCable, 2022, párr.2).

*Logo*

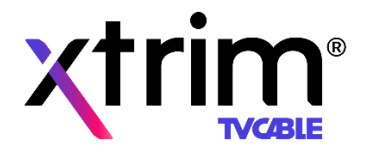

## *Misión*

"Generar experiencias de servicio extraordinarias en entretenimiento, comunicación e información, con recursos humanos comprometidos y procesos eficaces que superen las expectativas de valor de nuestros clientes." (Xtrim TVCable, 2022, párr.6).

## *Visión*

"Ser el mayor grupo privado del Ecuador en telecomunicaciones y entretenimiento que brinda servicios de excelencia con calidad, innovación, responsabilidad y contenido." (Xtrim TVCable, 2022, párr.7).

## *Responsabilidad social*

El Xtrim TVCable®, como empresa socialmente responsable, está encaminada a reafirmar su compromiso con la sociedad a través de Convenios de Cooperación mutua con Organismos y Fundaciones ampliamente reconocidas por su trayectoria y beneficio a los más desprotegidos (Xtrim TVCable, 2022, párr.7).

## *Dirección en Guaranda*

García Moreno y Pichincha.

## **Signal Internet (Fibercom)**

Empresa pionera en brindar servicio de internet de banda ancha ilimitada, mediante redes inalámbricas, con amplia cobertura en las zonas rurales y urbanas del cantón Guaranda y la provincia Bolívar (Signal Internet, 2022, párr.1) Ofrece servicios de comunicaciones inalámbricas fijas de vanguardia para clientes residenciales y corporativos. Se guía por tres valores fundamentales que definen la forma en la que hacen negocios: calidad, valor y servicio (Signal Internet, 2022, párr.2)

*Logos*

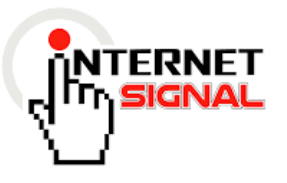

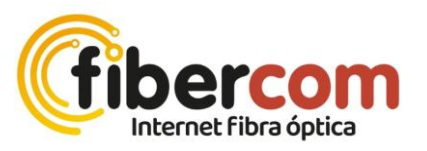

# *Dirección en Guaranda* Convención de 1884 y Olmedo, Edif. Primavera - Of. 5

## **iP Fibra**

Empresa especializada en Servicios de acceso a Internet a través de Fibra Óptica. "Ip Fibra" proporciona una excelente conectividad y mayor disponibilidad para navegar de forma segura y confiable las 24/7 (iP Fibra, 2020, párr.1).

Su objetivo es ser los principales proveedores de Internet para Hogares, Negocios y Empresas en todo Ecuador y Latinoamérica, con la ayuda de su equipo técnico encargado del diseño, seguimiento y correcto funcionamiento de la conectividad. Tener tecnología de primera en sus productos y servicios para una óptima satisfacción de nuestros clientes (iP Fibra, 2020, párr.2).

*Logo*

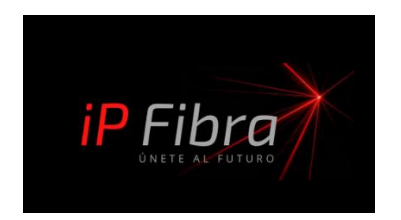

## *Valores de iP Fibra*

Comprometidos a cumplir con las tareas propuestas, transformando palabras en realidad, con nuestro equipo altamente capacitado para cumplir las funciones en el tiempo establecido. Nos enfocamos en cambiar, renovar y evolucionar nuestros productos y servicios, brindando soluciones de conectividad óptimas (iP Fibra, 2020, párr.3).

#### *Dirección*

Vía Guaranda Ambato, Frente a la entrada principal de la Universidad Estatal de Bolívar.

## **RiosAnet**

Compañía compuesta por cinco unidades de negocio, con presencia de 5 años en el mercado de las telecomunicaciones. Está enfocado desde sus inicios, a la entrega de soluciones técnicas y servicios de alta calidad y confiabilidad. Asimismo, se destaca por la relación de cercanía que establece con sus clientes, resolviendo de esta manera en forma ágil y oportuna cualquier requerimiento que pudiera presentarse (RiosAnet, 2019, párr.3).

Su oferta de productos y servicios está orientada a hogares, grandes empresas y corporaciones, PYMES y también instituciones gubernamentales. RiosAnet se desempeña en el ámbito de las tecnologías de información y comunicaciones, creando soluciones a la medida de las necesidades de sus clientes, satisfaciendo sus requerimientos y garantizando la mejor experiencia de servicio (RiosAnet, 2019, párr.4-5).

*Logo*

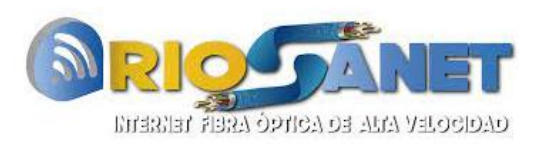

#### *Dirección*

Solanda, entre Pichincha y Sucre.

#### *Fibra óptica*

La fibra óptica es un medio de transmisión de datos que utiliza impulsos fotoeléctricos, luz led o láser, mediante hilos de cristal de silicio, mismos que, son sumamente finos capaces de soportar campos electromagnéticos debido a que no

portan energía eléctrica. Los hilos están cubiertos por un gel oscuro para evitar que los pulsos de luz se escapen y sean capaces de enviar y recibir información a altas velocidades (Santamaría y Sánchez, 2021).

## *Tipos de Fibra Óptica*

Existen dos tipos de fibra óptica para su aplicación en las redes de tipo GPON y son: fibra monomodo y fibra monomodo.

#### **Fibra monomodo**

La fibra monomodo está diseñada para transportar los rayos de luz en un solo sentido en el núcleo del cable de fibra, posee un tamaño promedio de 8 a 10 micras. En este tipo de fibra no hay interferencias ni superposiciones entre diferentes longitudes de onda (Santamaría y Sánchez, 2021).

#### **Fibra multimodo**

La fibra multimodo transporta múltiples señales con diferentes rayos de onda, se emplea en redes a distancias costas, como los edificios o residencias y las longitudes de onda pueden ir desde los 850 nm hasta los 1300 nm, permitiendo mayores longitudes de enlaces y velocidades de conexión (Santamaría y Sánchez, 2021).

## *Redes FTTH*

Las redes FTTH comprenden un sistema constituido por fibra óptica que llega hasta los usuarios finales, es capaz de soportar amplios anchos de banda y se clasifica en activas y pasivas (Tinoco, 2011).

## **Redes Ópticas Activas (AON)**

Este tipo de redes utiliza componentes activos, mismos que, funcionan con electricidad (enrutador o agregador de conmutadores) y dan abasto suficiente para conexiones extensas. Brindan una banda ancha de 1 Gbps y permiten la comunicación Full-Dúplex mediante el enlace punto a punto (Santamaría y Sánchez, 2021).

La Imagen 2 muestra como está distribuida una Red Óptica Activa para la transferencia de datos, voz y video, donde se observa el enrutador.

## **Imagen 7**

*Red Óptica Activa AON*

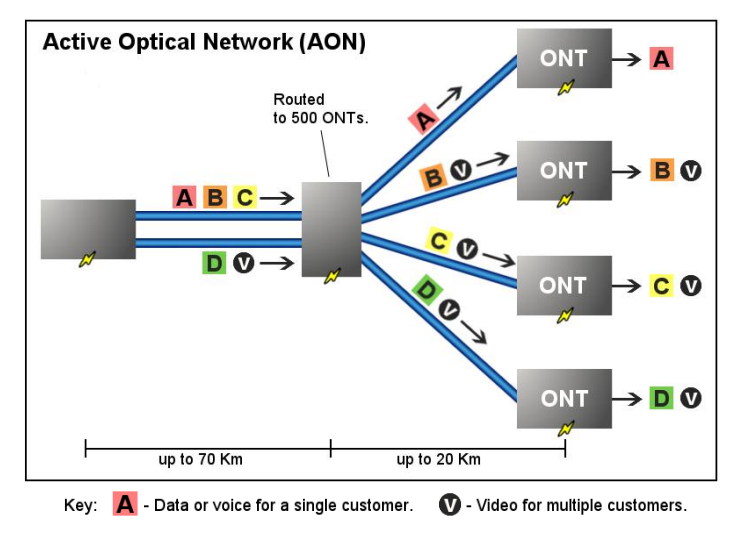

**Fuente:** (Liu, 2017).

## **Redes Ópticas Pasivas (PON)**

Estas redes emplean un enlace punto multipunto entre la central y la terminal, no depende de componentes eléctricos entre el usuario y el proveedor, sino más bien de divisores ópticos para separar y recoger señales ópticas a medida que se mueven a través de la red (Liu, 2017).

Las redes PON permiten alcances de hasta 60 Km, superando la cobertura de las tecnologías como DSL (Línea de Abonado Digital). Presentan una topología tipo árbol que reduce el despliegue de fibra en el bucle local, por lo que, resulta más eficiente que las topologías punto a punto (Cáceres, 2014).

La Imagen 3 muestra como está distribuida una Red Óptica Pasiva para la transferencia de datos, voz y video.

## **Imagen 8**

*Red Óptica Pasiva PON*

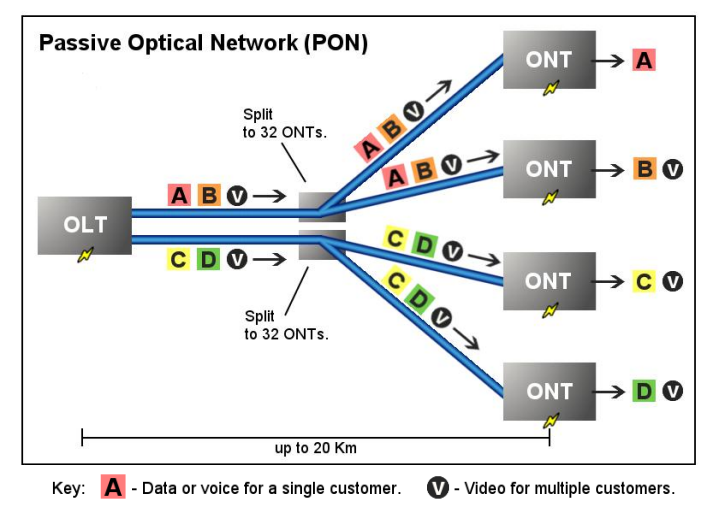

**Fuente:** (Liu, 2017).

## *Tipos de redes PON*

Las redes PON pueden ser de cinco tipos: APON, BPON, EPON, GEPON y GPON, mismas que se detallan a continuación:

## **APON (Redes Ópticas Pasivas ATM)**

Es el primer estándar de redes PON, el cual, emplea protocolo ATM (Modo de transferencia asíncrona) para el enlace de datos y se acopla fácilmente a arquitecturas de redes de acceso como la FTTH, FTTCab y FTTB/C (Fibra al edificio). La transmisión de datos de descarga ocupa una corriente de 53 celdas ATM y la transmisión de datos de carga 54 celdas ATM (Guevara, 2010).

## **Imagen 9**

*Arquitectura de una red APON*

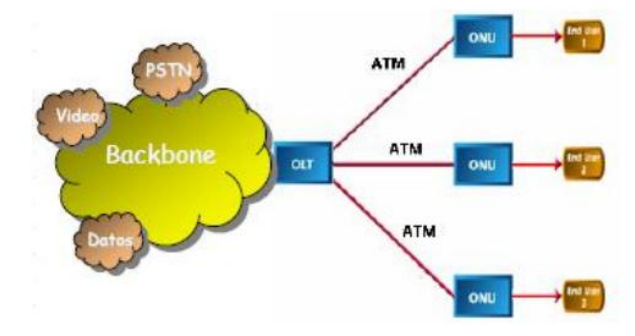

**Fuente:** (Guevara, 2010).

## **BPON (Redes Ópticas Pasivas de Banda Ancha)**

Se desarrolló para mejorar la red APON, y poder tener acceso a Ethernet, VPL (Línea Privada Virtual), repartición de videos y WDM (Multiplexación por Longitud de Onda), con múltiples enlaces de ancho de banda. La transmisión de datos tanto de subida como de bajada al inicio fue de 155 Mbps simétricos, mientras que, más adelante se logró una arquitectura asimétrica con 155 Mbps para canales de carga y 622 Mbps para canales de descarga (Guevara, 2010).

## **Imagen 10**

*Arquitectura de una red BPON*

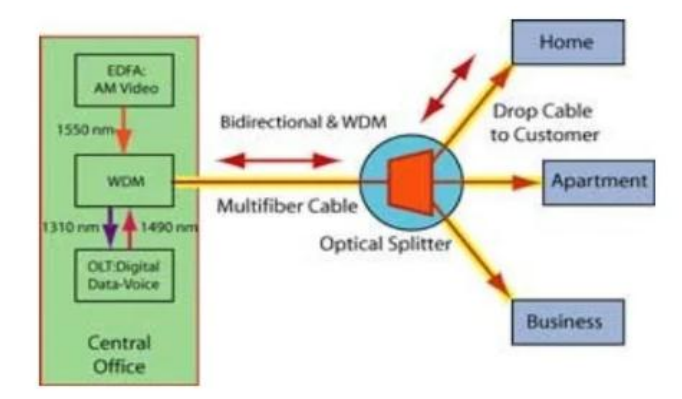

**Fuente:** (Cáceres, 2014).

#### **EPON (Ethernet - PON)**

Las redes EPON emplean vía Ethernet para el transporte de datos, es decir, fibra óptica que funciona a velocidad de Gigabit (1,2 Gbps simétricos), pudiendo brindar a los abonados una capacidad suficiente dependiendo de las ONUs interconectadas a cada OLT. EPON emplea el protocolo SNMP para la gestión y administración de la red, por lo que, se reduce la complejidad de los equipos (Guevara, 2010).

## **Imagen 11**

*Arquitectura de una red EPON*

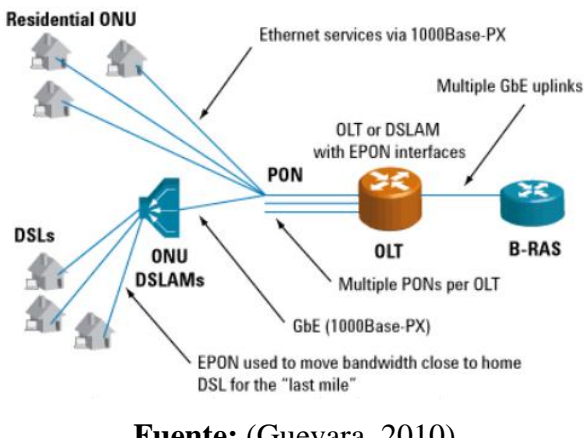

**Fuente:** (Guevara, 2010).

## **GEPON (Gigabit Ethernet - PON)**

Esta red integra la tecnología Gigabit Ethernet (Gigae) con la Red Óptica Pasiva para facilitar la distribución de fibra óptica en los usuarios, ya que, los equipos empleados para la interface Ethernet son mucho más accesibles y económicos que las otras redes. La arquitectura GEPON comprende: una OLT, que está conectada a las redes IP, una ODN, de donde salen los POS (Splitter Óptico Pasivo), y, la ONU, que brinda el acceso directo a los clientes, como se observa en la siguiente imagen (Guevara, 2010).

## **Imagen 12**

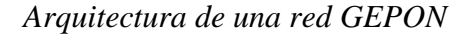

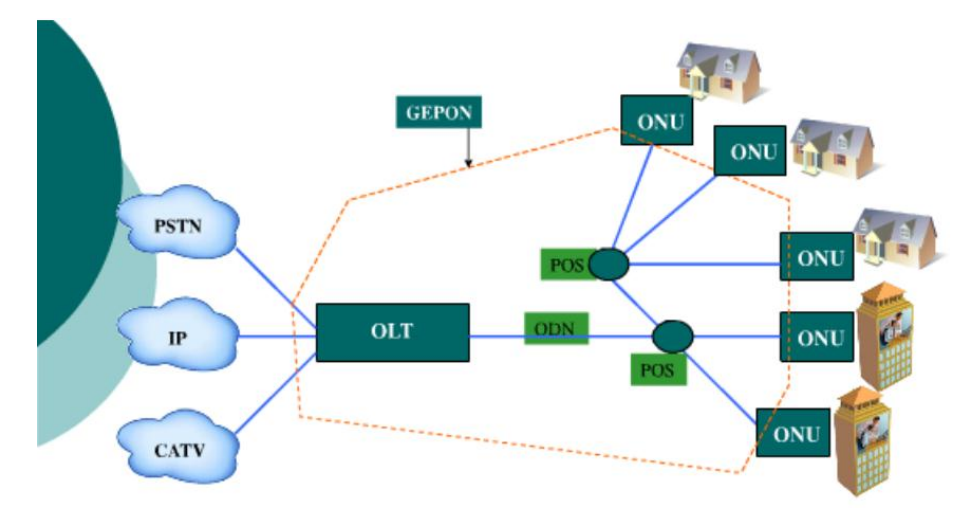

**Fuente:** (Guevara, 2010).

Esta tecnología se caracteriza por brindar un ancho de banda seguro para diferentes servicios, pues, cuenta con una distribución de fibra para 32 abonados (poca inversión), un alcance de 20 Km, soporte para datos, voz y video, y, poco mantenimiento y administración debido a la capacidad de los equipos pasivos (Guevara, 2010).

## **GPON (Gigabit Capable - PON)**

La red GPON (Red Óptica Pasiva Con Capacidad de Gigabit), es una tecnología de acceso a las telecomunicaciones, que permite trasportar a través de una misma instalación de fibra óptica información de datos, voz y videos, todo en alta velocidad garantizando los 1 Gbps (Gaestopas, 2020).

Mantiene la red de distribución óptica y los mismos principios de diseño de sus precursores (APON, BPON, EPON y GEPON), con componentes activos en los extremos de la red (OLT y ONU/ONT) y componentes pasivos en su ODN, siendo así la mejor opción en redes ópticas pasivas actualmente (Cáceres, 2014).

La red GPON asegura un retardo medio máximo de 1,5 ms y una razón de división máxima o splitteo de 1:60 (Cáceres, 2014).

La Imagen 13 muestra una arquitectura básica de red GPON, la cual presenta dos divisiones de nivel.

#### **Imagen 13**

*Arquitectura de una red GPON*

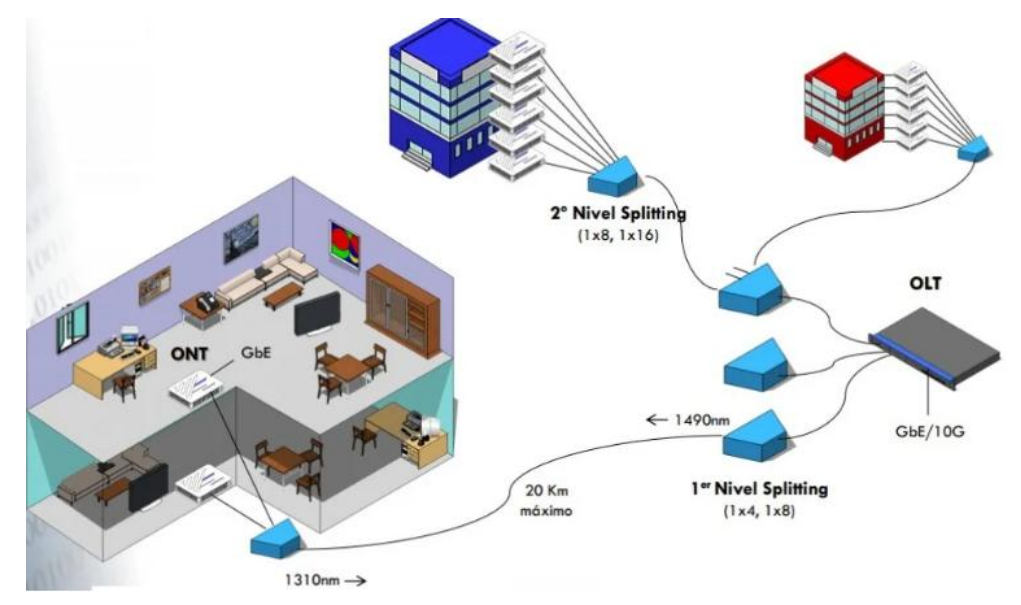

**Fuente:** (Cáceres, 2014).

#### *Topología red GPON*

Las redes GPON generalmente emplean la topología tipo árbol para maximizar la cobertura con un mínimo de divisores de red, de manera que se reduzca la potencia óptica. Generalmente una red FTTH de las redes GPON consta de cinco áreas: núcleo, oficina central, alimentación, distribución y usuario (Don, 2018).

## **Imagen 14**

*Topología de la red GPON*

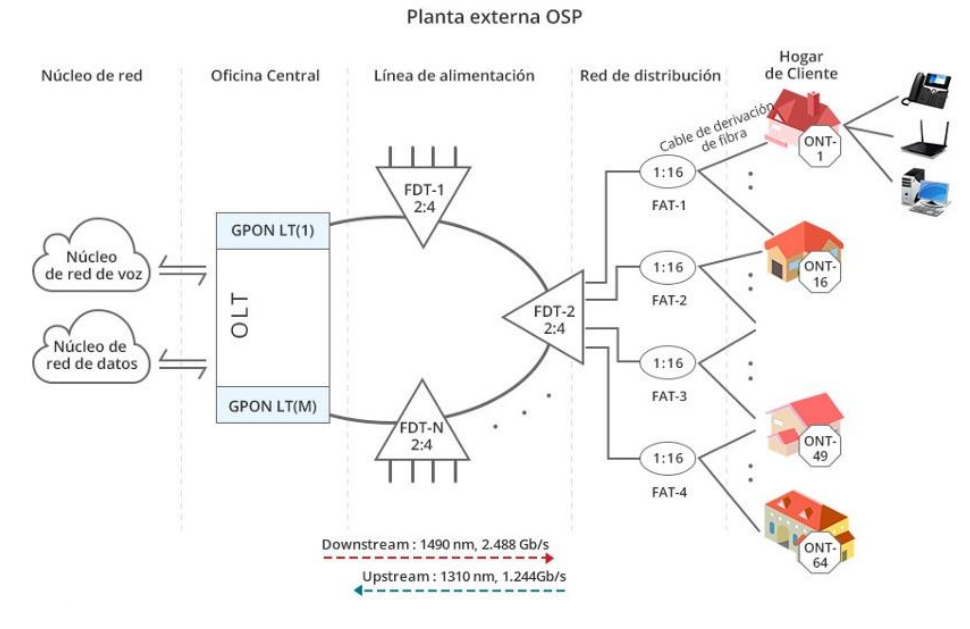

**Fuente:** (Don, 2018).

## **Núcleo de red**

El núcleo de red incluye el equipo ISP del proveedor de servicios de Internet, PSTN, red telefónica conmutada por sus siglas en inglés, (conmutación de paquetes o la conmutación heredada de circuitos) y el equipo del proveedor de televisión por cable (Don, 2018).

## **Oficina central**

La función principal de la oficina central es alojar las OLT y ODF (marcos de distribución óptica) y proporcionar la alimentación necesaria. A veces, esta incluso puede incluir algunos de los componentes del núcleo de red (Don, 2018).

#### **Red de alimentación**

La red de alimentación se extiende desde la ODF, en la oficina central, hasta los puntos de distribución. En estos puntos, que normalmente se tratan de cajas para empalme y derivación situadas en la calle, llamadas marcos de interrupción de la fibra, FDT por sus siglas en inglés, es en donde se suelen situar los divisores de nivel 1. El cable de alimentación generalmente se conecta como una topología de anillo a partir de un puerto GPON y con una terminación en otro puerto GPON para así poder proporcionar protección de tipo B , tal y como se muestra en la imagen de arriba (Don, 2018).

## **Red de distribución**

El cable de distribución conecta el switch de nivel 1 (dentro de la caja de distribución, FDT por sus siglas en inglés) con el divisor de nivel 2. El divisor de nivel 2 se encuentra normalmente en una caja terminal para fibra óptica, CTO, montada en un poste y normalmente situada en la entrada del vecindario (Don, 2018).

## **Área de usuario**

En el área del usuario, los cables de derivación se utilizan para conectar el splitter de nivel 2, que se encuentra dentro de la caja terminal, a las instalaciones del suscriptor. Para facilitar el mantenimiento, por lo general, el cable de derivación aéreo termina en la entrada de la casa del suscriptor en una caja terminal (TB por sus siglas en inglés). A partir de ahí se utilizaría un cable de derivación de interior que conectaría esta caja terminal con la caja terminal de acceso (ATB por sus siglas en inglés) instalada dentro de la casa. Para finalizar, un cable de conexión conectaría la ONT con la ATB (Don, 2018).

## *Redes de acceso*

Las redes de acceso comprenden las conexiones existentes entre la empresa y los usuarios, por donde viaja la información y se maneja el tráfico de datos, dentro de esta estructura se encuentran los siguientes elementos:

## **OLT (Terminal de Línea Óptica)**

Es el componente activo que se encuentra situado en la oficina central, del cual salen todas las fibras ópticas que se distribuyen a los usuarios. Tiene la capacidad de dar servicio de internet a miles y miles de abonados, y actúa como router para cumplir cada una de sus exigencias. Es responsable de agregar el tráfico de los clientes en la red de agregación y tiene una longitud máxima de alcance de 20km, desde el puerto al usuario final (Llangari, 2015).

#### **Imagen 15**

*Equipo de Terminal de Línea Óptica* 

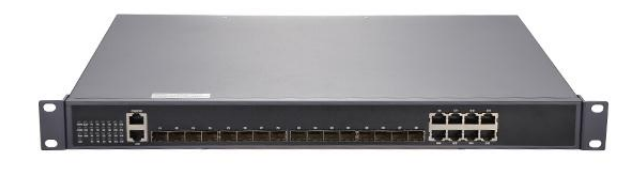

**Fuente:** (Sheldon, 2021).

## **ONU (Unidad de Red Óptica)**

Es el equipo situado en la casa o edificio residencial que transforma las señales ópticas provenientes de la fibra en señales eléctricas, las cuales son direccionadas hacia cada suscriptor de manera individual. La ONU además se encarga de enviar, agregar y gestionar los diferentes tipos de datos que genera el cliente hacia la OLT (Sheldon, 2021).

Esta unidad emplea un proceso de gestión denominado Grooming para reorganizar y optimizar el flujo de datos receptados de manera que se puedan transportar eficazmente. Se puede conectar empleando cable de par trenzado de cobre, cable coaxial, fibra óptica o Wi-Fi (Sheldon, 2021).

**Imagen 16** *Unidad de Red Óptica* 

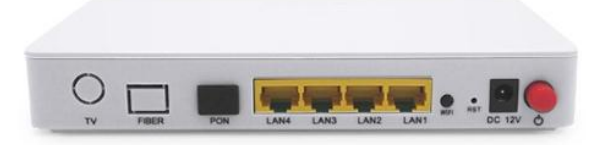

**Fuente:** (Sheldon, 2021).

## **ONT (Terminal de Red Óptica)**

Es el equipo instalado propiamente en la casa del usuario, donde termina la fibra óptica de la red y permite las interfaces hacia los dispositivos (Llangari, 2015). Recibe la señal óptica de la OLT y la convierte en señal de banda ancha Gigabit Ethernet, para permitir el acceso a internet (Juma y Chacón, 2021).

## **ODN (Red de Distribución Óptica)**

Es el medio de transmisión óptica que interconecta físicamente la ONU/ONT con las OLT y cuenta con 20 Km de alcance o más. Esta constituido por cinco componentes: fibra de alimentación, punto de distribución óptica, fibra de distribución, punto de acceso óptico y divisor de fibra (Sheldon, 2021).

## **Imagen 17**

#### *Red de Distribución Óptica*

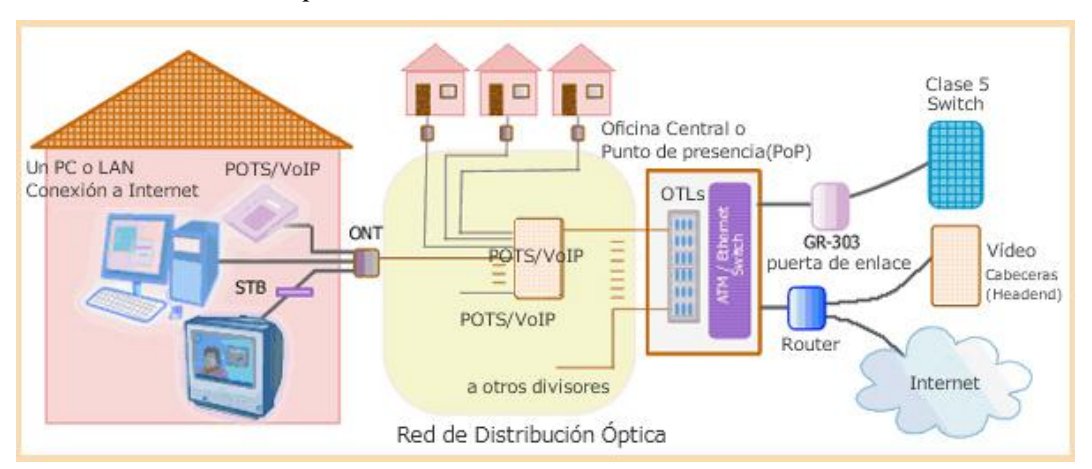

**Fuente:** (Sheldon, 2021).

## *Calidad de Servicio QoS*

Se refiere a ciertos mecanismos destinados a asegurar el flujo rápido y seguro de datos en la red, mediante un sistema de asignación de prioridades en el tráfico (Juma y Chacón, 2021). Los parámetros de QoS comprenden: ancho de banda, retardo de transferencia de paquetes, fluctuación, pérdida y errores de paquetes IP.

## **Banda ancha**

Se refiere a la cantidad de información que se puede transferir por un medio físico de comunicación de datos. La unidad de medida es el Hertz o bps (bits por segundo). Mientras mayor sea la banda ancha, mayor será la velocidad de acceso y el tráfico o cantidad de usuarios usando el mismo medio (Bassi, 2001).

#### **Latencia**

La latencia se refiere al tiempo exacto que se demora en trasmitirse un paquete dentro de la red, es decir, es la medida de la inmediatez de la conexión. En otras palabras, es el tiempo que tarda en cargar una web, la calidad de una videollamada o un juego en línea (Fernández, 2019).

Para medir la latencia se utiliza el ping, el tiempo que tarda en conectarse un dispositivo local con el dispositivo central en una red IP, se mide en milisegundos (ms) y se denomina tiempo de retardo. Básicamente puede oscilar entre 30 a 50 ms, es decir que, entre menor sea el valor del ping mejor es la conectividad de la red pues el tiempo de respuesta es muy rápido (Fernández, 2019).

#### **Jitter**

El jitter o fluctuación es la variación de retardo de paquetes en una conexión, es decir, la medida de la estabilidad de la conexión. Es la unidad mínima de comunicación que hace posible efectuar una videollamada, subir una foto, jugar online o cargar una página web. Este retraso ocurre por la interrupción durante el envío de paquetes de datos (López, 2021).

#### **Pérdida de paquetes**

La pérdida de paquetes ocurre cuando uno o más trozos de información, no llegan a su destino de manera inesperada, con lo cual ocurre lentitud o interrupción en la carga, desfaces de información, cierre de conexiones o a su vez la información llega incompleta. Este problema ocurre cuando el hardware esta dañado, existe una congestión en la red o cuando hay bugs en el software de los dispositivos de la red, es decir, cuando presenta errores internos (Pandora FMS, 2022).

## *Velocidad de transmisión*

La velocidad de conexión representa el ancho de banda que se tiene, y cuanto mayor sea esta mayor serán los paquetes de datos que se puedan transmitir. Existen de dos tipos la velocidad de subida que se refiere a la velocidad para cargas datos y la de bajada para descargar datos de la red (Fernández, 2019).

#### *Escalabilidad*

Habilidad de un sistema, una red o un proceso, para reaccionar y adaptarse a situaciones indeseables de trabajo (como aumento de la capacidad de hardware), manteniendo la calidad en los servicios ofrecidos (Tokio School, 2020).

#### *Gestión de la red*

Consiste en mejorar la disponibilidad, efectividad y rendimiento de los servicios de una red de comunicaciones, de acuerdo a una serie de parámetros de control y calidad. Se basa en la planificación, organización y control de los componentes de comunicación de la red (Molero, 2010).

#### *Servicio al cliente*

El servicio al cliente hace referencia a un grupo de elementos que incluye asesoramiento, componentes tangibles (equipos, red), capacidad de respuesta, fiabilidad del producto o servicio, personalización, condiciones y facilidades de pago, amabilidad, entre otros (EVDC, 2019).

Este factor es determinante de la calidad de un negocio o servicio, por lo tanto, se debe prestar fiel atención al mismo, para lo cual se debe conocer bien al cliente y acoplarse a sus necesidades y al modelo de negocio (EVDC, 2019).

## **Marco Legal**

#### *Ley Orgánica de Telecomunicaciones*

Artículo 3.- Objetivos.

Son objetivos de la presente Ley: "6. Promover que el país cuente con redes de telecomunicaciones de alta velocidad y capacidad, distribuidas en el territorio nacional, que permitan a la población entre otros servicios, el acceso al servicio de Internet de banda ancha"… (Asamblea Nacional del Ecuador, 2015, p. 4).

Artículo 22.- Derechos de los abonados, clientes y usuarios.

Los abonados, clientes y usuarios de servicios de telecomunicaciones tendrán derecho: …"18. A acceder a cualquier aplicación o servicio permitido disponible en la red de internet. Los prestadores no podrán limitar, bloquear, interferir, discriminar, entorpecer ni restringir el derecho de sus usuarios o abonados a utilizar, enviar, recibir u ofrecer cualquier contenido, aplicación, desarrollo o servicio legal a través de internet o en general de sus redes u otras tecnologías de la información y las comunicaciones, ni podrán limitar el derecho de un usuario o abonado a incorporar o utilizar cualquier clase de instrumentos, dispositivos o aparatos en la red, siempre que sean legales". (Asamblea Nacional del Ecuador, 2015, p. 9).

Artículo 42.- Registro Público de Telecomunicaciones.

El Registro Público de Telecomunicaciones estará a cargo de la Agencia de Regulación y Control de las Telecomunicaciones, la que establecerá las normas para el procedimiento de registro, requisitos y cancelaciones. En el Registro Público de Telecomunicaciones deberán inscribirse: l) Las redes universales de acceso a internet (Asamblea Nacional del Ecuador, 2015, p. 16).

## **Marco Georeferencial**

La presente investigación se llevó a cabo en el cantón Guaranda, ubicada en el centro de la región interandina del Ecuador, específicamente en la hoya de Chimbo. Tiene una superficie de 1.897,8 km², ubicada a 2.668 msnm (PASSE, 2009). Se encuentra limitada por:

**Norte:** Provincia de Cotopaxi.

**Sur:** Cantones Chimbo y San Miguel.

**Este:** Provincias de Chimborazo y Tungurahua.

**Oeste:** Cantones Las Naves, Caluma y Echeandía.

### **Imagen 18**

*Ubicación geográfica de Guaranda*

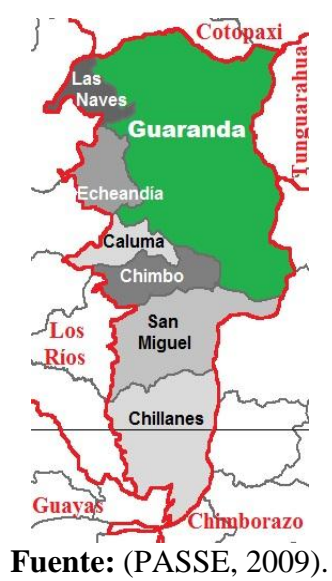

Específicamente en la zona céntrica, donde se encuentra ubicados los proveedores del servicio de internet como se muestra en la siguiente imagen.

## **Imagen 19**

*Ubicación georefencial de los ISP en Guaranda*

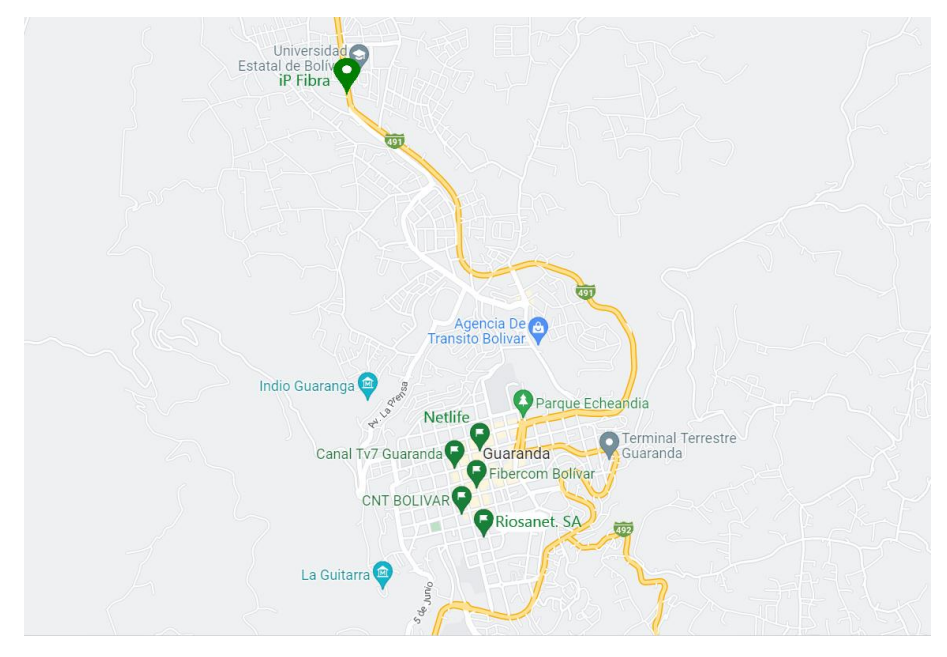

*Nota.* La imagen muestra los puntos de ubicación de los proveedores del servicio de internet dentro de la ciudad de Guaranda.

**Fuente:** (Google Maps, 2022).

**Elaborado por:** Vargas Chirau Carlos Andrés.

# **CAPÍTULO III METODOLOGÍA**

#### **Tipo de Investigación**

De acuerdo con Lozada (2014 citado por Díaz y Pineda, 2021, p. 31), la investigación aplicada busca identificar características generales de un tema o más grupos, con la finalidad de aplicarlos de forma directa en la sociedad o en un sector productivo, subsanando problemas o necesidades específicas, que promuevan el desarrollo económico y social.

En base a lo descrito, se infiere que la presente investigación es de tipo aplicada, ya que, está orientada a obtener información sobre la calidad de banda ancha de los ISP que utilizan redes GPON como medios de transmisión; cuya información, pueda ser aplicada al momento de elegir un ISP acorde a los requerimientos del cliente, tomando en cuenta su beneficio tecnológico y financiero.

#### **Enfoque de la investigación**

La investigación se enmarcó en un enfoque mixto (cuantitativo y cualitativo) de tipo documental comparativo, ya que, contextualiza y analiza la calidad de los ISP con fibra óptica en la ciudad de Guaranda. Las herramientas que se emplearon para la recolección de información fueron la observación directa y la entrevista.

#### **Métodos de Investigación**

#### *Método Descriptivo*

Una investigación guiada por el método descriptivo ya sea cualitativo o cuantitativo, busca recolectar datos que describan las características de la población u objeto de estudio, para ser organizados, tabulados, representados y descritos en gráficos y tablas (Díaz y Pineda, 2021, p. 32).

La aplicación de este método implica la recolección de información sobre los servicios y características principales de cada ISP, mediante la aplicación de la entrevista previamente estructurada y la observación directa de los servicios en las redes sociales de cada empresa. Dicha información se organizó y tabuló para su análisis.

#### *Método Comparativo*

El método comparativo consiste en comparar sistemáticamente los objetos de estudio y generalmente se utiliza para llegar a generalizaciones empíricas o para comprobar hipótesis (Nohlen, 2020, p. 41).

Para el desarrollo de este método se tomó en cuenta ciertos factores que determinan la calidad del servicio de internet de los ISP, estos factores son: Simetría de velocidad, Compartición de ancho de banda, Número de usuarios simultáneos, Calidad de la fibra óptica, Capacidad del internet requerido, Costo de Instalación y Servicios Adicionales.

## **Técnicas e Instrumentos de Recopilación de Datos**

Para la recolección de información se empleó una entrevista estructurada por 18 preguntas, misma que fue aplicada a los ISP de manera directa y que permitió conocer los servicios y promociones que ofertan a los consumidores. Así mismo se pudo analizar las características destacables de las redes de conexión.

#### **Universo, Población y Muestra**

**Universo:** Conformado por los 6 ISP que ofertan el servicio en la ciudad de Guaranda.

**Población:** Integrada por los proveedores que emplean tecnología GPON a nivel de la ciudad de Guaranda.

**Muestra:** Comprende los principales ISP de fibra óptica en la ciudad de Guaranda y son:

- 1. Corporación Nacional de Telecomunicaciones CNT EP
- 2. Megadatos S.A. (Netlife)
- 3. Servicios de Telecomunicaciones SETEL S.A. ( Xtrim TV Cable)
- 4. Signal Internet (Fibercom)
- 5. iP Fibra
- 6. Riosanet

## **Procesamiento de la Información**

Una vez recopilada la información de las entrevistas aplicadas a los proveedores, se procedió a organizar, tabular y analizar los resultados en base a los determinantes de calidad del servicio: QoS, escalabilidad, velocidad, gestión de la red y servicio al cliente.

## *Evaluación de QoS*

Toma en cuenta los siguientes parámetros:

- 1. Retardo de transferencia de paquetes
- 2. Ancho de Banda
- 3. Tasa de errores en los paquetes IP
- 4. Tasa de pérdida del paquete IP

## *Evaluación de la velocidad del servicio*

La velocidad simétrica y la estabilidad del servicio de cada cliente es de acuerdo al plan contratado, pero depende de la configuración y potencia de los equipos del proveedor, así como, de su capacidad total y la saturación en el puerto de la OLT.

## *Evaluación de la escalabilidad*

Se analiza según el reporte de nodos y la capacidad de soporte de la red.

## *Evaluación de la gestión de la red*

La gestión de redes incluye el hardware, software y recursos humanos implicados en monitorizar, controlar, configurar, probar, analizar y evaluar los recursos de la red para conseguir niveles trabajo y servicios adecuados de la red implementada.

## *Evaluación del servicio al cliente*

Para determinar el nivel de calidad del servicio de internet también es necesario identificar el ciclo de contratación del servicio; donde el cliente interactúa con la empresa para acceder al ancho de banda. Es decir, el servicio al cliente.

Como punto final se presentó una tabla comparativa de todas las características tecnológicas y de interés de los ISP, de manera que puedan ser escogidos por los usuarios de acuerdo a sus necesidades, recomendando la más apta para cada tipo de abonado.

# **CAPÍTULO IV RESULTADOS Y DISCUSIÓN**

#### **Análisis, Interpretación y Discusión de Resultados**

Para evaluar el impacto de las redes GPON en el acceso a internet, se aplicó una entrevista a los proveedores disponibles en la ciudad de Guaranda durante el año 2022, quienes fueron previamente seleccionados por emplear fibra óptica como medios de transmisión. Esta tecnología promete cumplir con las expectativas de los abonados según el plan contratado y su nivel de aceptación les asegura una larga continuidad en el mercado tecnológico.

El análisis e interpretación de los resultados obtenidos, permitieron identificar los puntos de interés para evaluar la calidad del servicio de acuerdo a sus parámetros determinantes, de tal manera que, se pudo identificar el/los proveedores con mejores características dentro del cantón.

## *Análisis de las Entrevistas*

La entrevista aplicada a los respectivos representantes de los ISP disponibles en la ciudad de Guaranda, fue de tipo estructurada, por lo que, las respuestas fueron breves y específicas. A continuación, se analizan las respuestas de los proveedores pregunta por pregunta:

**Pregunta 1.-** ¿Qué tiempo tiene la empresa brindando servicio de internet en la ciudad de Guaranda?

La Tabla 1 y la Imagen 20, muestran los resultados de las respuestas a esta pregunta.

#### **Tabla 1**

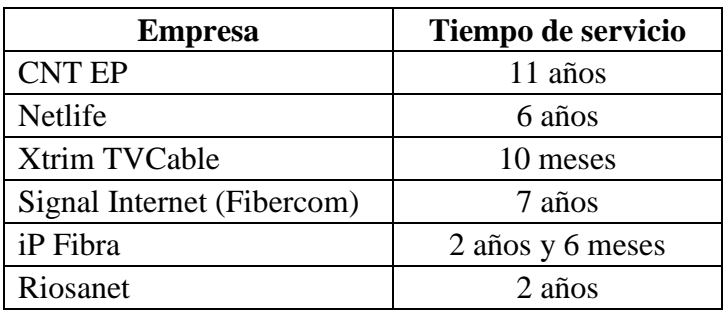

*Tiempo de servicio de los ISP en la ciudad de Guaranda*

**Elaborado por:** Vargas Chirau Carlos Andrés.

## **Imagen 20**

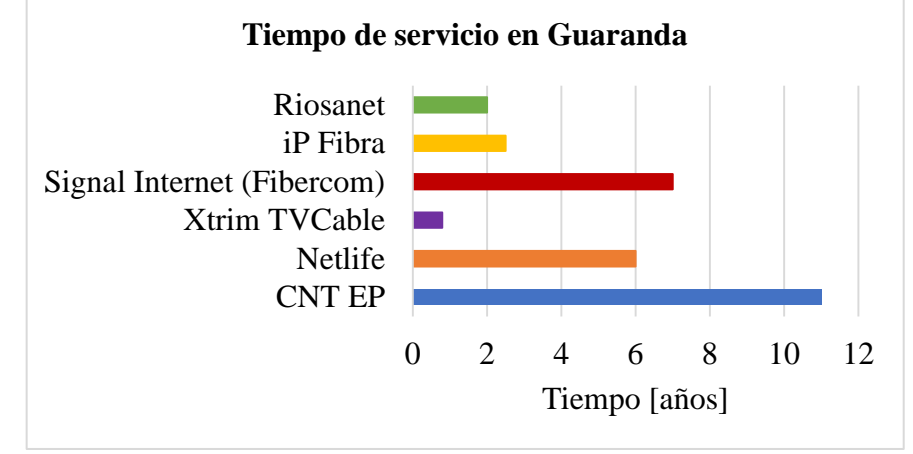

*Tiempo de servicio de los ISP en la ciudad de Guaranda*

**Elaborado por:** Vargas Chirau Carlos Andrés.

## **Análisis e interpretación**

El proveedor con mayor tiempo de servicio en la ciudad de Guaranda es CNT EP con un total de 11 años y el último en incorporarse es Xtrim TvCable con apenas 10 meses en el mercado. Este factor es influyente, debido a que, los clientes ya conocen un poco la calidad del servicio por parte de las empresas con mayor tiempo en función, mientras que, mantienen expectativa por las empresas nuevas, siendo necesario conocer sus productos y servicios, para analizar una posible contratación.

**Pregunta 2.-** ¿Cuántos planes aproximadamente ha contratado el último año en la ciudad?

La Tabla 2 y la Imagen 21, muestran los resultados de las respuestas a esta pregunta.

## **Tabla 2**

*Cantidad de planes contratados por parte de los ISP durante el año 2022*

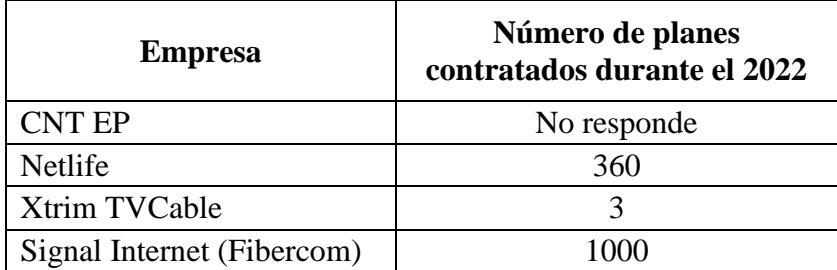

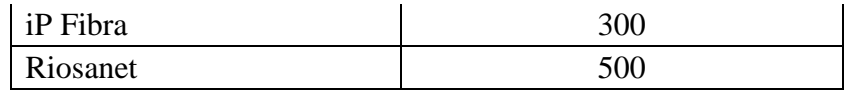

**Elaborado por:** Vargas Chirau Carlos Andrés.

## **Imagen 21**

*Cantidad de planes contratados por parte de los ISP durante el año 2022*

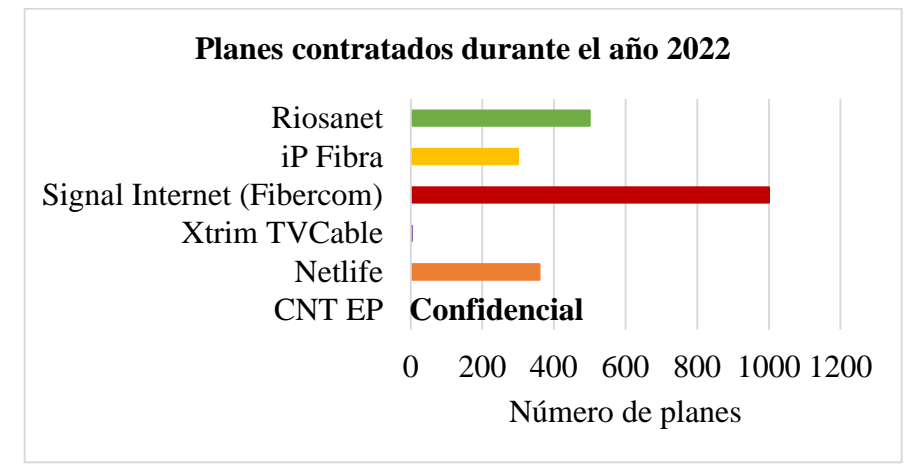

**Elaborado por:** Vargas Chirau Carlos Andrés.

#### **Análisis e interpretación**

El proveedor con mayor número de planes contratados durante el último año es Signal Internet, con un aproximado de 1000 planes, sin embargo, esta empresa no especifica cuántos de esos planes son de Fibercom (fibra óptica), ya que, ellos también trabajan con radio frecuencia para abastecer los sectores rurales, donde se cree tienen el mayor número de clientes. Por otra parte, Xtrim TvCable indica haber contratado 3 planes residenciales en lo que va del año, debido a la poca acogida por ser nuevos en la ciudad.

CNT EP, no respondió esta pregunta, explicando que es una información confidencial de la empresa, por lo que, no se muestra su valor en los resultados. En sí, el promedio de planes contratados durante el 2022, nos indica el nivel de aceptación por parte de los clientes, entre menor sea el número de contratos, mayor desinformación o desinterés existe por parte de la población.

**Pregunta 3.-** ¿Quiénes son sus principales clientes (Hogares o Negocios)?, ¿Para qué emplean principalmente el internet?

La Tabla 3 muestra los resultados de las respuestas a esta pregunta.

## **Tabla 3**

| <b>Empresa</b>             | <b>Clientes mayoritarios</b> | Uso del internet   |  |
|----------------------------|------------------------------|--------------------|--|
| <b>CNT EP</b>              | Negocios                     | Trabajo            |  |
| Netlife                    | Hogares                      | Estudios, Trabajo, |  |
|                            |                              | Entretenimiento    |  |
| Xtrim TVCable              | Hogares                      | Estudios y Trabajo |  |
| Signal Internet (Fibercom) | Hogares                      | Estudios y Trabajo |  |
| iP Fibra                   | Hogares                      | Estudios y Trabajo |  |
| Riosanet                   |                              | Estudios, Trabajo, |  |
|                            | Hogares                      | Entretenimiento    |  |

*Clientes mayoritarios de cada ISP durante el año 2022*

**Elaborado por:** Vargas Chirau Carlos Andrés.

## **Análisis e interpretación**

Todos los proveedores evaluados indican que sus principales clientes son los Hogares, a excepción de CNT EP, quien señala que sus clientes mayoritarios son los Negocios y en general abastecen de telefonía fija e internet a todas las Instituciones Públicas del cantón. En el caso de los Hogares, el internet es contratado con fines de estudio, trabajo y entretenimiento, mientras que, en los Negocios e Instituciones netamente para trabajo.

**Pregunta 4.-** ¿Cuántos y cuáles son los planes que oferta actualmente la empresa? ¿Incluye la instalación?

La Tabla 4 y la Imagen 22 muestran los resultados de las respuestas a esta pregunta.

## **Tabla 4**

*Cantidad de planes ofertados por los ISP en Guaranda durante el año 2022*

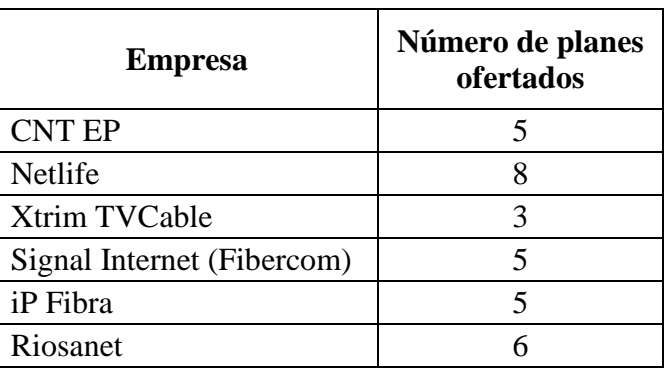

**Elaborado por:** Vargas Chirau Carlos Andrés.

## **Imagen 22**

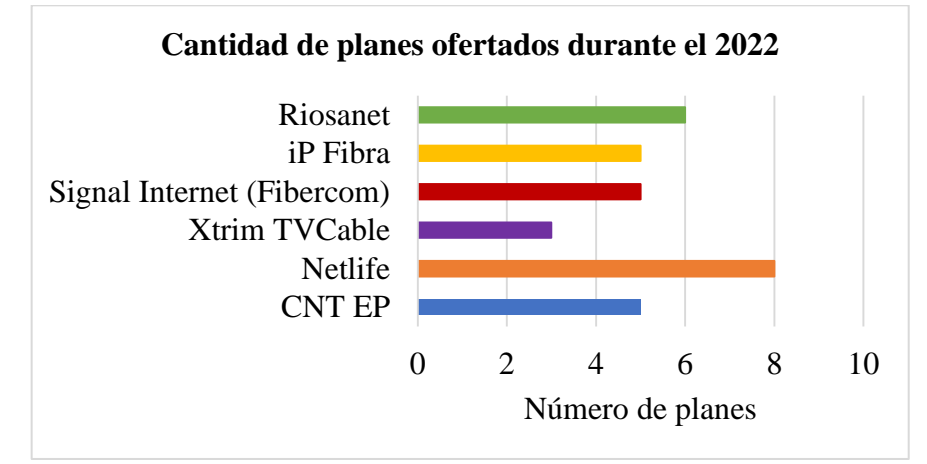

*Cantidad de planes ofertados por los ISP en Guaranda durante el año 2022*

**Elaborado por:** Vargas Chirau Carlos Andrés.

## **Análisis e interpretación**

La empresa con mayor número de opciones es Netlife, con un total de 8 planes hogar, y la empresa con menor número de planes es Xtrim TVCable, con un total de 3 planes de internet hasta la actualidad. En cuanto a precios, como se observa en la tabla del Anexo 3, el plan más económico es el de \$20 con 50 Mbps ofertado por Riosanet, seguido por iP Fibra y Fibercom, quienes ofrecen 40 Mbps por el mismo valor.

**Pregunta 5.-** ¿Cuál es el plan más solicitado en el mercado?

La Tabla 5 muestra los resultados de las respuestas a esta pregunta.

## **Tabla 5**

| <b>Empresa</b>             | Plan preferido    |
|----------------------------|-------------------|
| <b>CNT EP</b>              | 40 Mbps           |
| Netlife                    | 40 Mbps y 50 Mbps |
| <b>Xtrim TVCable</b>       | 25 Mbps           |
| Signal Internet (Fibercom) | 40 Mbps           |
| iP Fibra                   | 60 Mbps           |
| Riosanet                   | 40 Mbps           |

*Plan más solicitado por los clientes de internet en Guaranda durante el año 2022*

**Elaborado por:** Vargas Chirau Carlos Andrés.

#### **Análisis e interpretación**

Los clientes del servicio de internet generalmente contratan planes de 40 Mbps, debido a su bajo costo y velocidad suficiente para realizar sus actividades básicas, como estudios y entretenimiento. Otros, en cambio optan por más megas por cuestiones laborales y juegos en línea. Xtrim TVCable, explica que sus clientes contratan su plan de 25 Mbps solo por ser económico, sin tomar en cuenta la cantidad de megas requeridas para sus actividades. Esto nos muestra el nivel de desconocimiento sobre el ancho de banda adecuado para cada hogar.

**Pregunta 6.-** ¿Qué promociones fijas y de temporada existen?

La Tabla 6 muestra los resultados de las respuestas a esta pregunta.

#### **Tabla 6**

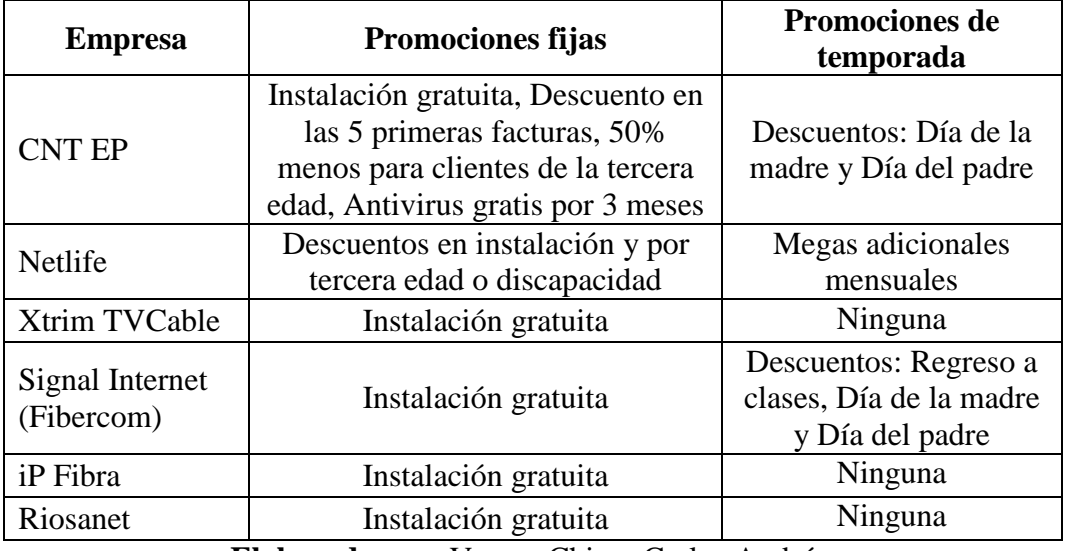

*Promociones fijas y de temporada de los ISP en Guaranda durante el año 2022*

**Elaborado por:** Vargas Chirau Carlos Andrés.

#### **Análisis e interpretación**

Todas las empresas, a excepción de Netlife, ofrecen como promoción fija la instalación gratuita del servicio, no obstante, Netlife hace descuentos en este servicio y para personas de la tercera edad o discapacitados. Las promociones de temporada solo las ofrecen 3 de las 6 empresas encuestadas e incluyen descuentos por fechas festivas como el Día de la Madre y el Día del padre.

**Pregunta 7.-** ¿Qué servicios o productos extras oferta la empresa?

La Tabla 7 muestra los resultados de las respuestas a esta pregunta.

#### **Tabla 7**

| <b>Empresa</b>             | <b>Servicios</b>              | <b>Productos</b>   |  |
|----------------------------|-------------------------------|--------------------|--|
|                            | Telefonía fija y móvil, cloud |                    |  |
| <b>CNT EP</b>              | y data center, televisión     | Celulares          |  |
|                            | HD/SD                         |                    |  |
| Netlife                    | Antivirus, Paramount+,        | Cámaras, Router de |  |
|                            | Licencias Office              | extensión          |  |
| Xtrim TVCable              | Televisión por cable          | Ninguno            |  |
| Signal Internet (Fibercom) | Internet por radio enlace     | Ninguno            |  |
| iP Fibra                   | Internet por radio enlace,    | Cámaras, Equipos   |  |
|                            | Asesorías tecnológicas        | tecnológicos       |  |
| Riosanet                   | Aplicación móvil              | Ninguno            |  |

*Servicios y productos extras de los ISP de Guaranda durante el año 2022*

**Elaborado por:** Vargas Chirau Carlos Andrés.

## **Análisis e interpretación**

Todos los proveedores ofrecen al menos un servicio extra a parte del internet por fibra óptica. Netlife y iP Fibra, instalan cámaras de seguridad, una actividad altamente demandada en la ciudad y el país entero. Así mismo, CNT EP y Xtrim TVCable, ofrecen televisión por cable, el cual es otro servicio muy acogido por la población guarandeña.

Respecto a las empresas que ofertan internet por radio enlace (Signal Internet y iP Fibra), son de gran ayuda para cubrir este servicio en zonas rurales donde no llegan las redes GPON. Estos y todos los servicios/productos que se especifican en la Tabla 7, brindan un plus a las empresas encuestadas, pues son factores clave a la hora de elegir un proveedor.

**Pregunta 8.-** ¿Brindan servicios de seguridad?, ¿cuál? (detalle el nivel y costo) La Tabla 8 muestra los resultados de las respuestas a esta pregunta.

#### **Tabla 8**

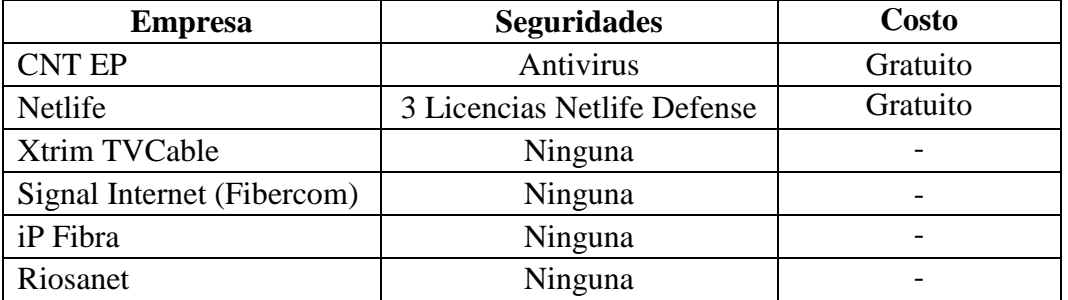

*Servicios de seguridad de los ISP de Guaranda durante el año 2022*

**Elaborado por:** Vargas Chirau Carlos Andrés.

## **Análisis e interpretación**

Solo CNT EP y Netlife ofrecen servicios de seguridad ante virus en la red, mismos que son gratuitos y promocionales dentro de los planes de internet. Este servicio, también representan un plus al momento seleccionar un proveedor. **Pregunta 9.-** ¿Cuál es la zona total de cobertura a nivel del cantón?

La Tabla 9 muestra los resultados de las respuestas a esta pregunta.

#### **Tabla 9**

| <b>Empresa</b>             | Zona de cobertura |  |  |
|----------------------------|-------------------|--|--|
| <b>CNT EP</b>              | Todo el cantón    |  |  |
| Netlife                    | Centro            |  |  |
| Xtrim TVCable              | Centro            |  |  |
| Signal Internet (Fibercom) | Centro, Guanujo   |  |  |
| iP Fibra                   | Centro, Guanujo   |  |  |
| Riosanet                   | Centro, Guanujo   |  |  |

*Alcance de la fibra óptica en Guaranda durante el año 2022*

**Elaborado por:** Vargas Chirau Carlos Andrés.

## **Análisis e interpretación**

La empresa CNT EP, menciona que su cobertura es total a nivel del Cantón, mientras que, las demás empresas especifican que el alcance de la fibra es solo dentro de la zona central o sus alrededores más cercanos. Para las zonas rurales, Signal Internet y iP Fibra, emplean radio enlace.

**Pregunta 10.-** ¿Cuál es el máximo ancho de banda?

La Tabla 10 y la Imagen 23 muestran los resultados de las respuestas a esta pregunta.

#### **Tabla 10**

*Máximo ancho de banda de los ISP de Guaranda durante el año 2022*

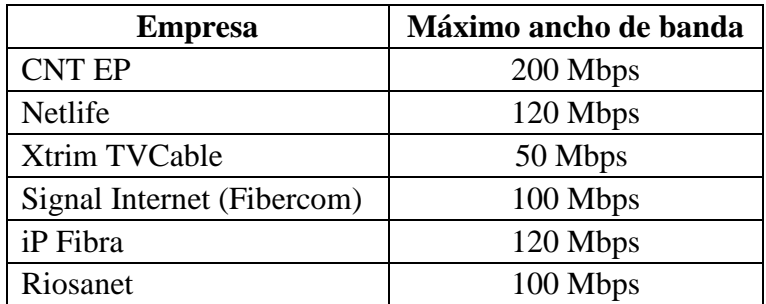

**Elaborado por:** Vargas Chirau Carlos Andrés.

## **Imagen 23**

*Máximo ancho de banda de los ISP de Guaranda durante el año 2022*

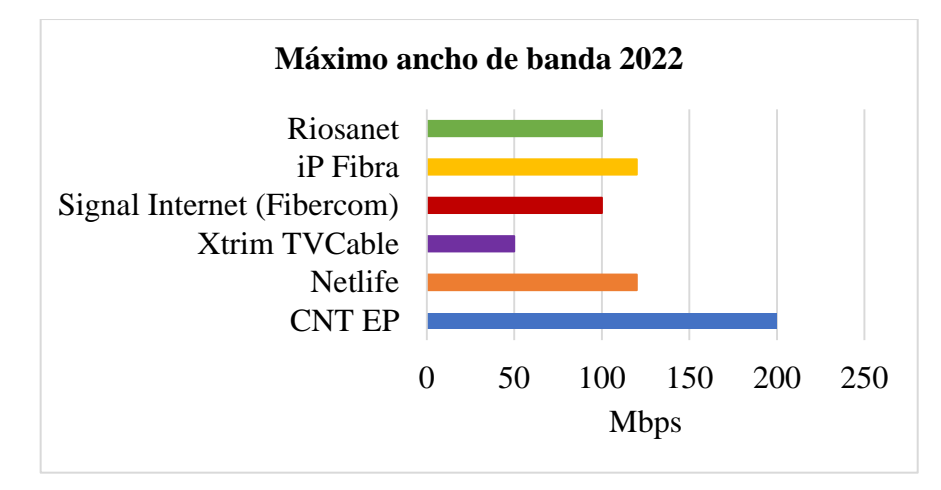

**Elaborado por:** Vargas Chirau Carlos Andrés.

## **Análisis e interpretación**

Durante el presente año la empresa con mayor ancho de banda en la ciudad de Guaranda, es CNT EP con un total de 200 Mbps, destinados principalmente a las instituciones públicas y las residencias. En contra parte, Xtrim TVCable tiene el menor ancho de banda, el cual es de 50 Mbps.

**Pregunta 11.-** ¿Cuál es la máxima velocidad de red de subida y bajada?

La Tabla 11 y la Imagen 24 muestran los resultados de las respuestas a esta pregunta.

#### **Tabla 11**

*Máxima velocidad de transmisión de los ISP de Guaranda durante el año 2022*

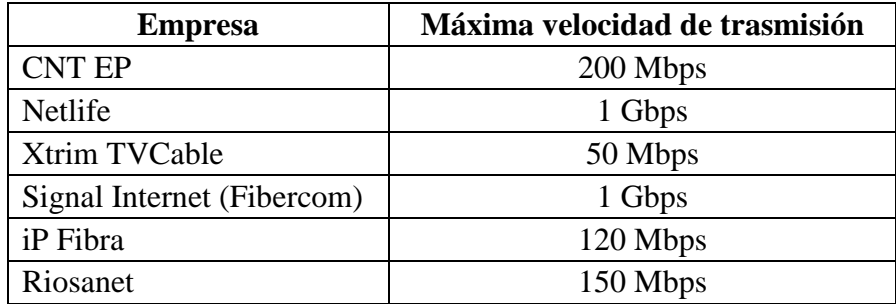

**Elaborado por:** Vargas Chirau Carlos Andrés.

## **Imagen 24**

*Máxima velocidad de transmisión de los ISP de Guaranda durante el año 2022*

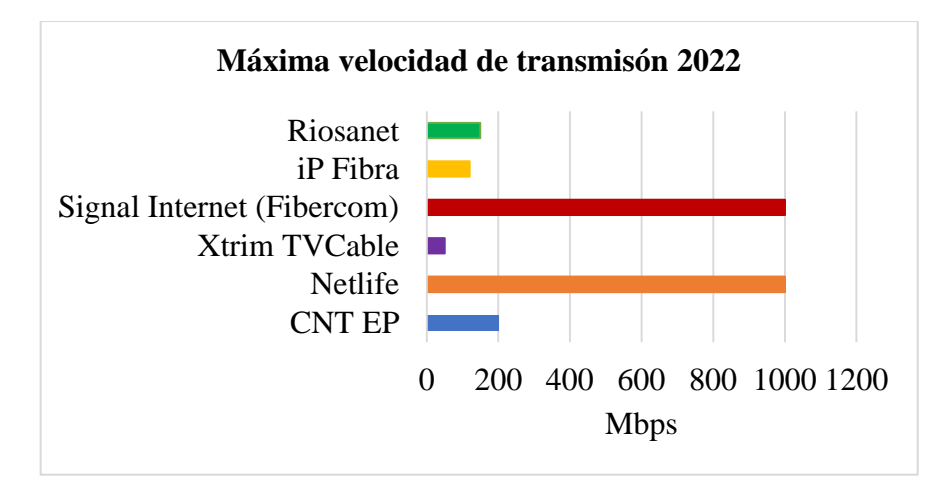

**Elaborado por:** Vargas Chirau Carlos Andrés.

#### **Análisis e interpretación**

Las empresas que cuentan con velocidades de Gbps en la ciudad de Guaranda son Fibercom y Netlife, pero el rendimiento depende del plan contratado por cada cliente. Por otra parte, el que cuenta con menor velocidad es Xtrim TVCable, no obstante, es suficiente para los planes disponibles.

**Pregunta 12.-** ¿Cuál es el valor medio de retardo (ping), fluctuación (jitter), porcentaje de pérdida de paquetes y porcentaje de errores en los paquetes? La Tabla 12 muestra los resultados de las respuestas a esta pregunta.

#### **Tabla 12**

| <b>Empresa</b>                | Ping        | <b>Jitter</b> | Tasa de<br>pérdida de<br>paquetes | Tasa de<br>errores en<br>los paquetes |
|-------------------------------|-------------|---------------|-----------------------------------|---------------------------------------|
| <b>CNT EP</b>                 | No responde | No responde   | No responde                       | No responde                           |
| Netlife                       | No responde | No responde   | No responde                       | No responde                           |
| Xtrim<br>TVCable              | No responde | No responde   | No responde                       | No responde                           |
| Signal Internet<br>(Fibercom) | $30-50$ ms  | $30-50$ ms    | $1 - 2\%$                         | $1 - 2\%$                             |
| iP Fibra                      | No responde | No responde   | No responde                       | No responde                           |
| Riosanet                      | No responde | No responde   | No responde                       | No responde                           |

*Parámetros de QoS de los ISP de Guaranda durante el año 2022*

**Elaborado por:** Vargas Chirau Carlos Andrés.

#### **Análisis e interpretación**

Cinco de las seis empresas encuestadas no respondieron esta pregunta, manifestando que son datos técnicos que no pueden compartir libremente. Fibercom, manifiesta contar con tiempos de retardo y fluctuación de 30 a 50 ms, y, tasas de error y pérdidas de paquetes, de 1 a 2%.

**Pregunta 13.-** ¿Cuántos puntos de distribución primarios y secundarios tienen? ¿Han presentado saturación en los puertos de la OLT?

La Tabla 13 muestra los resultados de las respuestas a esta pregunta.

## **Tabla 13**

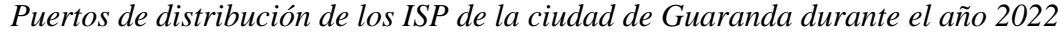

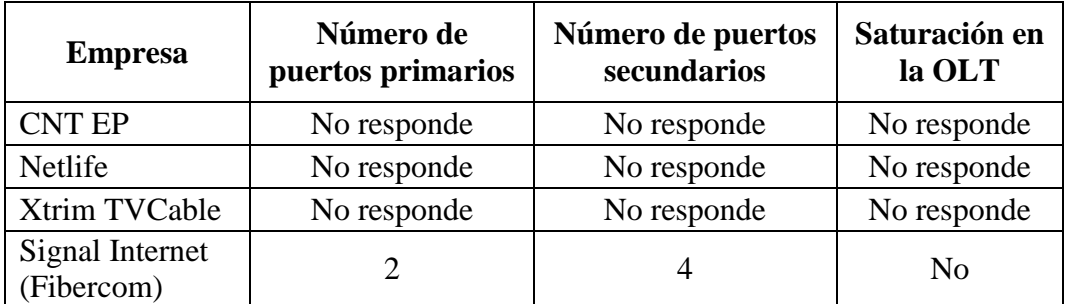

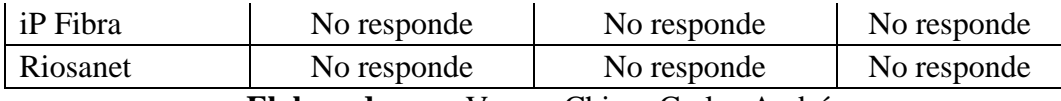

**Elaborado por:** Vargas Chirau Carlos Andrés.

#### **Análisis e interpretación**

Las empresas mantienen confidencialidad acerca de esta información, solo la empresa Signal Internet respondió que, cuenta con 2 puertos primarios y 4 secundarios, y que, la OLT hasta el momento no se ha saturado.

**Pregunta 14.-** ¿Qué tipo de fibra óptica utilizan?

La Tabla 14 muestra los resultados de las respuestas a esta pregunta.

#### **Tabla 14**

*Tipo de fibra óptica empleada por los ISP de Guaranda durante el año 2022*

| <b>Empresa</b>             | Tipo de fibra óptica |
|----------------------------|----------------------|
| <b>CNT EP</b>              | <b>FTTH GPON</b>     |
| Netlife                    | <b>FTTH GPON</b>     |
| Xtrim TVCable              | <b>FTTH GPON</b>     |
| Signal Internet (Fibercom) | <b>FTTH GPON</b>     |
| iP Fibra                   | <b>FTTH GPON</b>     |
| Riosanet                   | <b>FTTH xPON</b>     |

**Elaborado por:** Vargas Chirau Carlos Andrés.

#### **Análisis e interpretación**

La mayoría de los proveedores encuestados, utilizan una red de fibras FTTH (Fibra hasta el hogar) tipo monomodo para la tecnología GPON. Riosanet manifestó que emplean tecnología xPON, una integración de GPON y EPON.

Pregunta 15.- ¿Quién es el proveedor directo del internet?

La Tabla 15 muestra los resultados de las respuestas a esta pregunta.

## **Tabla 15**

*Proveedores directos del servicio de internet de los ISP de Guaranda, año 2022*

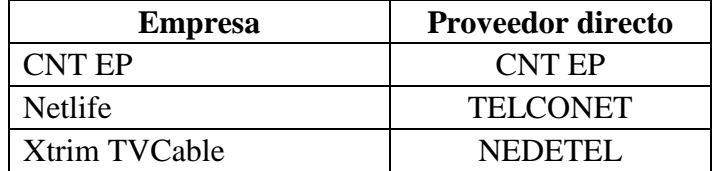

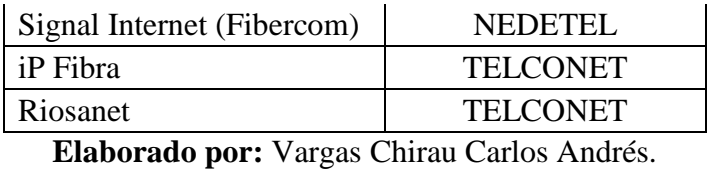

**Análisis e interpretación**

CNT EP indica ser su propio proveedor directo, mientras que, Xtrim TVCable y Fibercom aseveran que es NEDETEL. De las tres restantes, el proveedor directo es TELCONET.

**Pregunta 16.-** ¿Cuál es la principal causa de abandono del servicio?

La Tabla 16 muestra los resultados de las respuestas a esta pregunta.

## **Tabla 16**

*Motivos por los cuales los clientes abandonan el servicio de internet*

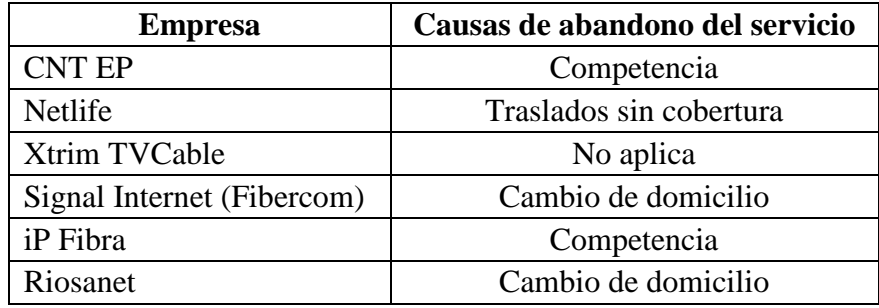

**Elaborado por:** Vargas Chirau Carlos Andrés.

## **Análisis e interpretación**

La competencia y el cambio de domicilio a lugares donde no hay alcance del servicio, son las principales causas de abandono de este. Entonces, la competitividad de este mercado es ardua y constante.

**Pregunta 17.-** ¿Cuáles son los pasos para contratar sus servicios?

La Tabla 17 muestra los resultados de las respuestas a esta pregunta.

#### **Tabla 17**

*Requisitos para contratar el servicio de internet en la ciudad de Guaranda*

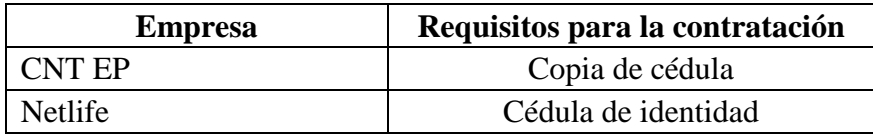

| <b>Xtrim TVCable</b>       | Copia de cédula, planilla de luz,<br>correo electrónico y costo del plan |  |  |
|----------------------------|--------------------------------------------------------------------------|--|--|
| Signal Internet (Fibercom) | Cédula, Planilla de luz                                                  |  |  |
| iP Fibra                   | Copia de cédula                                                          |  |  |
| Riosanet                   | Copia de cédula, Servicio básico                                         |  |  |

**Elaborado por:** Vargas Chirau Carlos Andrés.

## **Análisis e interpretación**

Las empresas encuestadas mencionan que la contratación del servicio es rápida y sencilla, solo se requiere presentar la copia del documento de identificación, la planilla de un servicio básico y el costo de instalación o plan, se ser el caso. Acreditan que, en menos de 48 horas el servicio estará instalado y operando. **Pregunta 18.-** ¿Con qué medios de publicidad e información cuenta la empresa? La Tabla 18 muestra los resultados de las respuestas a esta pregunta.

## **Tabla 18**

*Medios de publicidad e información de los ISP de Guaranda en el año 2022*

| <b>Empresa</b>             | <b>Medios publicitarios</b>        |  |  |
|----------------------------|------------------------------------|--|--|
| <b>CNT EP</b>              | Redes sociales, Radios nacionales  |  |  |
| Netlife                    | Redes sociales, TV, Radios locales |  |  |
| Xtrim TVCable              | Radios locales                     |  |  |
| Signal Internet (Fibercom) | Redes sociales, Periódico local    |  |  |
| iP Fibra                   | Facebook, Afiches                  |  |  |
| Riosanet                   | Redes sociales                     |  |  |

**Elaborado por:** Vargas Chirau Carlos Andrés.

## **Análisis e interpretación**

La publicación de los servicios y productos de cada ISP, se realizan generalmente por las redes sociales, que hoy en día son los dominantes del marketing. Así mismo, CNT EP, Netlife y Xtrim TVCable hacen uso de las radios para hacerse conocer. iP Fibra simplemente utiliza el boca a boca y la repartición de afiches para publicitarse. Xtrim TVCable en cambio, solo radios locales y esta puede ser la razón por la que tienen pocos clientes de internet.

## *Evaluación de los Parámetros de Calidad*

#### **Evaluación de QoS**

Como se observó en la Tabla 12, los proveedores de internet no compartieron la información de las variables QoS, para evaluar este parámetro, por lo que, se procedió a calcular sus valores mediante la utilización de un medidor en línea, denominado Packet Loss Test. Este Test emplea tecnología WebRTC para calcular: la pérdida de paquetes, la latencia y el jitter de la conexión a internet de manera gratuita. Las pruebas se realizaron en dispositivos conectados a las redes de estudio, las cuales mantenían un mismo plan de servicio y a la misma distancia, esto, con la finalidad de obtener las mismas características para la evaluación.

Los resultados se reflejan en la siguiente tabla y corresponden a los datos de mayor valor de las 3 pruebas que se realizó por proveedor, durante las horas pico de conexión (10:00 am a 13:00 pm).

#### **Tabla 19**

| <b>Variables</b><br><b>OoS</b> | <b>CNT EP</b> | <b>Netlife</b> | Xtrim<br><b>TVCable</b> | <b>Fibercom</b> | iP Fibra            | <b>Riosanet</b>    |
|--------------------------------|---------------|----------------|-------------------------|-----------------|---------------------|--------------------|
| Banda ancha                    | 40 Mbps       | 40 Mbps        | 40 Mbps                 | 40 Mbps         | 40 Mbps             | 40 Mbps            |
| Latencia                       | $114,07$ ms   | 96,74 ms       | $120.21 \text{ ms}$     | 106,60 ms       | $110,31 \text{ ms}$ | 211.66 ms          |
| Fluctuación                    | 22.98 ms      | 5,76 ms        | $23,23$ ms              | 8,52 ms         | 21,16 ms            | $61,11 \text{ ms}$ |
| % pérdida                      | $<$ 1%        | ${<}1\%$       | ${<}1\%$                | ${<}1\%$        | ${<}1\%$            | ${<}1\%$           |

*Variables del parámetro QoS de los ISP de la ciudad de Guaranda, año 2022*

**Elaborado por:** Vargas Chirau Carlos Andrés.

La banda ancha utilizada para las pruebas fue de 40 Mbps, de donde se obtuvo variados tiempos de fluctuación y latencia para cada proveedor, y, un porcentaje de pérdida de paquetes muy inferior a 1% para todos los proveedores.

De acuerdo con Zapata (2016), un tiempo de latencia inferior a 250 ms, indica Excelente tráfico de datos y un tiempo menor a 100 ms, Excelente tráfico de VoIP y Streaming. En este sentido, todos los proveedores muestran un nivel Excelente en cuanto a tráfico de datos, y, en cuanto a tráfico de VoIP y Streaming, Netlife es la única empresa que alcanza en nivel de excelencia, en tanto que, las demás solo alcanzan el nivel Muy Bueno ( $>100-150$  ms y  $>100-250$  ms respectivamente).
Respecto al jitter o fluctuación, valores inferiores a 35 ms indican la transmisión adecuada de datos (Zapata, 2016). Por lo tanto, solo la empresa Riosanet sobrepasa este límite, lo que indica que existe congestión en la red. Esto ocurre cuando se sobrecarga de tráfico la conexión, es decir, que la red tiene demasiadas solicitudes que no logra atender al mismo tiempo (Donnelly, 2022).

Por último, una tasa de pérdida de paquetes menor al 1%, indica una calidad de servicio alta, siendo posible la interacción en tiempo real (Zapata, 2016). Los resultados de las pruebas muestran valores cercanos al 0%, para todos los ISP; por lo tanto, la comunicación y transferencia de información en tiempo real se efectúa adecuadamente.

Según esta evaluación los proveedores brindan el mejor servicio de acuerdo al siguiente orden:

Netlife > Fibercom > iP Fibra > CNT EP > Xtrim TVCable > Riosanet **Evaluación de la velocidad** 

La velocidad de la transmisión de datos de cada ISP, se midió utilizando el velocímetro SPEEDTEST, el cual reporta los valores de subida y bajada, esto con la finalidad de analizar el rendimiento del acceso a internet de los abonados. Como se presentó en el análisis de la Pregunta 11, todos proveedores brindan velocidades simétricas y específicamente, Netlife y Fibercom, prometen subidas y bajas de hasta 1 Gbps, sin embargo, esto también depende del plan contratado y la saturación en el puerto del receptor de la fibra (muchos usuarios conectados).

Esta prueba se realizó a la par de la prueba de paquetes perdidos, es decir, con planes de 40 Mbps durante las horas pico y con tres repeticiones, tomando como valor final esta vez, el más bajo.

#### **Tabla 20**

*Velocidad de carga y descarga de los ISP de la ciudad de Guaranda, año 2022*

| Velocidad | <b>CNT EP</b> | <b>Netlife</b> | Xtrim<br><b>TVCable</b> | Fibercom  | iP Fibra  | <b>Riosanet</b> |
|-----------|---------------|----------------|-------------------------|-----------|-----------|-----------------|
| Carga     | $27,70$ Mbps  | 54,62Mbps      | 57,25Mbps               | 37,31Mbps | 54,88Mbps | 33,84Mbps       |
| Descarga  | $11,28$ Mbps  | 33,70Mbps      | 31,59Mbps               | 44,87Mbps | 30,00Mbps | 7,68Mbps        |

**Elaborado por:** Vargas Chirau Carlos Andrés.

El análisis de velocidad muestra variaciones marcadas en tiempo real, tanto para carga como para descarga. Según el paquete contratado, los valores deberían alcanzar los 40 Mbps como mínimo, no obstante, observamos valores inferiores para todos los casos. Esto puede ocurrir porque en las horas pico, existe mayor saturación de la red, disminuyendo la velocidad del servicio.

De acuerdo con los resultados de esta evaluación, los proveedores aseguran la velocidad simétrica según el siguiente orden:

Fibercom > Netlife > Xtrim TVCable > iP Fibra > CNT EP > Riosanet El orden se efectúo según el alcance y simetría de los 40 Mbps prometidos en el plan, ya que, claramente la velocidad de descarga es inferior para todos los casos a la velocidad de carga.

#### **Evaluación de la escalabilidad**

Este parámetro no pudo ser determinado, ya que, los proveedores no compartieron la información solicitada en la Pregunta 13 (número de puertos), solo la empresa Fibercom, mencionó portar 6 nodos puertos en total. Según (), la red troncal del servidor de Fibercom, ocupa fibra óptica ADSS de 48 hilos, constituida por 6 buffers, siendo posible la ampliación de la red e indicando la buena escalabilidad del sistema. Entonces, el ISP Fibercom de Signal Internet ocupa buena escalabilidad.

#### **Evaluación de la gestión de la red**

La gestión de redes, en todos los casos es buena, debido a la variedad de servicios y productos ofertados, así como, de la calidad de atención al cliente, que, por ejemplo, se recibió durante la recolección de la información. En base a la prestación de servicios de los ISP se ha ordenado los mismos de la siguiente manera:

CNT EP > Netlife > Xtrim TVCable > iP Fibra > Fibercom > Riosanet

El primer lugar lo ocupa CNT EP, por proveer de internet, telefonía móvil/fija, equipos tecnológicos y televisión HD/SD. Luego Netlife, por sus licencias defense, licencias office, cámaras de seguridad y routers. A continuación, esta Xtrim TVCable por la televisión HD, seguido por iP Fibra, por la instalación de cámaras de seguridad, asesorías personalizadas y el internet por radio enlace.

Finalmente encontramos a Fibercom por su internet por radio enlace y a Riosanet por su aplicación gratuita móvil.

#### **Evaluación del servicio al cliente**

Este parámetro se midió de acuerdo a las promociones y facilidades de pago de los abonados, así como, de los requisitos para contratar los servicios, ya que, muchas veces se exige más de lo necesario como buros crediticios excelentes. Quedan al mismo nivel todas las empresas, ya que, ofrecen instalación gratuita por contrato del servicio (Fibercom, CNT EP, Xtrim TVCable, Riosanet, iP Fibra) o descuentos y antivirus incluidos (Netlife). De la misma manera, los requisitos incluyen cédula y planilla de un servicio básico

Como punto final de esta investigación se presenta una tabla comparativa de todas las características tecnológicas y de interés de los ISP, de manera que puedan ser escogidos por los usuarios de acuerdo a sus necesidades.

#### *Análisis Comparativo de los Proveedores del Servicio de Internet*

Una vez concluido el análisis de calidad del servicio de internet de cada uno de los proveedores, se presenta un resumen de los parámetros más influyentes a la hora de contratar el servicio, mismo que servirá de guía para los usuarios. Dicho resumen se adapta en el siguiente cuadro comparativo:

# **Tabla 21**

*Análisis Comparativo de los Proveedores del Servicio de Internet en Guaranda, año 2022*

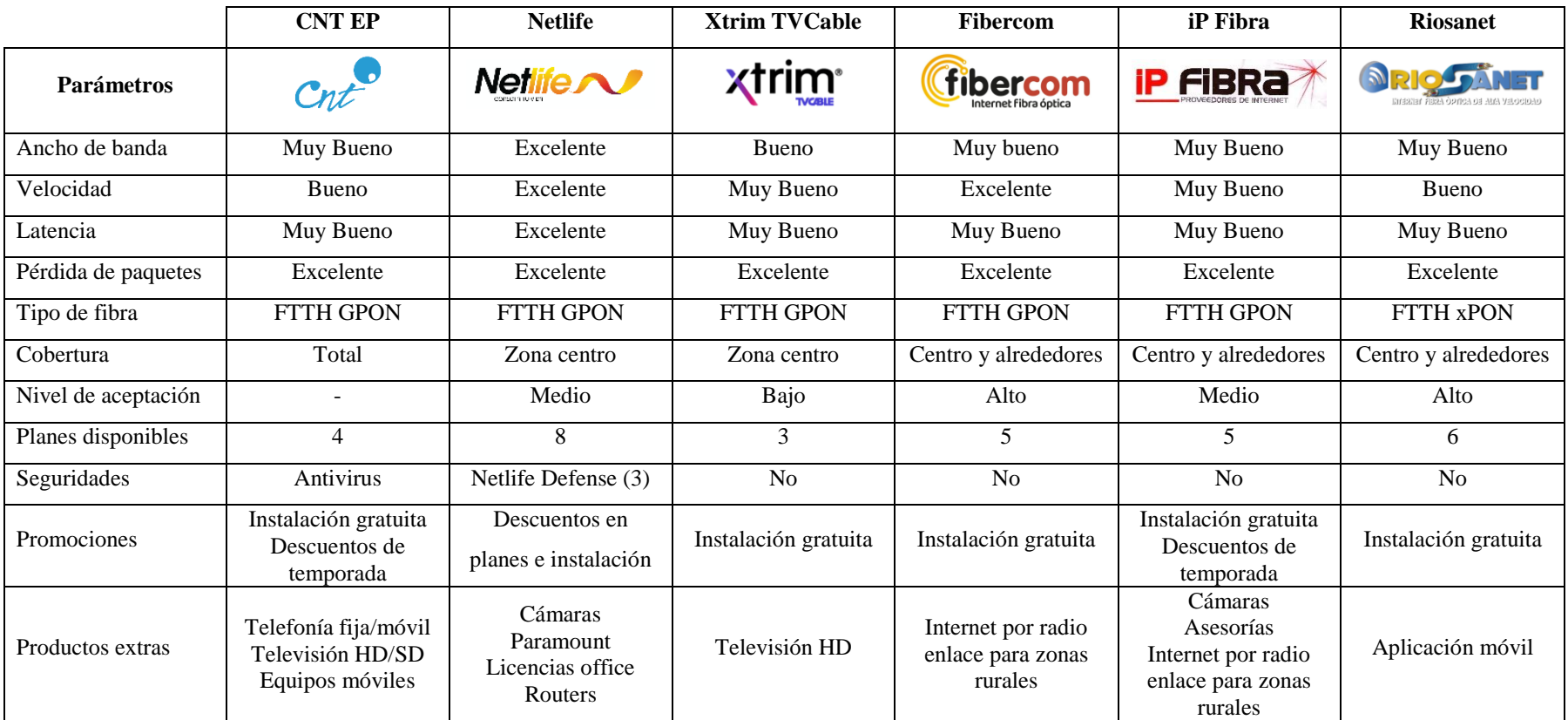

**Elaborado por:** Vargas Chirau Carlos Andrés.

#### **Discusión**

Los análisis efectuados determinaron que los ISP con mejores características dentro de la ciudad de Guaranda, durante el año 2022, son Netlife y Signal Internet (Fibercom), ya que, presenta un QoS alto y este es el determinante de la calidad del servicio. Cabe mencionar que, Netlife supera un poco a Fibercom respecto a los parámetros, pero, este último lo iguala por presentar mayor nivel de cobertura, motivo por el cual ha tenido gran aceptación dentro de la población guarandeña.

Según el Barómetro de nPerf, Netlife ocupaba durante el 2019 la mayor puntuación en cuanto a calidad de servicio a nivel nacional, pues presentaba una simetría en las velocidades de carga y descarga de 19,49 Mbps y 24,80 Mbps, respectivamente; y, un tiempo de respuestas de 128,66 ms (nPerf, 2019). Estos valores se relacionan con los calculados durante el presente año en la ciudad de Guaranda, comprobando que la calidad se mantiene e incluso ha mejorado.

De igual manera, durante el año 2020, Netlife ocupó el primer lugar en cuanto a calidad del servicio, por su alta velocidad a nivel nacional seguido por Celerity y Puntonet (El Universo). Sin embargo, en la ciudad de Guaranda existe descontento con la empresa por la presión en los pagos y la corta zona de cobertura.

Por otra parte, Signal Internet en el 2021, lanzó al mercado su línea Fibercom con tecnología GPON la cual ha sido ampliamente aceptada dentro de la ciudad ya que en este lapso de tiempo ha contratado más de 1000 usuarios. Entonces estas dos empresas se sitúan como las mejores dentro de la ciudad y en los alrededores solo Signal Internet por su tecnología de radio enlace.

63

#### **CONCLUSIONES**

- La tecnología GPON en el acceso a internet en la ciudad de Guaranda, tiene un impacto trascendental frente al actual mundo digitalizado, pues los usuarios presenta necesidades en ámbitos laborales y educativos, así como también, en los organismos gubernamentales y de salud. La calidad y asequibilidad que tiene esta tecnología otorga mayor confianza a los usuarios, quienes día tras día se encuentran en la búsqueda del proveedor que le brinde el mejor servicio al mejor precio.
- Se identificó a los proveedores de internet que utilizan tecnología GPON en la ciudad de Guaranda, mediante un análisis de su información publicitaria, donde ofertan internet con fibra óptica. Estas empresas son CNT EP, Netlife, Xtrim TVCable, Signal Internet, iP Fibra y Riosanet. De estas seis empresas, cinco utilizan tecnología GPON, mientras que, una la última denominada Riosanet, utiliza tecnología xPON, una integración tanto de red GPON como EPON, motivo por el cual si fue tomada en cuenta para este estudio.
- Los ISP de la ciudad de Guaranda además de promocionar el servicio de internet, ofrecen ciertos productos y servicios tecnológicos extras para poder destacar entre la competencia. Por ejemplo, Xtrim TVCable y CNT EP brindan televisión por cable, Netlife y iP Fibra venden e instalan cámaras de seguridad, Signal Internet y iP Fibra, promocionan el servicio internet por radio enlace en las zonas rurales, y iP Fibra además brinda asesorías tecnológicas.
- Se demostró que Netlife y Fibercom de Signal Internet, ofertan la mejor tecnología de acuerdo a los parámetros de calidad evaluados, donde las velocidades de transmisión soportan 1 Gbps, son estables y con el mejor nivel de QoS. Además, Netlife incluye en todos sus paquetes 3 Licencias Difense para proteger los equipos y datos de sus abonados. Por otra parte, Fibercom ofrece instalación gratuita y cubre zonas rurales del cantón, aunque esto último por radio enlace y con un costo de instalación.

#### **RECOMENDACIONES**

- Se sugiere evaluar el impacto de esta tecnología de fibra óptica en el cantón y fomentar su aplicación en la totalidad de instituciones públicas, privadas y hogares, para de esta manera mejorar la educación y otros servicios que presta esta tecnología hoy en día, especialmente en las zonas rurales.
- Se recomienda no solo fijar la atención en la tecnología de fibra óptica de los proveedores, si no, también en los planes disponibles y la capacidad de cada uno de ellos, que se publican en sus páginas o directamente les informan los asesores de venta.
- Se sugiere analizar todas las características de los productos y servicios de los proveedores descritas en este trabajo al momento de seleccionar un proveedor, para evitar abandonos continuos de red, que implica costos adicionales.
- Se recomienda realizar un estudio sobre la calidad del servicio de internet de las empresas Netlife y Fibercom desde la perspectiva de los usuarios, para demostrar que realmente ofrecen el mejor servicio desde a nivel de la ciudad de Guaranda.

## **BIBLIOGRAFÍA**

- Asamblea Nacional del Ecuador. (2015). Ley Orgánica de Telecomunicaciones. https://www.telecomunicaciones.gob.ec/wpcontent/uploads/downloads/2016/05/Ley-Org%C3%A1nica-de-Telecomunicaciones.pdf
- Bassi, R. 2001. Diccionario de términos de internet. https://www.roxanabassi.com.ar/files/dicciona.pdf
- Bekich, J. (2020). Implementación de Internet fijo por fibra óptica en el Ecuador. Universidad Laica Vicente Rocafuerte de Guataquil. http://repositorio.ulvr.edu.ec/bitstream/44000/3547/1/T-ULVR-3118.pdf
- Bellido et al. (2019). Metodología para la Evaluación de Servicios de Telecomunicación desde la Perspectiva del Usuario. ETSI de Telecomunicaciones,  $1(2)$ , 1-7. https://web.dit.upm.es/~jlopez/publicaciones/telecomid04lbt.pdf
- Benavides, D. (2017). Tecnologías de Telecomunicaciones. Universidad Ecotec. https://www.ecotec.edu.ec/material/material\_2017D1\_COM356\_11\_7325 4.pdf
- Borja, C. y Peña, D. (2014). Análisis e impacto de la incorporación de IPTV sobre una red GPON [Tesis de pregrado, Universidad Politécnica Salesiana]. https://dspace.ups.edu.ec/bitstream/123456789/6948/1/UPS-CT003606.pdf
- Camatón, A. y Cueva, K. (2018). Diseño de una red GPON y comparación técnico-económica para el servicio de internet residencial en la vía DATA-POSORJA [Tesis de pregrado, Escuela Superior Politécnica del Litoral]. https://www.dspace.espol.edu.ec/retrieve/78b9ba4f-8402-4990-bd18- 56d66e533b6d/D-CD106671.pdf
- Chinea, N. (2019). Evaluación de la calidad de servicio percibida por los clientes del servicio de internet en áreas wifi de la División Territorial de ETECSA en Sancti Spíritus [Trabajo de diploma, Universidad Central "Marta Abreu" de Las Villas]. https://dspace.uclv.edu.cu/bitstream/handle/123456789/11523/Tesis%20N ailena%20Chinea%20Arag%c3%b3n%202019%281%29.pdf?sequence=1 &isAllowed=y
- CNT. (2021). La CNT, INSTITUCIÓN. https://institucional.cnt.com.ec/la-cnt
- Cortez, P. (2016). Manual práctico para el cableado de la red aérea de fibra óptica de Telconet en la ciudad de Quito. Escuela Politécnica Nacional. https://bibdigital.epn.edu.ec/bitstream/15000/16820/1/CD-7403.pdf
- Del Alcázar, J. (2022). Ecuador Estado Digital Abr/22. https://www.mentinno.com/informesdigitalesecuador/
- Díaz, A. y Pineda, V. (2021). Análisis comparativo de rendimiento en operaciones de escritura para bases de datos SQL y NoSQL [Tesis de pregrado, Universidad Central del Ecuador]. file:///C:/Users/usuario/Downloads/UCE-FING-ISI-DIAZ%20AMPARO-PINEDA%20VERONICA.pdf
- Donnelly, J. (28 de abril de 2022). *Congestión de la red: Causas comunes de la lentitud de las transferencias de archivos*. https://massive.io/es/transferencia-de-archivos/congestion-de-la-redtransferencias-de-archivos-

lentas/#:~:text=La%20congesti%C3%B3n%20de%20la%20red%20se%20 produce%20en%20casos%20de,atender%20en%20un%20momento%20da do.

Ekos, 2016).

- El Telégrafo. (2016).
- EUROINNOVA. (2020). Aplicaciones de la fibra óptica. https://www.euroinnova.ec/blog/la-fibra-optica-y-sus-aplicaciones
- EVDC. (2019). Concepto de servicio al cliente. https://elviajedelcliente.com/academia/servicio-al-cliente-customerservice/
- Fernández, Y. (9 de julio de 2019). Qué son el ping y la latencia y por qué no sólo importa la velocidad en tu conexión. https://www.xataka.com/basics/queson-el-ping-y-la-latencia-y-por-que-no-solo-importa-la-velocidad-en-tuconexion
- Gaestopas. (09 de noviembre de 2020). ¿Qué son las redes GPON? https://www.gaestopas.com/es/noticias/que-es-gpon-fibra-optica
- Guzmán, A. (2018). Diseño de una red de acceso en un sector residencial para proveer de servicios triple play utilizando tecnología GPON para la empresa Telconet S.A. EPN http://repositorio.espe.edu.ec/jspui/bitstream/21000/31561/1/T-ESPE-052392.pdf
- Hostingplus. (16 de febrero de 2022). Qué es un ISP en internet y su funcionamiento. https://www.hostingplus.pe/blog/que-es-un-isp-eninternet-y-su-funcionamiento/
- iP Fibra. (2020). *SOBRE iP Fibra*. https://qdiegod.wixsite.com/ipfibra/nosotros
- Juma, M. y Chacón, C. (2021). Diseño, implementación y evaluación de redes GPON y EPON para CITYCOM CIA.LTDA. [Tesis de pregrado, Universidad Politécnica Salesiana]. https://dspace.ups.edu.ec/bitstream/123456789/20305/1/UPS-CT009145.pdf
- La Hora. (2021). Ecuador tiene más fibra óptica, pero el servicio de internet sigue siendo deficiente. https://www.e-comex.com/ecuador-tiene-mas-fibraoptica-pero-el-servicio-de-internet-sigue-siendo-deficiente/
- Ley Orgánica de Telecomunicaciones. (2015). Ley Orgánica de Telecomunicaciones. https://www.telecomunicaciones.gob.ec/wpcontent/uploads/downloads/2016/05/Ley-Org%C3%A1nica-de-Telecomunicaciones.pdf
- López, J. (2021). Qué es el jitter y cómo afecta a tu conexión. https://www.movistar.es/blog/gaming/jitter-velocidad-conexion-internet/
- Lozano, M. (2016). Análisis de la incidencia de la utilización de fibra óptica plástica POF en redes ópticas. Pontifica Universidad Católica del Ecuador. http://repositorio.puce.edu.ec/bitstream/handle/22000/13175/Trabajo%20fi nal%20Analisis%20de%20utilizacion%20de%20POF\_Marco%20Lozano\_ version%20final\_23-12-2016\_1.pdf?sequence=1&isAllowed=y
- Macas, E. (2022). Análisis técnico comparativo entre las tecnologías de redes de acceso ópticas GPON y XGS-PON [Tesis de pregrado, Escuela Politécnica Nacional].

https://bibdigital.epn.edu.ec/bitstream/15000/22232/1/CD%2011733.pdf

Miner, M. (2022). *Packet Loss Test*. https://es.packetlosstest.com/ MINTEL (2020). Ecuador Digital. https://www.telecomunicaciones.gob.ec/25693-

2/#:~:text=El%20objetivo%20de%20la%20pol%C3%ADtica,administraci %C3%B3n%20p%C3%BAblica%2C%20y%20la%20adopci%C3%B3n

MINTEL. (2021). Ecuador continúa creciendo en fibra óptica. https://www.telecomunicaciones.gob.ec/ecuador-continua-creciendo-enfibraoptica/#:~:text=La%20mayor%20cantidad%20de%20kil%C3%B3metros,

km%20en%20carreteras%20(7%25).

- MINTEL. (2022). Plan de Servicio Universal 2022-2025. https://www.telecomunicaciones.gob.ec/wpcontent/uploads/2022/06/plan\_de\_servicio\_universal\_2022- 20250564678001655319190-1.pdf
- Molero, L. 2010. Planificación y Gestión de Red. 1ra. Ed. Venezuela: Universidad "Dr. Rafael Belloso Chacín". https://www.urbe.edu/info-consultas/webprofesor/12697883/archivos/planificacion-gestion-red/Unidad-I.pdf
- Netlife. (2022). *Quiénes somos*. https://www.netlife.ec/quienes-somos/
- Nohlen, D. (2020). Cap. 3 El método comparativo. En Acervo, Biblioteca Jurídica Virtual del Instituto de Investigaciones Jurídicas de la UNAM. (pp.41-57). México: UNAM.

https://archivos.juridicas.unam.mx/www/bjv/libros/13/6180/5.pdf

- Pandora FMS. (15 de marzo de 2022). Pérdida de paquetes: problemas, causas y soluciones en 2020. https://pandorafms.com/blog/es/perdida-de-paquetes/
- Quisnancela, E. y Espinosa, N. (2016). Certificación de redes GPON, normativa ITU G.984.x. Enfoque UTE, 7(4), 16-30. https://oaji.net/articles/2017/1783-1483464784.pdf
- RiosAnet. (2019). *Nuestra Empresa*. https://www.riosanet.net/about-us/
- Santamaría, A. y Sánchez, C. (2021). Desarrollo de la red GPON de la empresa Signal-Internet para la ciudad de Guaranda [Tesis de pregrado, Universidad Politécnica Salesiana]. https://dspace.ups.edu.ec/bitstream/123456789/21523/1/UPS%20- %20TTS573.pdf
- Sevilla, M. (2020). Resumen sobre internet. https://biblioteca.udgvirtual.udg.mx/jspui/bitstream/123456789/3088/1/Re sumen%20del%20Contenido%20de%20la%20Unidad.pdf
- Sheldon. (2021). *Análisis de PON: Qué es OLT, ONU, ONT y ODN*. https://community.fs.com/es/blog/abc-of-pon-understanding-olt-onu-ontand-odn.html
- Signal Internet. (2022). *Empresa*. http://www.signal-internetec.com/index.php/empresa
- Tinoco, J. (2011). Estudio y diseño de una red de fibra óptica FTTH para brindar servicio de voz, video y datos para la urbanización Los Olivos ubicada en el sector Toctesol en la parroquia Borrero de la ciudad de Azogues [Tesis de pregrado, Universidad Politécnica Salesiana]. https://dspace.ups.edu.ec/bitstream/123456789/1076/12/UPS-CT002134.pdf
- Tokio School. 2020. Todos los detalles de la escalabilidad en redes. https://www.tokioschool.com/noticias/detalles-escalabilidad-en-redes/
- Villa, L. y Villanueva, J. (2013). Diseño e implementación de un ISP con acceso inalámbrico para soportar servicios de internet y telefonía IP en el Laboratorio de Telecomunicaciones de la Universidad Autónoma de Occidente [Tesis de pregrado, Universidad Autónoma de Occidente] https://red.uao.edu.co/bitstream/handle/10614/5129/TEK01498.pdf;jsessio nid=FF1574CEAD3FFB3134BFBF8C0DDB9764?sequence=1
- Worton. (2021). Una visión general de la red de acceso FTTH con GPON. https://community.fs.com/es/blog/an-overview-of-gpon-ftth-accessnetwork.html
- Xtrim TVCable. (2022). ¿Quiénes somos? https://www.xtrim.com.ec/nosotros/
- Zapata, M. (2016). Evaluación de parámetros de calidad de servicio (QoS) para el diseño de una red VPN con MPLS [Tesis de maestría, Pontificia Universidad Católica del Ecuador]. http://repositorio.puce.edu.ec/bitstream/handle/22000/12327/TESIS\_Evalu acion%20de%20parametros%20de%20QoS%20para%20una%20VPNMP LS.pdf?sequence=1&isAllowed=y

# **ANEXOS**

# **Anexo 1.** Cronograma (Gantt)

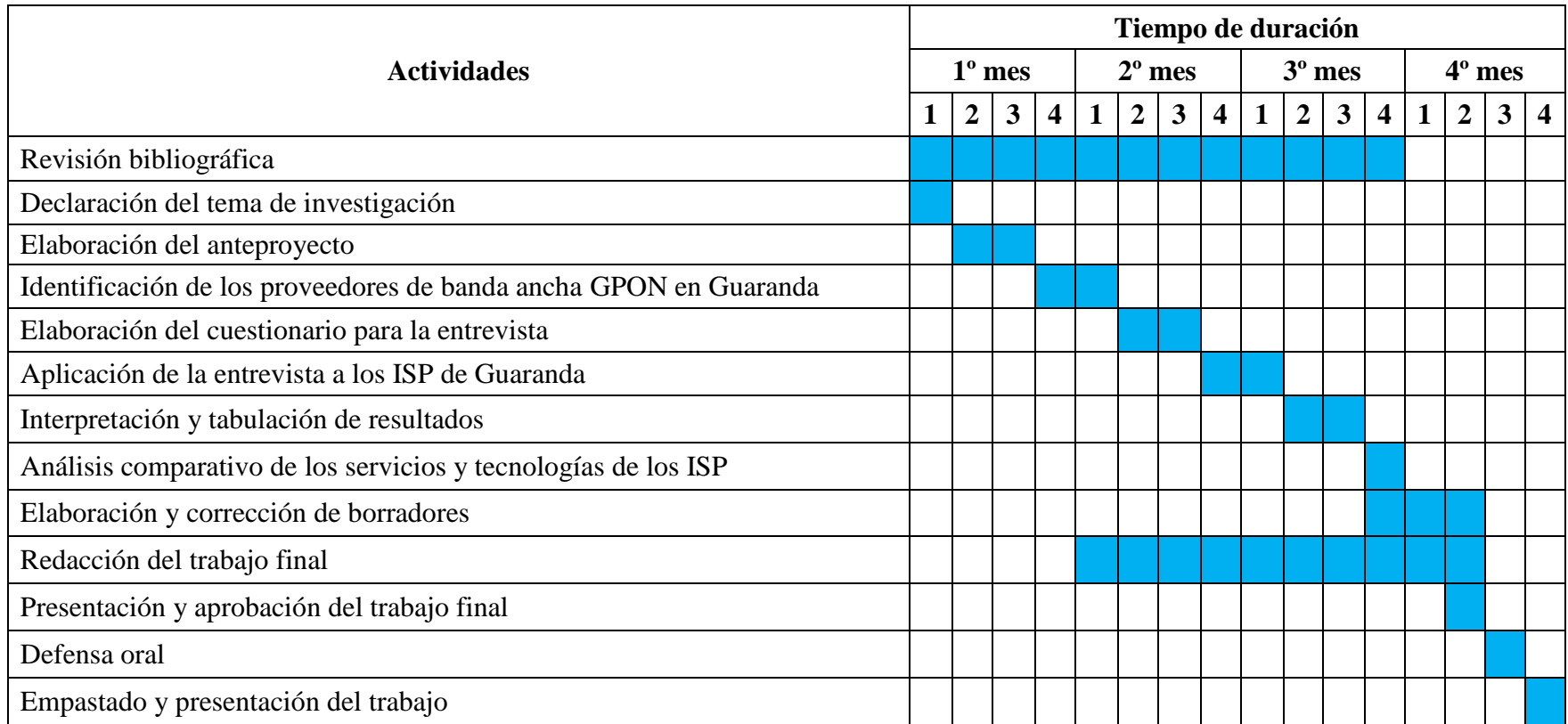

**Elaborado por:** Vargas Chirau Carlos Andrés.

**Anexo 2.** Presupuesto Ejecutado

|                  |                                                             | Cantidad | <b>Presupuesto</b>      |                          |                              |
|------------------|-------------------------------------------------------------|----------|-------------------------|--------------------------|------------------------------|
| $N^{\mathrm{o}}$ | <b>Actividad</b>                                            |          | <b>Fuente</b><br>propia | <b>Fuente</b><br>externa | <b>Valor</b><br>Total $(\$)$ |
| 1                | Diseño del anteproyecto                                     |          | X                       |                          | 100,00                       |
| 2                | Búsqueda de ISP                                             |          | $\mathbf{X}$            |                          | 50,00                        |
| 3                | Elaboración y aplicación de<br>encuestas                    | 6        | $\mathbf{X}$            |                          | 120,00                       |
| 4                | Viáticos                                                    |          | $\mathbf{X}$            |                          | 50,00                        |
| 5                | Portátil para aplicar los Test<br>en las zonas de cobertura |          | $\mathbf{x}$            |                          | 450,00                       |
| 6                | Internet (pago del plan por<br>los 6 meses de estudio)      |          | $\mathbf{x}$            |                          | 240,00                       |
| 7                | Impresiones                                                 |          | $\mathbf{X}$            |                          | 100,00                       |
| 8                | Imprevistos                                                 |          | $\mathbf{X}$            |                          | 100,00                       |
|                  | \$1210,00                                                   |          |                         |                          |                              |

**Elaborado por:** Vargas Chirau Carlos Andrés.

#### **Anexo 3.** Guion entrevista

#### **Universidad Estatal de Bolívar**

# **Facultad de Ciencias Administrativas Gestión Empresarial e Informática Unidad de Titulación Sistemas**

**Proyecto:** Impacto de las redes GPON en el acceso a internet en la ciudad de Guaranda, año 2022.

### **Ficha de entrevista**

**Entrevistador:** Carlos Vargas

\_\_\_\_\_\_\_\_\_\_\_

**Objetivo:** Obtener información sobre los productos y servicios tecnológicos que ofertan los Proveedores de Servicio de Internet (ISP) en la ciudad de Guaranda, año 2022.

**Dirigido:** A los ISP que emplean redes GPON en Guaranda.

**Nombre de la empresa:** \_\_\_\_\_\_\_\_\_\_\_\_\_\_\_ **Fecha de entrevista:**

**Pregunta 1.-** ¿Qué tiempo tiene la empresa brindando servicio de internet en la ciudad de Guaranda?

**Pregunta 2.-** ¿Cuántos planes aproximadamente ha contratado el último año en la ciudad?

**Pregunta 3.-** ¿Quiénes son sus principales clientes (Hogares o Negocios)?, ¿Para qué emplean principalmente el internet?

**Pregunta 4.-** ¿Cuántos y cuáles son los planes que oferta actualmente la empresa? ¿Incluye la instalación?

**Pregunta 5.-** ¿Cuál es el plan más solicitado en el mercado?

**Pregunta 6.-** ¿Qué promociones fijas y de temporada existen?

**Pregunta 7.-** ¿Qué servicios o productos extras oferta la empresa?

**Pregunta 8.-** ¿Brindan servicios de seguridad?, ¿cuál? (detalle el nivel y costo)

**Pregunta 9.-** ¿Cuál es la zona total de cobertura a nivel del cantón?

**Pregunta 10.-** ¿Cuál es el máximo ancho de banda?

**Pregunta 11.-** ¿Cuál es la máxima velocidad de red de subida y bajada?

Pregunta 12.- ¿Cuál es el valor medio de retardo (ping), fluctuación (jitter), porcentaje de pérdida de paquetes y porcentaje de errores en los paquetes? **Pregunta 13.-** ¿Cuántos puntos de distribución primarios y secundarios tienen? ¿Han presentado saturación en los puertos de la OLT? **Pregunta 14.-** ¿Qué tipo de fibra óptica utilizan? Pregunta 15.- ¿Quién es el proveedor directo del internet? **Pregunta 16.-** ¿Cuál es la principal causa de abandono del servicio? **Pregunta 17.-** ¿Cuáles son los pasos para contratar sus servicios? **Pregunta 18.-** ¿Con qué medios de publicidad e información cuenta la empresa?

**Nombre y cargo del entrevistado:** \_\_\_\_\_\_\_\_\_\_\_\_\_\_\_\_\_\_\_\_\_\_\_\_\_\_\_\_\_\_\_\_\_\_\_\_\_

Firmas de constancia:

ENTREVISTADO ENTREVISTADOR

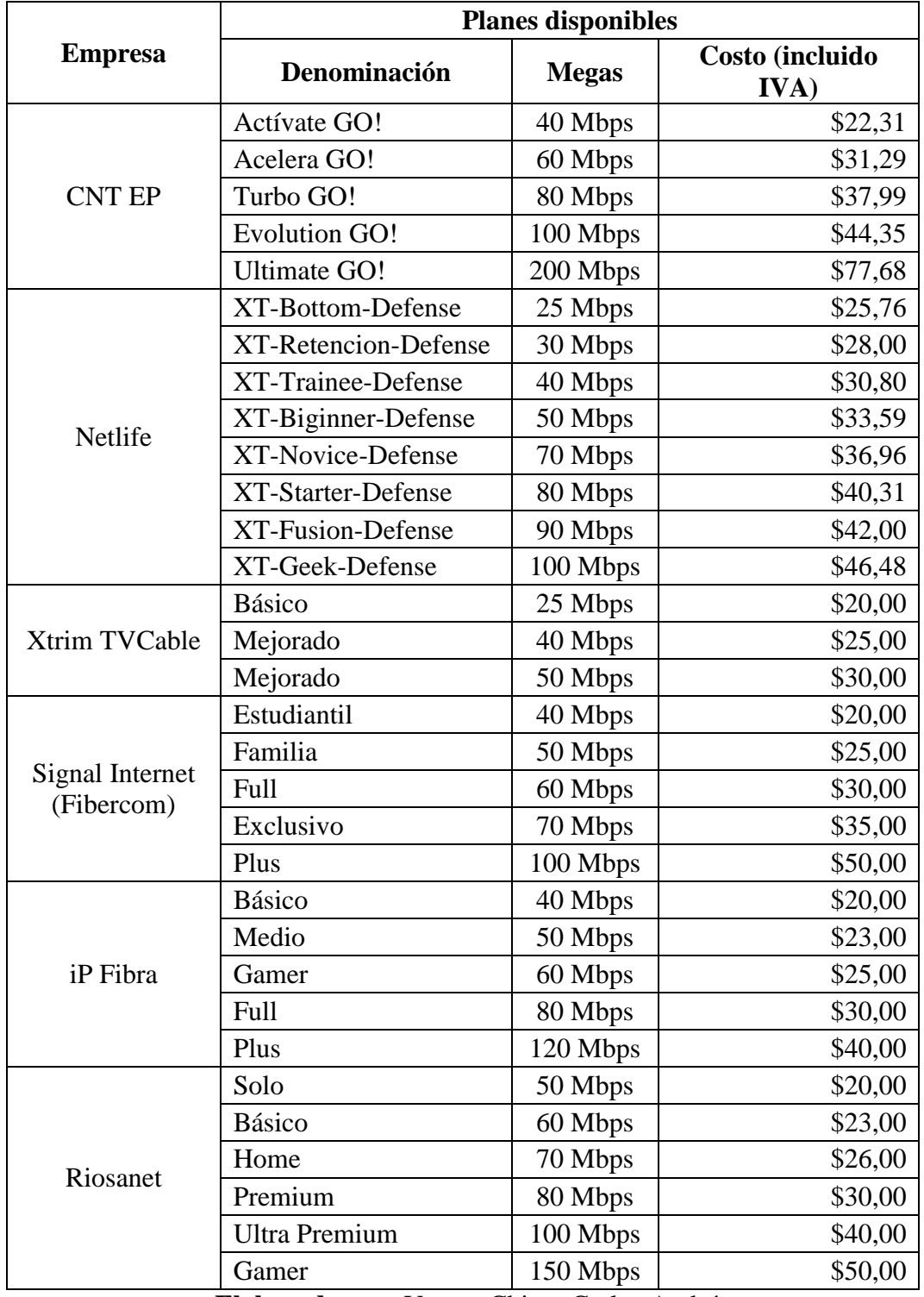

**Anexo 4.** Planes ofertados por los ISP en Guaranda durante el año 2022

**Elaborado por:** Vargas Chirau Carlos Andrés.

**Anexo 5.** Test en línea del Ping, Jitter, % Perdida de paquetes

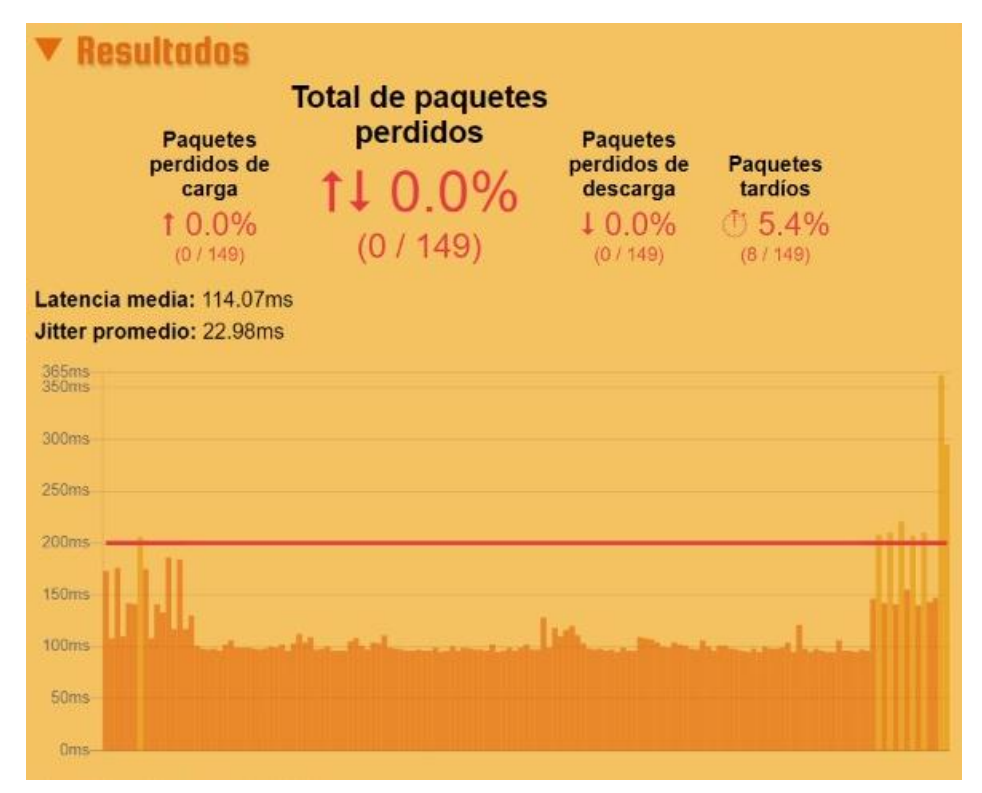

Packet Loss Test CNT EP

### Packet Loss Test Netlife

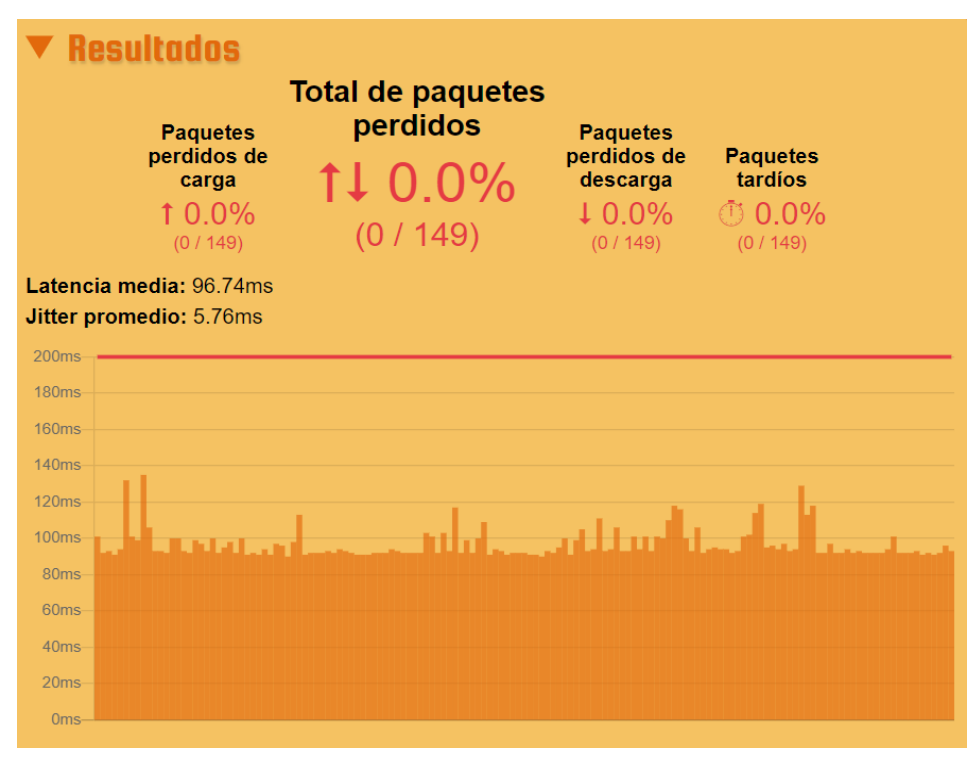

Packet Loss Test Xtrim TVCable

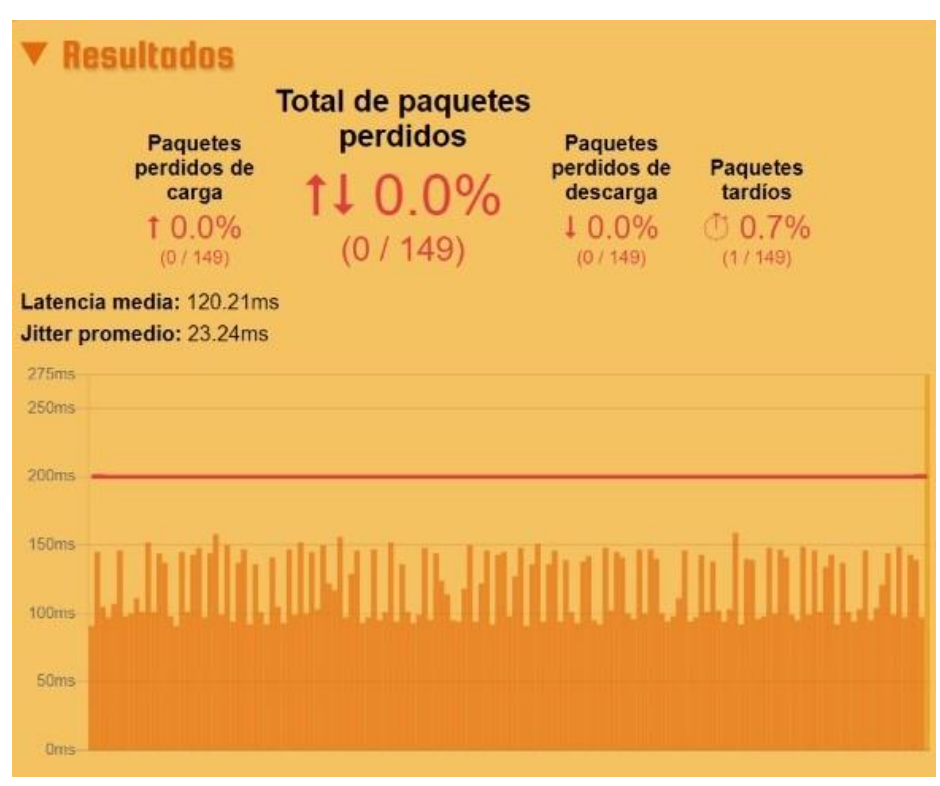

Packet Loss Test Fibercom

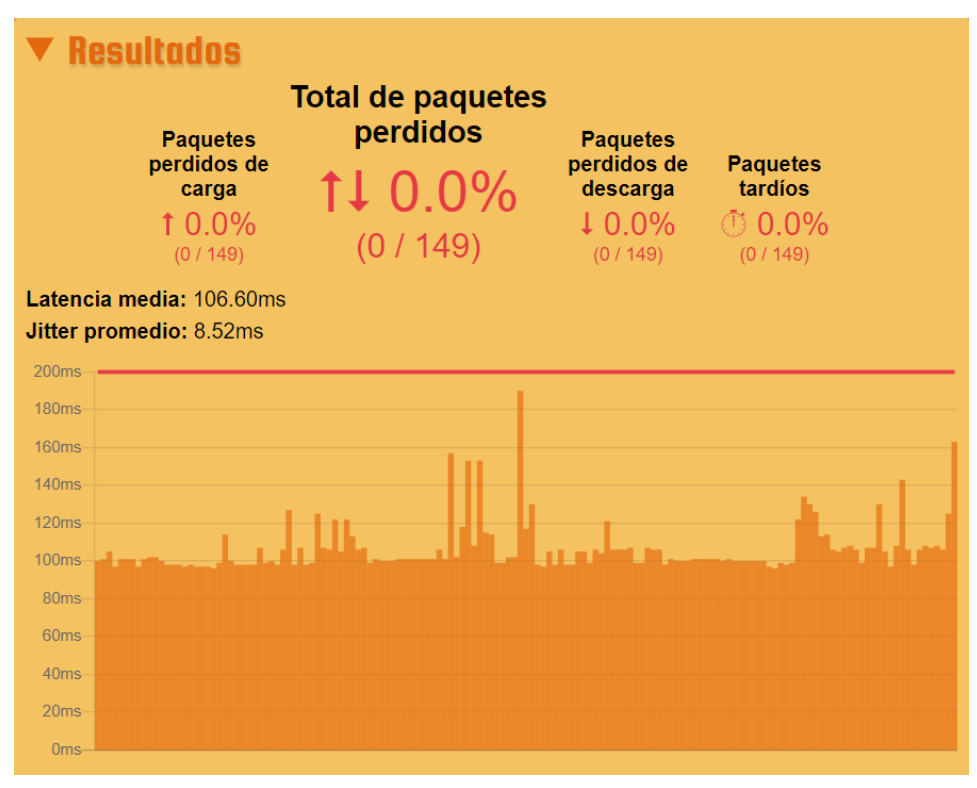

### Packet Loss Test iP Fibra

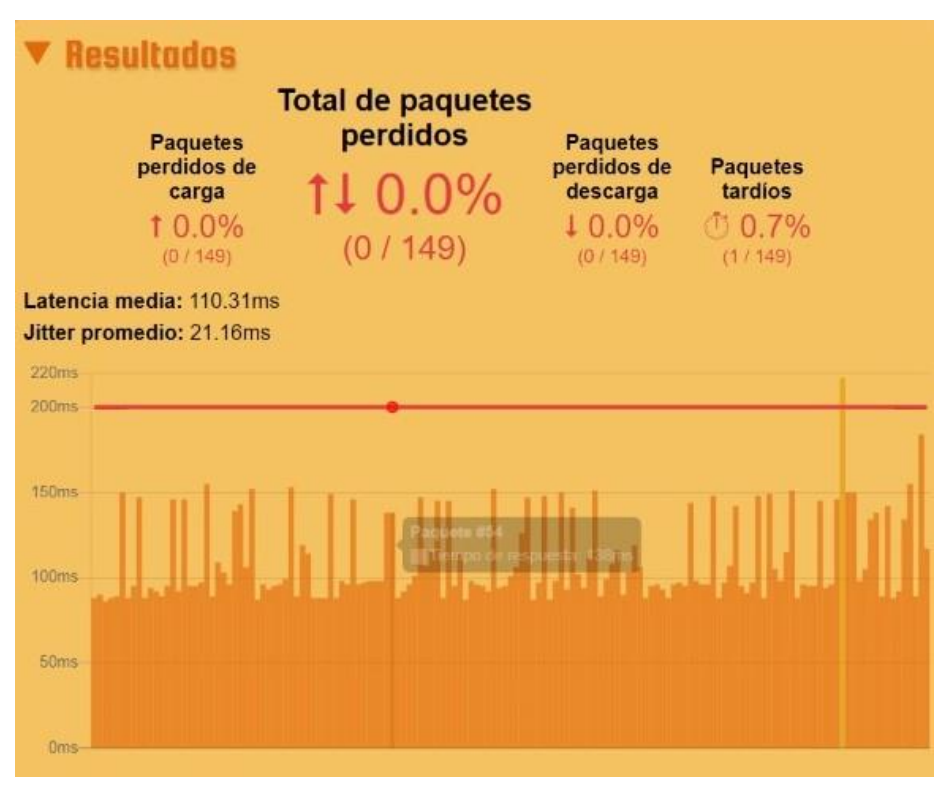

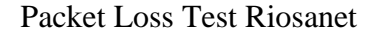

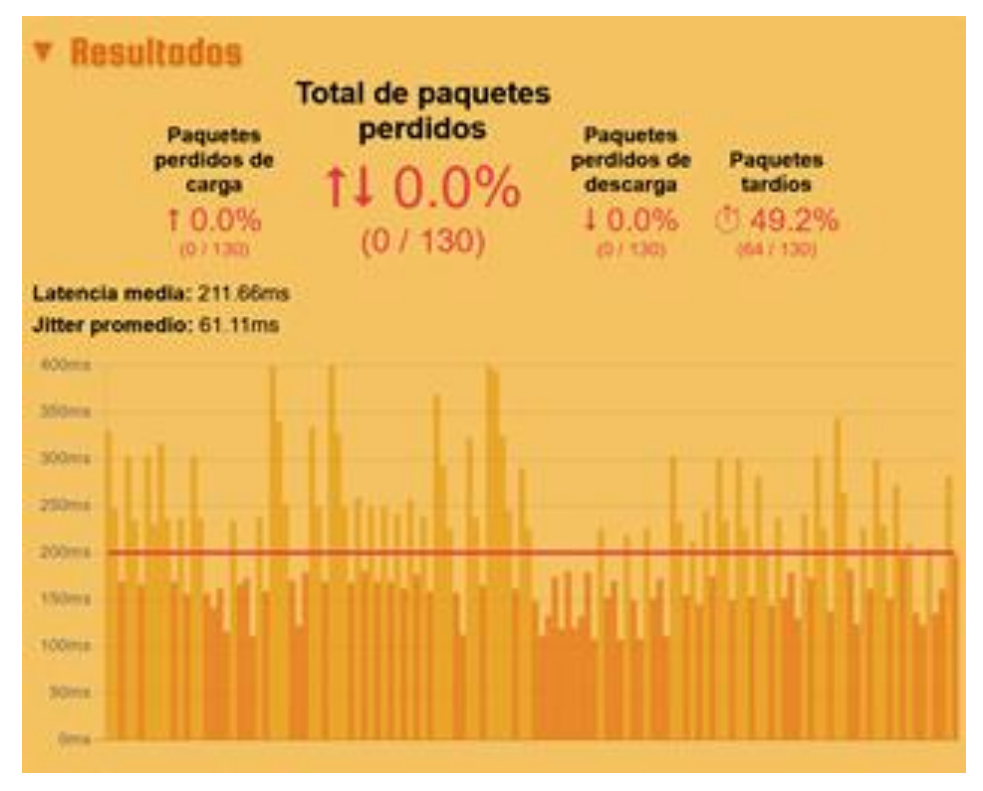

### **Anexo 6.** Test en línea de la velocidad

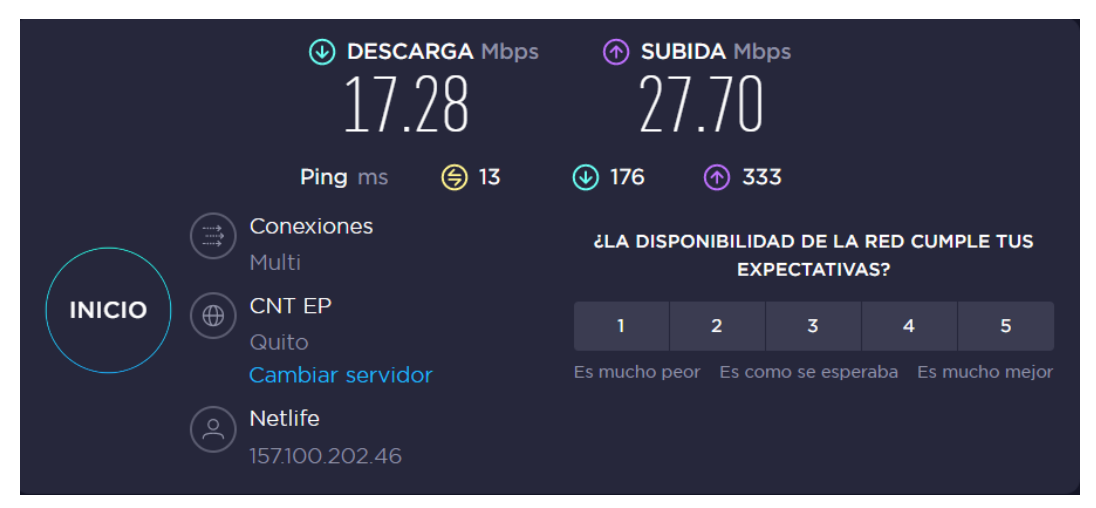

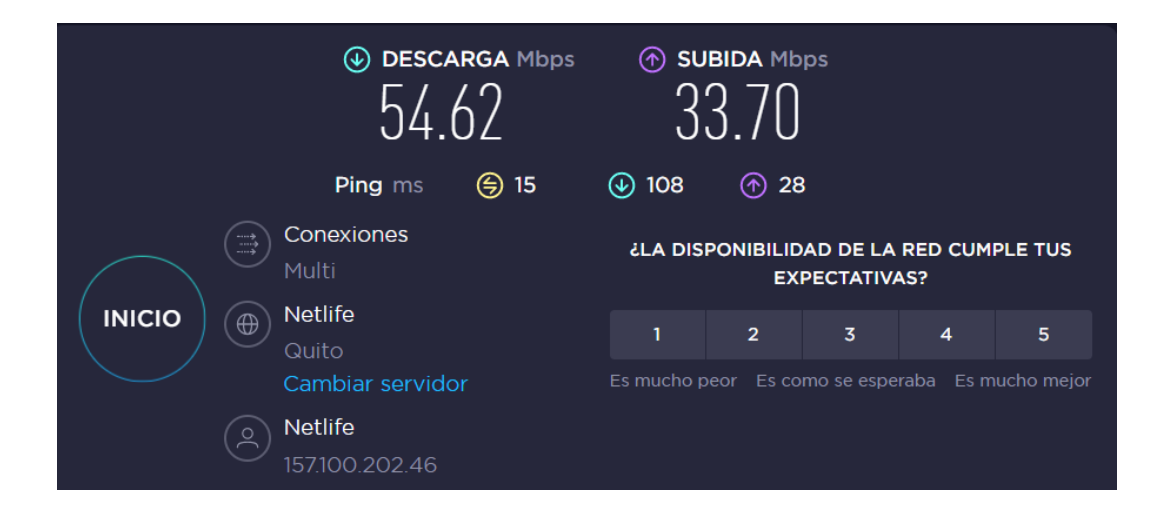

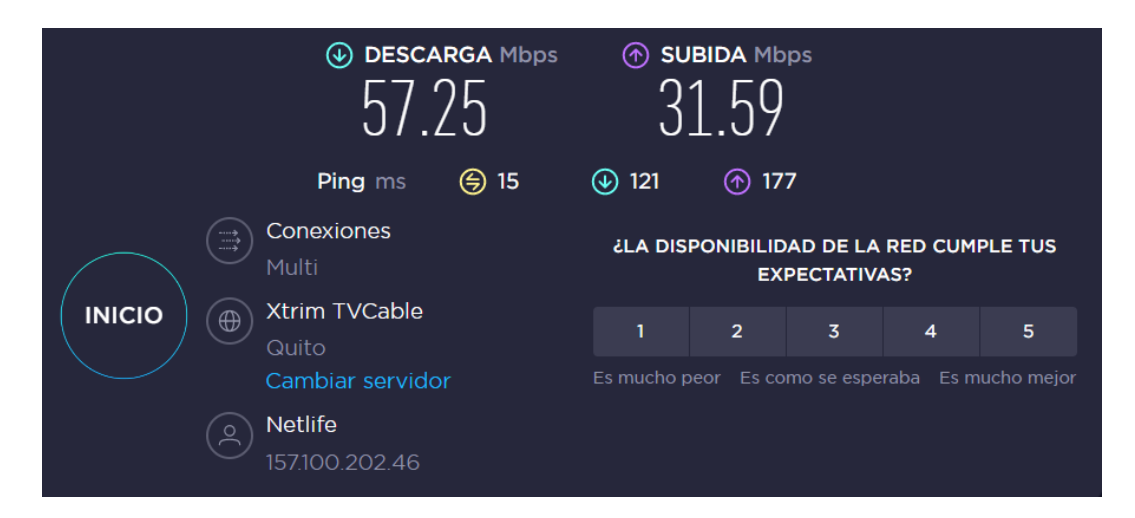

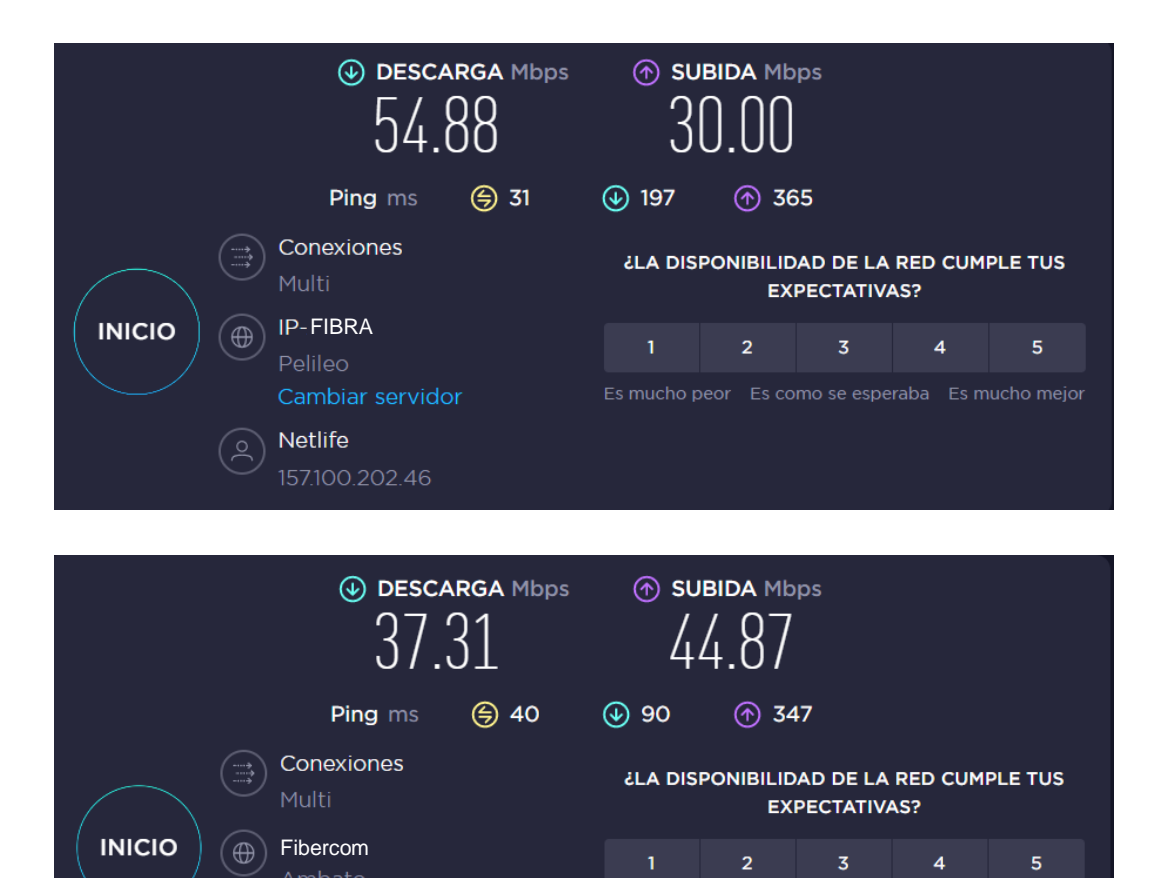

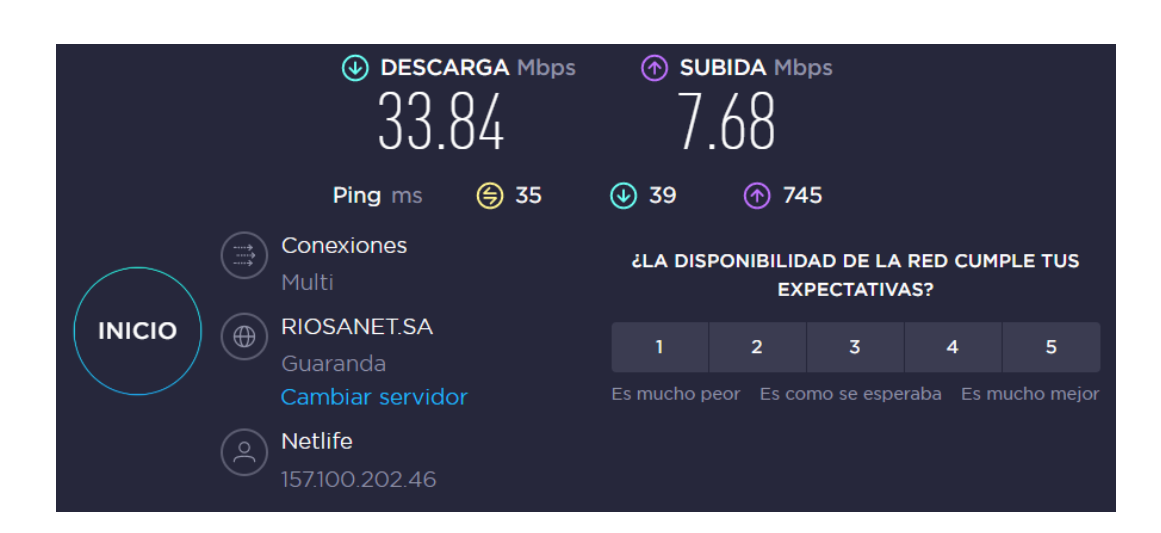

Cambiar servidor

157.100.202.46

Netlife

#### **Anexo 7.** Certificado Antiplagio (Herramienta URKUND)

# **CERTIFICADO**

Yo, DARWIN PAUL CARRIÓN BUENAÑO con C.I. 0603021395 certifico que se ha cumplido con la revisión del informe final del trabajo de titulación "IMPACTO DE LAS REDES GPON EN EL ACCESO A INTERNET EN LA CIUDAD DE GUARANDA, AÑO 2022" a través de la herramienta URKUND el 18 de noviembre del 2022, proyecto de autoría de CARLOS ANDRÉS VARGAS CHIRAU, dando como resultado 2 % de coincidencia no accidental, porcentaje que está dentro del parámetro permitido.

Guaranda, 21 de noviembre del 2022.

Atentamente

ING. DARWIN CARRIÓN BUENAÑO

DIRECTOR TRABAJO DE TITULACIÓN

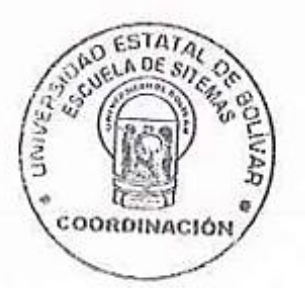

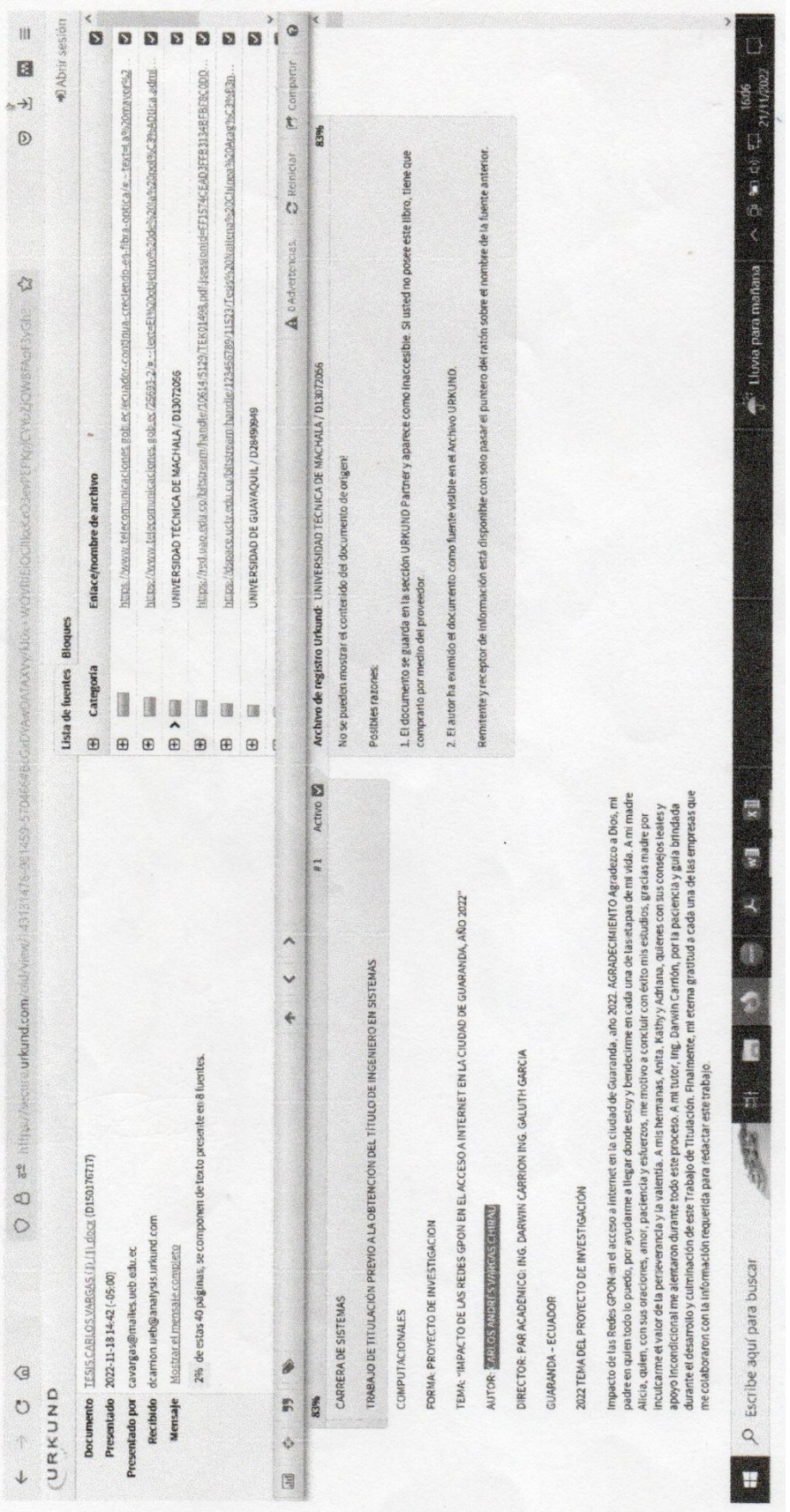

**Anexo 8.** Acta de Defensa del Trabajo de Integracion Curricular

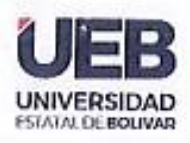

# **DECANATO**

**FACULTAD DE CIENCIAS ADMINISTRATIVAS, GESTIÓN EMPRESARIAL E INFORMÁTICA** 

### ACTA DE DEFENSA DEL TRABAJO DE INTEGRACIÓN CURRICULAR

En la ciudad de Guaranda a los trece días del mes de diciembre del año 2022, en la Facultad de Ciencias Administrativas, Gestión Empresarial e Informática de la Universidad Estatal de Bolívar, siendo las (CH 10 se instala el Tribunal Evaluador del Proyecto de Investigación denominado "IMPACTO DE LAS REDES GPON EN EL ACCESO A **INTERNET** EN LA **CIUDAD** DE GUARANDA, AÑO 2022", integrado por: Ac. PILAR CHAUCZ CH . , Presidente, Ing. Darwin Carrión, Director (a), Dr. Henry Vallejo, Par Académico. VARGAS CHIRAU CARLOS ANDRES, Autor (es): estudiante(s) de la carrera de Sistemas; previo a la obtención el título de Ingeniero en Sistemas Computacionales.

El Tribunal después de escuchar la exposición del (los) aspirante(s) y conocidas las opiniones vertidas por los miembros, llegan a las siguientes conclusiones:

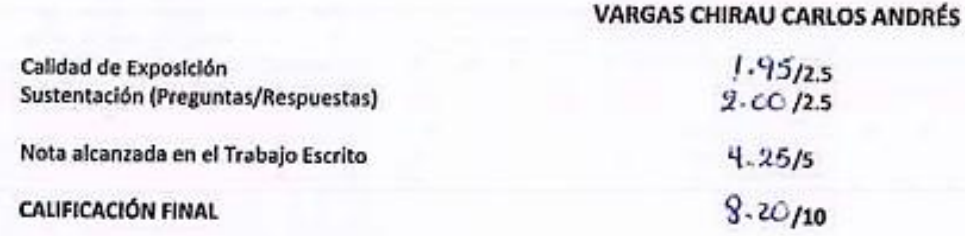

Para constancia, firman la presente acta:

He. PILAR CHAVEZCH Nombre Decano o Delegado **PRESIDENTE** 

uatiiv Dr. Henry Vallejo Par Académico

Ing. Darwin Carrión **Director** 

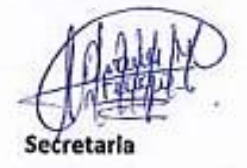

FACINTAD CIENCIAL A SECONDO TAMP.<br>GESTION CMPRESARIAL E MFORMATICA DECANATO Que as fiel copia del origin. **CI-RTE** 

loquary

Hear

 $=50$ 

 $30 - 12 -$ 

 $22$ 

Dirección: Av. Ernesto Che Guevara y Gabriel Secaira Guaranda-Ecuador Teléfono: (593) 3220 6059 www.ueb.edu.ec